# **UNIVERSIDAD POLITÉCNICA SALESIANA SEDE QUITO**

## **CARRERA: INGENIERÍA ELÉCTRICA**

**TRABAJO PREVIO A LA OBTENCIÓN DEL TÍTULO DE: INGENIERO ELÉCTRICO**

## **TEMA:**

## **IMPLEMENTACIÓN DE UN SISTEMA DE COMPRESIÓN, TRANSMISIÓN Y RECEPCIÓN DE DATOS UTILIZANDO DISPOSITIVOS DE RADIO DEFINIDO POR SOFTWARE (USRP) PARA EVALUAR EL RENDIMIENTO DE LOS RADIO ENLACES USADOS EN MEDICIÓN ELÉCTRICA INTELIGENTE**

## **AUTOR: STALIN FERNANDO LASCANO AGUILAR**

## **TUTOR:**

**ING. MILTON GONZALO RUIZ MALDONADO, Mstr.**

**Quito, septiembre de 2020**

## **CESIÓN DE DERECHOS DE AUTOR**

<span id="page-1-0"></span>Yo, Stalin Fernando Lascano Aguilar con cédula de identidad N° 1720033628, manifiesto mi voluntad y cedo a la Universidad Politécnica Salesiana la titularidad sobre los derechos patrimoniales en virtud de que soy autor del trabajo de titulación: "IMPLEMENTACIÓN DE UN SISTEMA DE COMPRESIÓN, TRANSMISIÓN Y RECEPCIÓN DE DATOS UTILIZANDO DISPOSITIVOS DE RADIO DEFINIDO POR SOFTWARE (USRP) PARA EVALUAR EL RENDIMIENTO DE LOS RADIO ENLACES USADOS EN MEDICIÓN ELÉCTRICA INTELIGENTE", mismo que ha sido desarrollado para optar por el título de Ingeniero Eléctrico, en la Universidad Politécnica Salesiana, quedando la Universidad facultada para ejercer plenamente los derechos cedidos anteriormente.

En aplicación a lo determinado en la Ley de Propiedad Intelectual, en mi condición de autor me reservo los derechos morales de la obra antes citada. En concordancia, suscribo este documento en el momento que hago entrega del trabajo final en formato digital a la Biblioteca de la Universidad Politécnica Salesiana.

Stalin Fernando Lascano Aguilar CI. 1720033628 Quito, septiembre de 2020.

## **DECLARATORIA DE COAUTORÍA DEL DOCENTE TUTOR**

<span id="page-2-0"></span>Yo declaro que bajo mi dirección y asesoría fue desarrollado el trabajo de titulación "IMPLEMENTACIÓN DE UN SISTEMA DE COMPRESIÓN, TRANSMISIÓN Y RECEPCIÓN DE DATOS UTILIZANDO DISPOSITIVOS DE RADIO DEFINIDO POR SOFTWARE (USRP) PARA EVALUAR EL RENDIMIENTO DE LOS RADIO ENLACES USADOS EN MEDICIÓN ELÉCTRICA INTELIGENTE" realizado por Stalin Fernando Lascano Aguilar, obteniendo un producto que cumple con todos los requisitos estipulados por la Universidad Politécnica Salesiana para ser considerados como trabajo final de titulación.

Quito, 10 de septiembre de 2020

Cattlew

Ing. Milton Gonzalo Ruiz Maldonado CI. 1714409065

## <span id="page-3-0"></span>**CERTIFICADO DE DIRECCIÓN DE TRABAJO DE TITULACIÓN**

Quito, 10 de septiembre de 2020.

Msc. Alexander Águila

Director De carrera.

De mis consideraciones.

Estimado director de Carrera y Miembros del consejo de carrera.

Por medio del presente, Yo, Milton Gonzalo Ruiz Maldonado. Docente tutor del estudiante Stalin Fernando Lascano Aguilar, comunico a ustedes la culminación de su trabajo de titulación:

"IMPLEMENTACIÓN DE UN SISTEMA DE COMPRESIÓN, TRANSMISIÓN Y RECEPCIÓN DE DATOS UTILIZANDO DISPOSITIVOS DE RADIO DEFINIDO POR SOFTWARE (USRP) PARA EVALUAR EL RENDIMIENTO DE LOS RADIO ENLACES USADOS EN MEDICIÓN ELÉCTRICA INTELIGENTE"

Por lo que solicito a ustedes el proceder según los reglamentos para su proceso de sustentación.

Sin otro particular.

Carter

Ing. Milton Gonzalo Ruiz Maldonado

CI. 1714409065

10 de septiembre de 2020

## **DEDICATORIA**

<span id="page-4-0"></span>A Dios, por la vida y Bendiciones que me brinda, motor fundamental en mi hogar y mi vida, que me da fuerzas y gozo constantemente.

A mis padres, Fernando Lascano y María Aguilar que con su esfuerzo y sus principios han hecho de mí el hombre que soy, en especial a mi padre Fernando Lascano † que en los momentos difíciles jamás desanimó, al contrario, enseñó a los suyos a ser valientes y a pesar de nuestra distancia física, siento que está conmigo siempre y aunque nos faltaron muchas cosas por vivir juntos, sé que este momento hubiera sido tan especial para él como lo es para mí.

Stalin Fernando Lascano Aguilar

## **AGRADECIMIENTOS**

<span id="page-5-0"></span>A Dios ya que gracias a toda su fortaleza he logrado culminar con este objetivo tan anhelado. A mis padres, hermanos por su apoyo incondicional, su amor, sus consejos y por ser mi ejemplo para seguir, a mi esposa Ruth y mi pequeña Joaquina por su comprensión y a todas aquellas personas que contribuyeron con un granito de arena para el logro de esta etapa de mi vida.

A todos los docentes de la carrera Ingeniería Eléctrica por los aprendizajes otorgados, e inculcarnos conocimientos, valores morales, a mi tutor el Ing. Milton Gonzalo Ruiz Maldonado que me dio su soporte y ayuda para lograr el objetivo del presente trabajo.

Stalin Fernando Lascano Aguilar

## ÍNDICE

<span id="page-6-0"></span>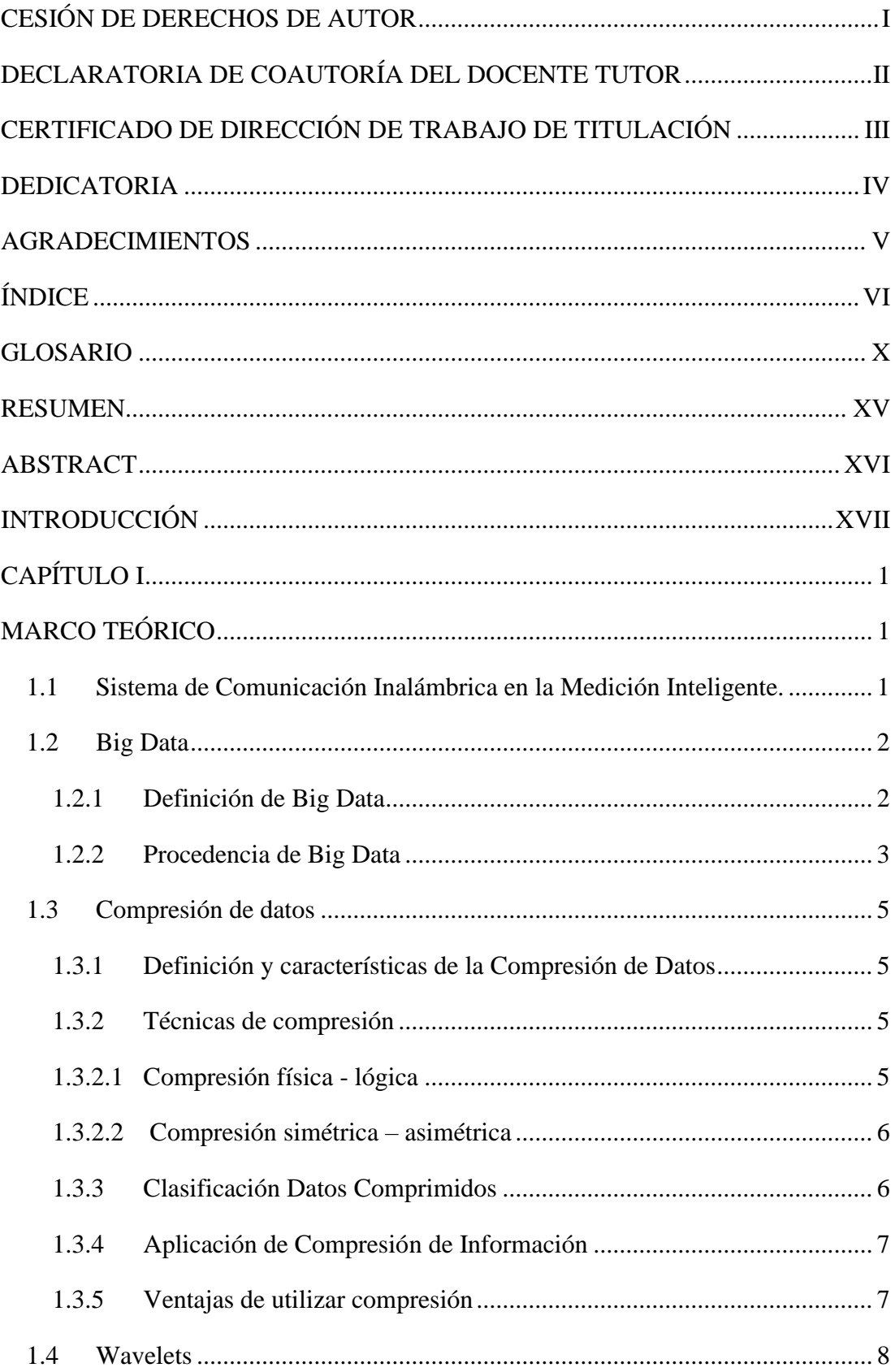

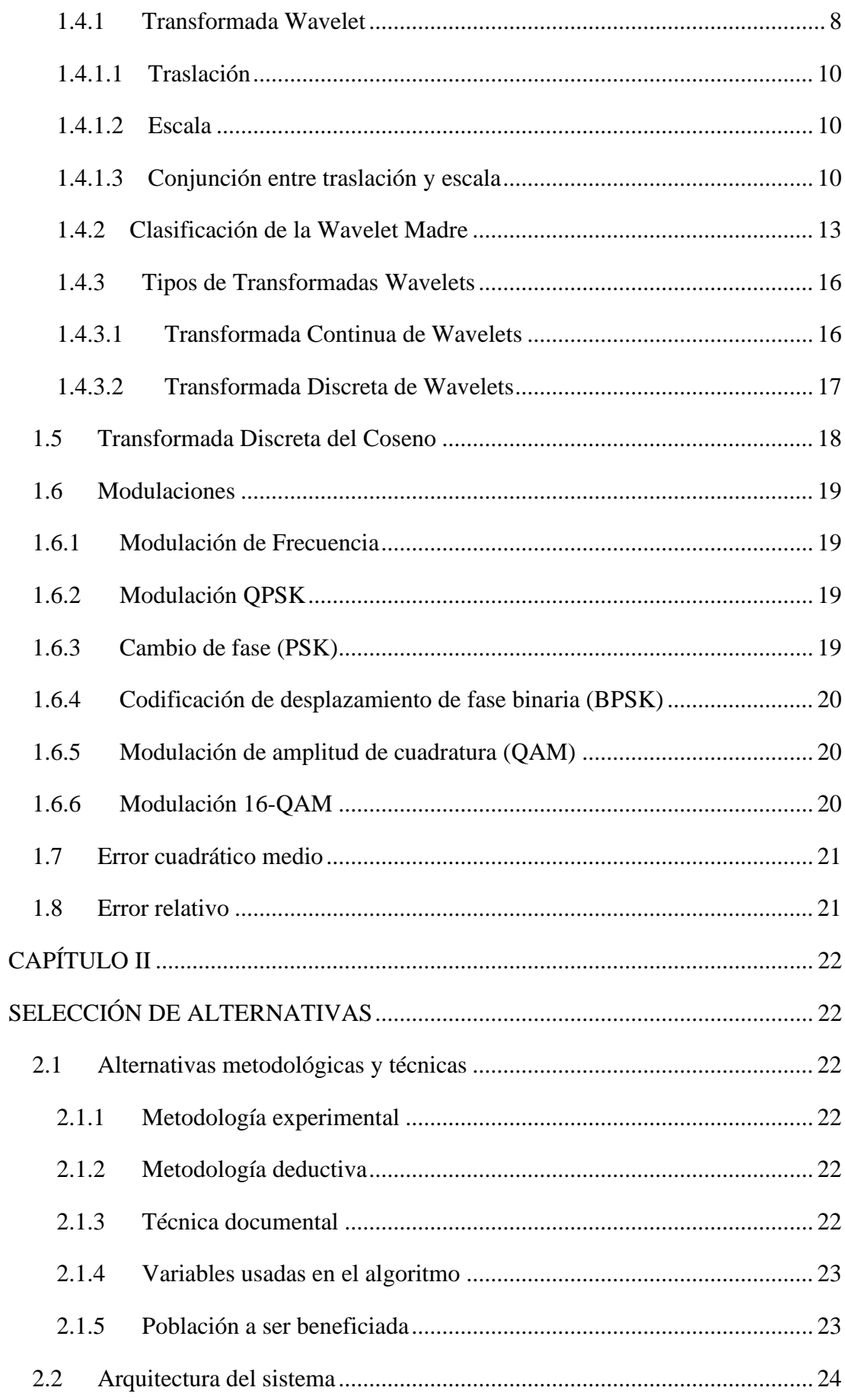

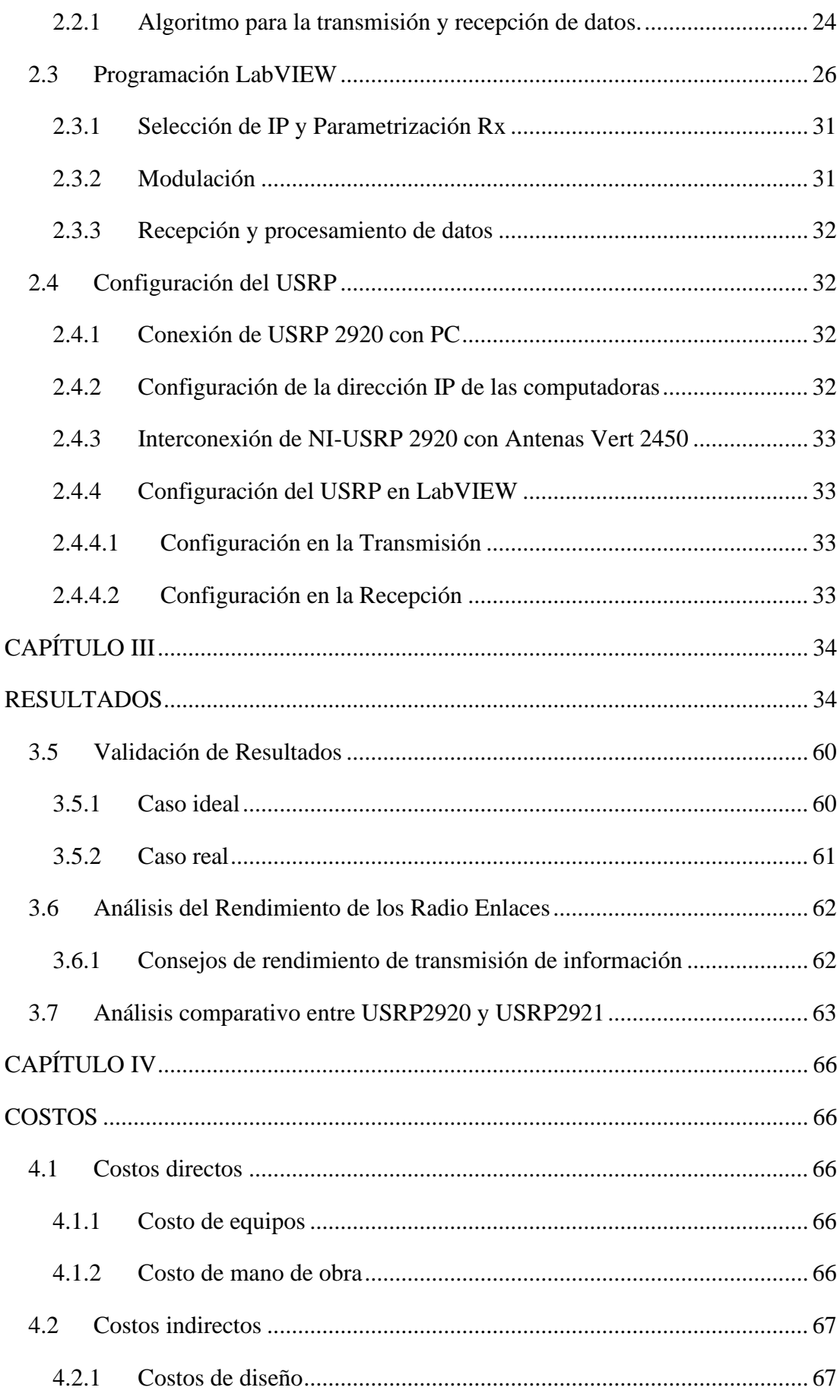

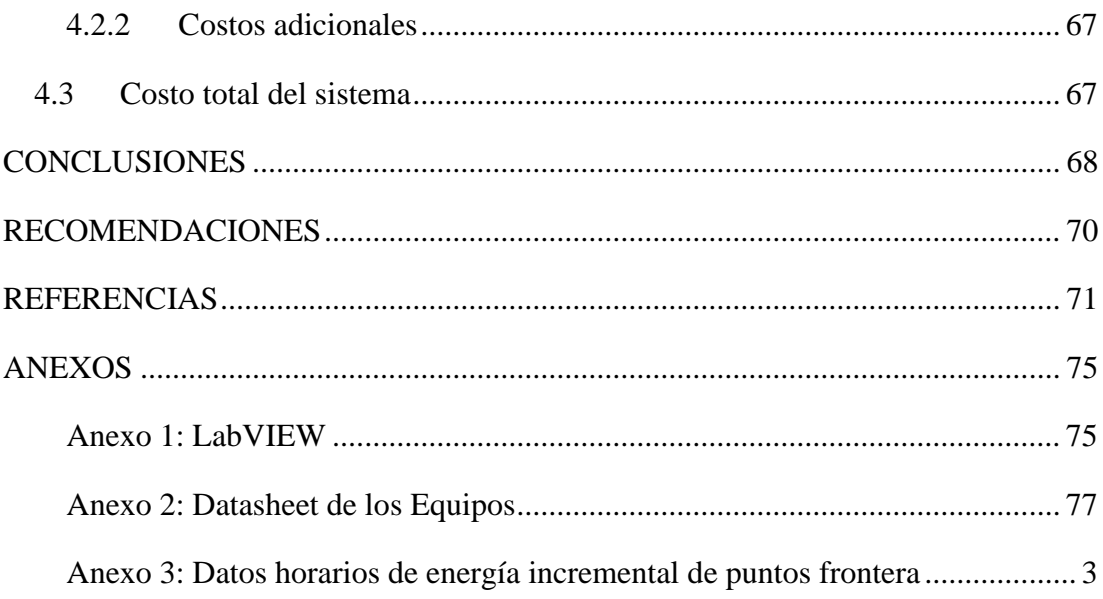

#### **GLOSARIO**

- <span id="page-10-0"></span>**- Big Data:** Es una etapa de desarrollo que implica grandes volúmenes de información organizada, semi organizada y no estructurada que para ser procesada no basta utilizar estrategias habituales.[1]
- **- Compresión:** Es la disminución en el volumen de información tratable para presentar datos restringidos utilizando una medida más pequeña de espacio.[2]
- **- Transmisión:** Es un instrumento que capta la variable en proceso y la transmisión remota a un marcador o instrumento controlador.[3]
- **- Recepción:** Es el equipo que recibe la señal o el código emitido por el transmisor, reproduce un procedimiento inverso al transmisor, es decir, interpreta el mensaje que recibe del transmisor.[4]
- **- Medición Eléctrica Inteligente:** Es una tecnología compuesta por medidores eléctricos inteligentes, marco de comunicaciones de transmisión y sistemas que permiten la operación inalámbrica y programada de la red, al igual que el flujo de datos y energía de dos vías, que cambia la actividad del sistema.[5]
- **- USRP: (**radio definido por software**)** Es un dispositivo de radiofrecuencia reconfigurable que incorpora una mezcla de procesadores basados en host, FPGA y terminales frontales de radiofrecuencia. El dispositivo de radio definido por software de USRP incorpora alternativas que se extienden desde opciones de menor costo con caracteres FPGA fijos hasta radios de primera línea con un enorme FPGA abierto y transmisión de datos rápida y amplia.[6]

## **ÍNDICE DE FIGURAS**

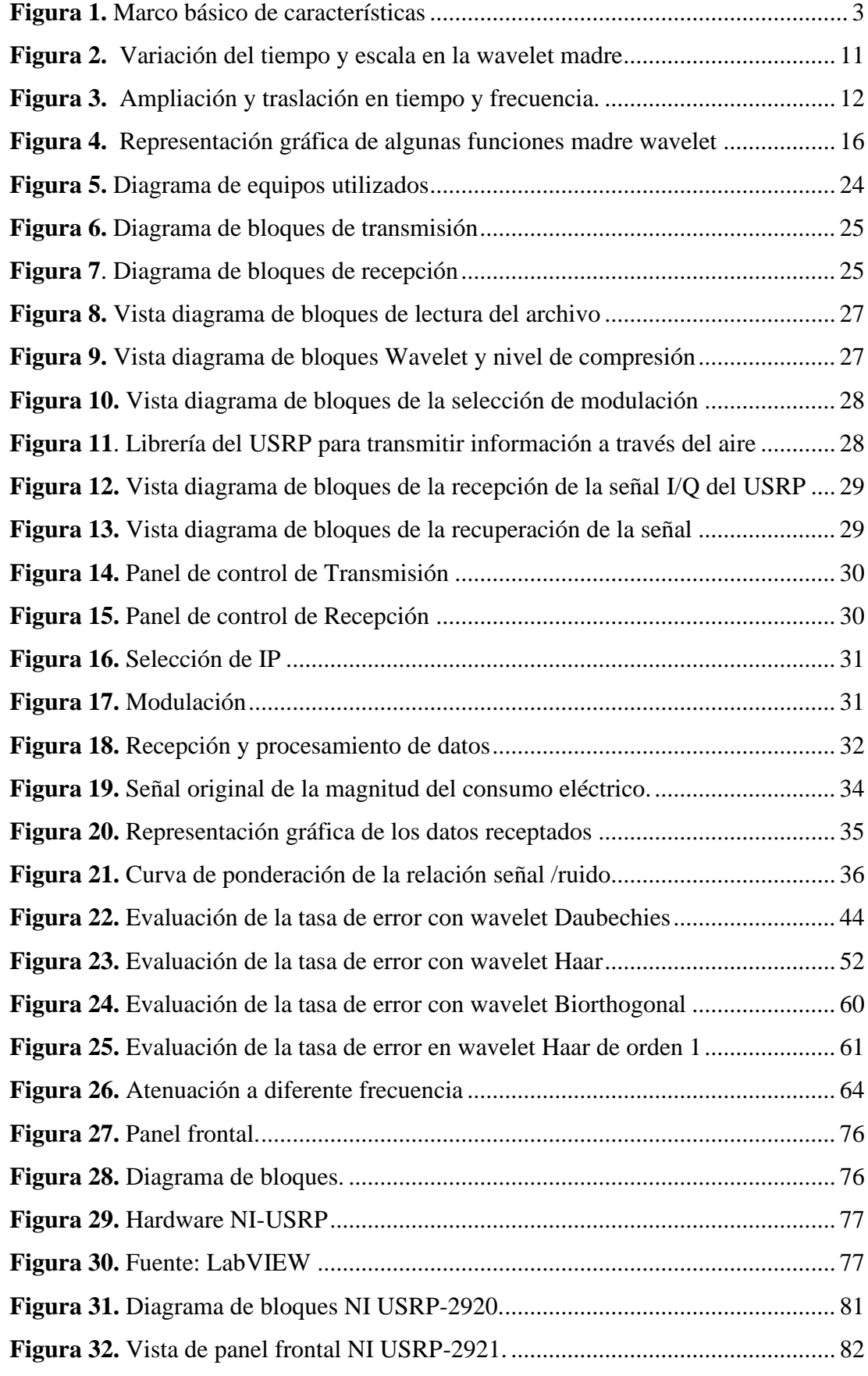

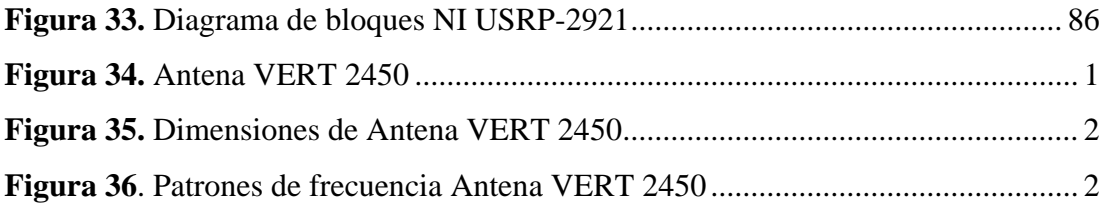

## **ÍNDICE DE TABLAS**

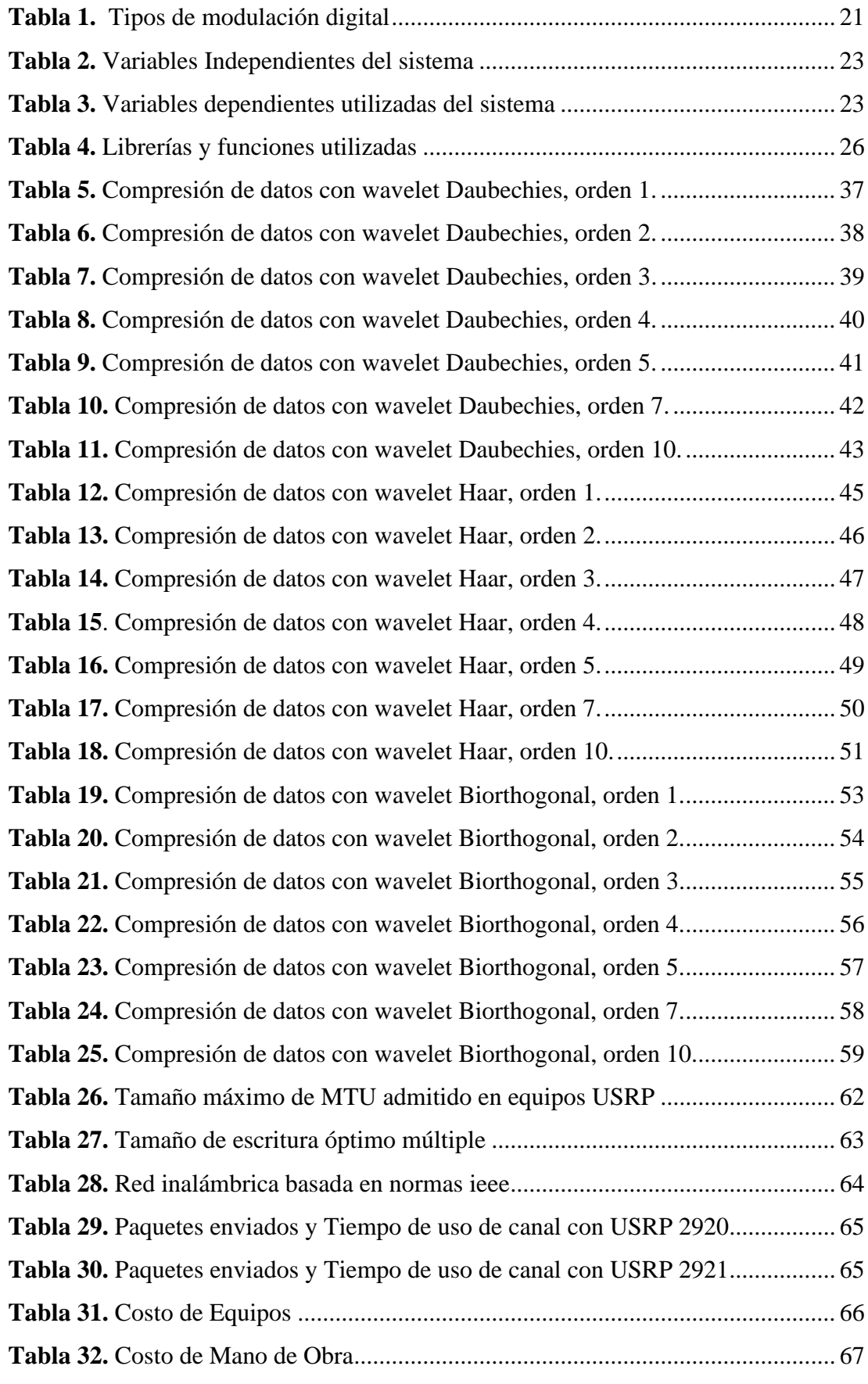

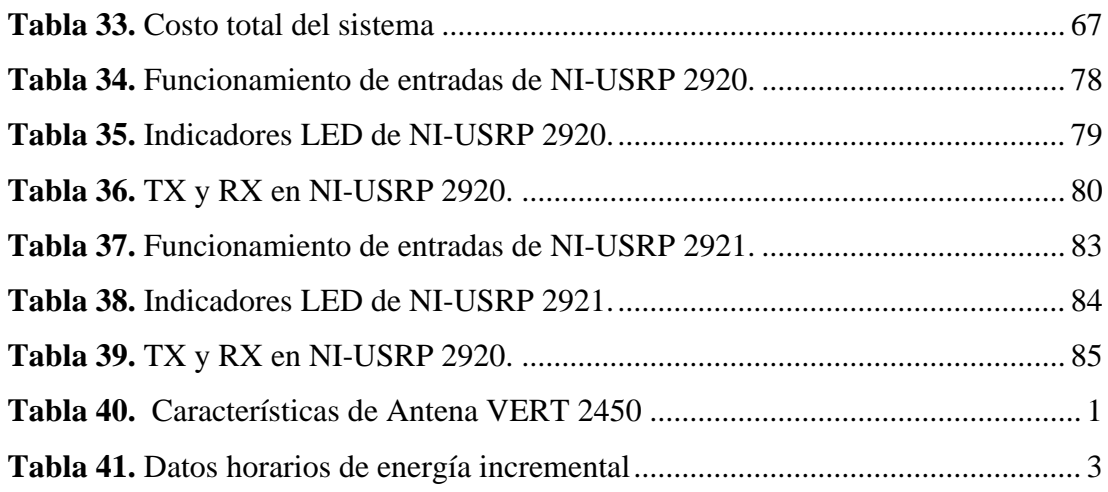

#### **RESUMEN**

<span id="page-15-0"></span>IMPLEMENTACIÓN DE UN SISTEMA DE COMPRESIÓN, TRANSMISIÓN Y RECEPCIÓN DE DATOS UTILIZANDO DISPOSITIVOS DE RADIO DEFINIDO POR SOFTWARE (USRP) PARA EVALUAR EL RENDIMIENTO DE LOS RADIO ENLACES USADOS EN MEDICIÓN ELÉCTRICA INTELIGENTE.

El presente proyecto describe la implementación de un sistema transmisor - receptor para el envío de datos de la lectura del consumo eléctrico generados por medición inteligente, con la finalidad de analizar la cobertura, capacidad y atenuación de los radio enlaces utilizados para transferir datos confiables y disponibles.

Para llevar a cabo este proyecto se trabajó con LabView permitiendo comparar y comprender el comportamiento de la recepción de información de los radio enlaces al transmitir datos aprovechables por medio de los VIs (Instrumentación Virtual) top Tx y top Rx que ofrece National Instrument.

Los niveles de potencia captados por el medidor inteligente son almacenados como datos, utilizados para definir el comportamiento de la curva de carga con respecto al tiempo. Empleando algoritmos matemáticos, mediante la transformada de wavelet se obtiene la recuperación de datos con la que se realiza la curva respecto al tiempo. Se visualizan los datos enviados en QPSK, en el diagrama de constelación.

Para el funcionamiento del sistema se utilizan antenas VERT 450 que trabajan en rangos de frecuencias de 1.71 - 2.2 GHz, estas se conectan a los equipos USRP de National Instruments y estos a su vez en comunicación ethernet con dos computadoras. Tomando en cuenta según el fabricante estos equipos trabajan a su mejor rendimiento con temperaturas inferiores a los 24°C, este proyecto se lo realizó en un ambiente con temperatura de 20°C.

Palabras Clave: Proyecto, LabView, Universal Software Radio Peripheral (USRP), antena VERT, transmisión, recepción, National Instrument, wavelet.

### **ABSTRACT**

<span id="page-16-0"></span>IMPLEMENTATION OF A DATA COMPRESSION, TRANSMISSION AND RECEPTION SYSTEM USING SOFTWARE DEFINED RADIO DEVICES (USRP) TO EVALUATE THE PERFORMANCE OF RADIO LINKS USED IN SMART ELECTRICAL MEASUREMENT.

This project describes the implementation of a transmitter - receiver system to send data from the reading of electricity consumption generated by smart metering, in order to analyze the coverage, capacity and attenuation of the radio links used to transfer reliable and available data. .

To carry out this project, we worked with LabView allowing us to compare and understand the behavior of the reception of information from radio links when transmitting usable data through the VIs (Virtual Instrumentation) top Tx and top Rx that National Instrument offers.

The power levels captured by the smart meter are stored as data, used to define the behavior of the load curve with respect to time. Using mathematical algorithms, by means of the wavelet transform the data recovery is obtained with which the curve is made with respect to time. The data sent in QPSK is displayed on the constellation diagram.

For the operation of the system, VERT 450 antennas are used that work in frequency ranges of 1.71 - 2.2 GHz, these are connected to the USRP equipment of National Instruments and these in turn in ethernet communication with two computers. Taking into account, according to the manufacturer, these teams work at their best performance with temperatures below  $24 \degree C$ , this project was carried out in an environment with a temperature of 20 ° C.

Keywords: Prototype, LabView, universal software radio peripheral (USRP), VERT antenna, di, reception, National Instrument, wavelet.

## **INTRODUCCIÓN**

### <span id="page-17-0"></span>**Descripción del problema**

En la actualidad la gran cantidad de datos generada por medición eléctrica inteligente compromete las infraestructuras de comunicaciones implementadas. Por ejemplo, brindar cobertura celular a todos los usuarios con medidores inteligentes disminuye el rendimiento y la capacidad de la red creando latencias para brindar servicios como telefonía e internet. Siendo el mayor reto la implementación de nuevas soluciones técnicas de modulación digital que permitan incrementar la capacidad y flexibilidad de los sistemas inalámbricos para la transmisión de información.

Para determinar el problema se hizo un análisis de escenarios, proporcionando un prototipo de pruebas que mediante algoritmos matemáticos permiten la recuperación de los datos transmitidos. Contribuyendo en el aprendizaje y aclaración de conceptos sobre las aplicaciones de materias de Telecomunicaciones e Ingeniería Eléctrica, las cuales son empleadas en el desarrollo del proyecto.

### **Objetivo general**

El objetivo general es implementar un sistema transmisor – receptor para la transmisión de datos de la lectura del consumo eléctrico de medición inteligente usando radio definido por software mediante la herramienta LabVIEW.

#### **Objetivos específicos**

- **-** Implementar un sistema transmisor receptor con los equipos USRP2920, USRP2921 y el software LabVIEW para pruebas en el bloque H de la UPS.
- **-** Definir las distancias y escenarios de funcionamiento para el sistema transmisor – receptor a ser implementado utilizando los equipos USRP2920, USRP2921 y el software LabVIEW.
- **-** Seleccionar las antenas adecuadas para el sistema transmisor receptor analizando las especificaciones técnicas y compatibilidad con cada equipo a utilizarse.
- **-** Establecer un banco de prácticas para el sistema transmisor receptor.
- **-** Realizar pruebas comparativas basándose en el modo de operación del sistema utilizando los equipos de radio USRP2920 y USRP2921.

## **Alcance**

El alcance del siguiente trabajo trata sobre la implementación de un sistema transmisor – receptor para la transmisión de datos de la lectura del consumo eléctrico de medición inteligente, enfocado para convertirse en una herramienta para evaluar el rendimiento de los radio enlaces usados en medición eléctrica inteligente y es una forma de aportar con nuevas soluciones técnicas de modulación digital que permitan incrementar la capacidad y flexibilidad de los sistemas inalámbricos para la transmisión de información y permitir que nuevas investigaciones se puedan seguir desarrollando.

En el desarrollo del proyecto se utilizó el "software LabVIEW", permitiendo probar los "VIs" que ofrece para el análisis de señales. Las pruebas para determinar la potencia consumida se realizaron por medio de sumatoria de potencia respecto al tiempo y empleando el modelo matemático de la transformada de wavelet que permite comprimir la información, conservando su fidelidad. De la misma manera se puede descomprimir la información para volverla a su estado original y así llegar a determinar la curva de carga. LabVIEW permite la configuración de parámetros como la modulación, ganancia, potencia y toma de datos, con ello se realiza el análisis para cada punto en que se cambia de distancia para obtención y demostración de resultados con datos reales.

Para el prototipo de pruebas se implementa de forma física dos antenas VERT directivas, dos NI- USRP 2920 y dos NI- USRP 2921 conectados con cable ethernet respectivamente, configurados para la transmisión y recepción. El prototipo de pruebas tiene alcance para materias de la carrera Ingeniería Eléctrica como, por ejemplo, medios de transmisión, antenas, señales y sistemas.

Los elementos que se van a utilizar son:

- **-** 4 antenas VERT2450
- **-** 2 NI-USRP 2920 de National Instruments
- **-** 2 NI-USRP 2921 de National Instruments
- **-** 4 cables ethernet
- **-** 2 computadoras con software LabVIEW

La importancia de este proyecto permite el desarrollo y aplicación de conocimientos en el área técnica para ponerlos en práctica en conjunto con estos equipos de radio frecuencia, en temas de absoluta investigación.

## **CAPÍTULO I MARCO TEÓRICO**

## <span id="page-20-2"></span><span id="page-20-1"></span><span id="page-20-0"></span>**1.1 Sistema de Comunicación Inalámbrica en la Medición Inteligente.**

El problema de la obstrucción de la información se debe a la colosal medida del flujo de información, que provoca un cambio extremo en la viabilidad y efectividad de la comunicación. La información que demuestra la condición del sistema, en todos los grados de la red, se originarían a partir de la medición inteligente, supervisión, control y adquisición de datos (SCADA), a partir de sistemas de monitoreo y diferentes dispositivos de tipo similar. [7].

Estas medidas significativas de información deben estar continuamente, en los centros de control, administraciones abiertas y los clientes pueden acceder a esos datos. En la actualidad, la medición inteligente y la comunicación remota producen una enorme cantidad de información y se espera que sea mucho más grande, debido a la utilización de nuevos métodos y equipos de medición.[8] En consecuencia, las estrategias de compresión de información serán muy importantes para mitigar la carga en los sistemas de comunicación y almacenamiento. Cualquiera que sea el sistema de compresión debe cumplir con la preservación de los datos contenidos en la información, ya que debe guardar y mantener la exactitud en las condiciones del sistema.<sup>[9]</sup>.

Los requisitos previos fundamentales con respecto a la compresión de información pueden ser.[10].

- **-** La información del sistema se comprime, con el objetivo de transmitir información que se ha empaquetado, tanto como sea posible en los sistemas de comunicación.[10].
- **-** La compresión debe mantener los datos contenidos en la información.[10].
- **-** La información compacta y empaquetada se puede rehacer. [10].

## <span id="page-21-0"></span>**1.2 Big Data**

#### <span id="page-21-1"></span>**1.2.1 Definición de Big Data**

El Big Data nos da a entender que existe un gran volumen de datos de información con cierta dificultad para tratarlos con metodologías normales. Volúmenes que podrían ir de terabytes y llegar a zeta bytes.[7]. Estos se crean a velocidades que son igualmente grandes y van desde la información confinada de (lotes/archivos) hasta información en flujos de información, además, se debe observar la imprevisibilidad y la disposición de esa información. Adicionalmente, Big Data tiene una capacidad de cambio increíble, ya que la información organizada puede convertirse en semiestructurada o no estructurada.[11].

Big Data se concibe a partir de la investigación de una aplicación, donde los datos no se pueden desglosar y supervisar mediante un procedimiento o estrategia típica, a pesar del hecho de que se debe comprender que esta información se debe guardar en una base de datos regular, que es una parte importante en los arreglos explicativos. Además, en este enorme volumen de datos existe una amplia variedad de información, la que debe ser representada, por ejemplo, con teléfonos celulares, sonido, video, sistemas de GPS, sensores avanzados en equipos modernos, vehículos, contadores eléctricos, entre otros. Información que puede cuantificar e impartir los cambios de situación, desarrollo, vibración, temperatura, adherencia e incluso la mezcla que experimenta el aire, de modo que las aplicaciones que diseccionan esta información requieren que la velocidad de respuesta sea extremadamente rápida para lograr datos correctos en el momento exacto.[11].

Big Data es una definición que trata de una encriptación; es un análisis de los datos identificados con la información y la administración, que van más allá de los datos que se organizan regularmente y que pueden ser consultados mediante sistemas de gestión identificados con la base de datos. Big Data todo el tiempo y según las necesidades responden para capturar y registrar información no estándar, es decir, aquellos que no tienen una estructura focalizada, que probablemente podrían ser imágenes, video avanzado, datos de sensores, etc. que puede o no estar contenido en campos y registros de una base.[10].

Las capacidades repetitivas y la determinación de la capacidad se pueden utilizar para disminuir la dimensionalidad de la información. La estructura fundamental de determinación de elementos aparece en la Figura 1.[12].

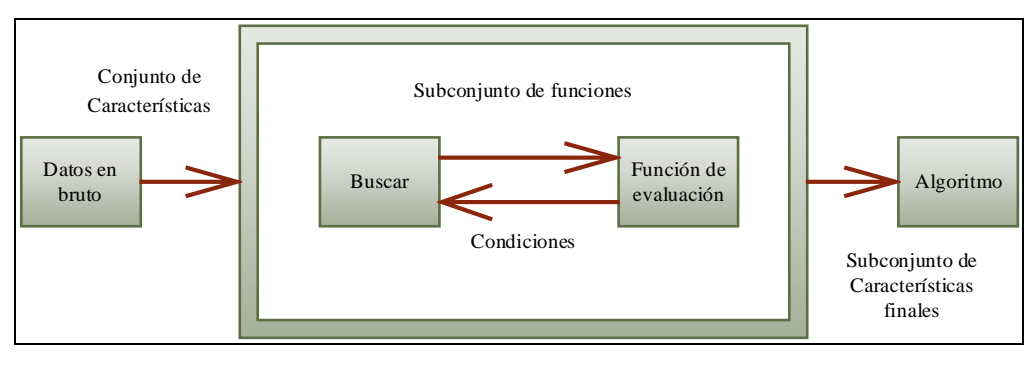

**Figura 1.** Marco básico de características **Elaborado por:** Autor.

La gran cantidad de información puede aludir a un alto volumen de datos, que incorpora velocidad y activos de una variedad completamente aparente y que requieren costos viables, estructuras beneficiosas y confiables, que ofrecen desarrollo de cómo se manejan los datos.[11].

## <span id="page-22-0"></span>**1.2.2 Procedencia de Big Data**

El desarrollo y el avance de la innovación han creado ventajas potenciales para el ser humano, por ejemplo, la masificación de la utilización de teléfonos celulares, el desarrollo a gran escala de las comunicaciones, etc. Se ha sumado a la era de los enormes volúmenes de datos que deben ser capturados, estudiados y enviados a altas velocidades para abordar las necesidades de los usuarios, en el momento preciso y con datos confiables.[10].

Al ocuparse de las escalas que pueden relacionar el término Big Data, pueden tener que la tasa actual es alrededor de cifras en Exabytes. Esto implica que la mayor parte de la información nunca podría ser explorada por una persona, el enfoque más ideal para utilizar esta información es con la robotización de máquina a máquina o una gran reunión de Big Data. No obstante, si esta información se mantiene, por largos períodos de tiempo, no se requiere la seguridad de la información mantenida, es decir, podría haber "degradación" de la información, particularmente si se utiliza un grupo excesivo de información autónoma para almacenar los datos[11].

No obstante, el Big Data mencionado anteriormente tiene lugares de nacimiento, en la edad programada, por ejemplo, archivos de registros o sistemas controlados, para teléfonos celulares, por ejemplo, contenido de video, fotos e información de máquina a máquina, la utilización de Internet también crea mucha información. Esto, junto con los atributos del volumen de datos y cómo se realiza la información del día a día, produce un indicador muy alto de bytes.

Otra perspectiva es la capacidad de transmisión del sistema que tiene que ver con la velocidad, donde las tasas de información aumentan alrededor de gigabytes, en contraste con las tasas normales de megabits. Además, debe se debe pensar en la variedad, en la expansión de los tipos de información no estructurada, por ejemplo, agrupaciones de video avanzadas, datos de sensores y documentos de registro. Por último, lo importante es la veracidad de la información, o la cantidad que puede crear cuando se toman decisiones que influyen en la forma de mantener grandes volúmenes de datos.[11].

Esencialmente darse cuenta de que la información no ha sido dañada o que se origina en una fuente sólida es una tarea problemática. Esa es la razón por la que se debe observar y cumplir con las partes clave del Big Data, con el objetivo de que las aplicaciones y los sistemas funcionen normalmente.[7].

Cuando hay pérdidas en los dispositivos de capacidad y las situaciones no son satisfactorias, la información no puede dañar su contenido, lo que causa errores explícitos, estos son pocos y pueden ser restringidos por el administrador de servidores durante un tiempo específico, esta escena cambia con respecto a los enormes volúmenes de datos, por ejemplo, Big Data, a pesar de la dureza y la constancia de los datos, esto se está examinando por métodos para utilización de modelos científicos. Dado que, con una medida idéntica de información, mediante métodos manuales, utilizando administradores, cada contenido auditado para verificar su precisión sería esencialmente extravagante, y esa pérdida de información no se reconocerá hasta el final. [7].

## <span id="page-24-0"></span>**1.3 Compresión de datos**

#### <span id="page-24-1"></span>**1.3.1 Definición y características de la Compresión de Datos**

En ingeniería de software, el significado de la compresión de la información nos permite saber que es una disminución en el volumen de información accesible, tratar con una recopilación específica de datos, con el objetivo de describir un trabajo de una medida de espacio más pequeña. Es según estos datos que este procedimiento se llama compresión y en caso contrario, se llamará descompresión. Se suele decir que la compresión de la información es un procedimiento que representa un cambio de datos que comienza con una estructura y luego con la siguiente. Por otra parte, también puede recuperar los datos, en otras palabras, volver a su estado único.[10].

En el campo computacional y en los datos, todo ese conjunto en la codificación de la fuente, la compresión de la información y la disminución de la velocidad de los bits, la codificación de los datos; requiere una medida más pequeña de bits de la primera representación. Así la compresión de información fundamental disminuye la utilización de muchos activos, por ejemplo, el espacio requerido en el disco rígido o en la transmisión y la velocidad de transferencia.[10].

### <span id="page-24-2"></span>**1.3.2 Técnicas de compresión**

Los procedimientos de compresión ayudan a limitar la cantidad de bits, disminuir la medida de almacenamiento y acelerar la información a transmitir. Entre los métodos más esenciales, se pueden obtener disminuciones sin el requisito de un manejo amplio; más bien, con estrategias organizadas, los componentes innecesarios o repetitivos pueden ser detectados y suprimidos, con el punto de adquirir tasas de compresión más altas.

### <span id="page-24-3"></span>**1.3.2.1 Compresión física - lógica**

La compresión física depende de recopilar el exceso de información comenzando con el flujo de bits más leve y luego con el siguiente. Por otro lado, la compresión lógica es general, sustituye la información por información igual, por métodos para un proceso lógico.[10]

### <span id="page-25-0"></span>**1.3.2.2 Compresión simétrica – asimétrica**

La compresión simétrica es el punto en el que se aplica una estrategia tanto para la compresión como para la descompresión de la información, es frecuente en la transmisión. La compresión asimétrica, como su nombre lo aclara, utiliza varias estrategias para la compresión y descompresión de la información. En su mayor parte, escanea los cálculos que requieren una mayor velocidad de compresión de información, ya que existen documentos que no están abiertos debido a problemas de seguridad.<sup>[10]</sup>

### <span id="page-25-1"></span>**1.3.3 Clasificación Datos Comprimidos**

Algunos parámetros importantes son, por ejemplo: la redundancia y la entropía.

Redundancia: Como su nombre lo indica, no son nada sorprendentes y tienen un aspecto redundante.[13].

Entropía: Según los datos que serán básicos recuperables o si es concluyente, su constitución se ocupará del contraste entre toda la información de un mensaje y su exceso de comparación.[13].

Los datos transmitidos por la información pueden ser.

- 1. Información redundante: Son datos que probablemente serán redundantes o predictivos.[14].
- 2. Información irrelevante: Toda esa información que no es realmente aparente y que podemos prescindir ya que esto no influye en el contenido.[14].
- 3. Información básica: Los datos fundamentales son todos sus elementos excepcionales y no pueden ser significativos, deben mantenerse, ya que la transmisión será la que permita rehacer la señal.[14].

Con estos tipos de datos, tenemos tres formas de compresión de datos:

- 1. Transmite toda la entropía del mensaje sin pérdidas genuinas con todos los datos, pero eliminando los datos repetitivos. Los datos no esenciales y repetitivos son evacuados.
- 2. A medida que se prescinden de ciertos datos fundamentales, la nueva versión tendrá errores que son observables, pero pueden ser tolerables.[14].
- 3. La compresión sin pérdida con los datos y la información, son parecidos antes y postproceso. Con la tipología que requiere más compresión, solo requerirá más tiempo de manejo.[14].

## <span id="page-26-0"></span>**1.3.4 Aplicación de Compresión de Información**

Los usos de la información logran una actividad y adaptabilidad a través de la capacidad y el punto de ruptura de los activos juntos, la experiencia en estructura y avance que se presenta en la utilización de la enorme cantidad de información se basa directamente en la ingeniería de la PC, la etapa, el punto de vista del equipo y la programación.[10].

- 1. El límite del procesador (CPU), en los núcleos del procedimiento avanzado, se fusionan con frecuencia y las tareas se ejecutan naturalmente.
- 2. La memoria que soporta la información todo el tiempo y el punto de confinamiento en la medida de la memoria.
- 3. La capacidad, el área de la información se apila y la información manejada se procesa.
- 4. Asignación de recursos.

## <span id="page-26-1"></span>**1.3.5 Ventajas de utilizar compresión**

Una de las principales circunstancias favorables de la compresión ocurre en las comunicaciones, un modelo preciso es Internet debido a una amplia gama de datos que tiene, por ejemplo, grabaciones, música, anuncios, etc. Se benefician directamente de la compresión debido a la velocidad con la que pueden descargar un documento en la web o ver un video, que por lo tanto habla de un ahorro en recursos económicos e informáticos para algunas organizaciones y la sociedad.

Debido a la compresión, la cantidad de bits en la transmisión disminuye, logrando un menor tiempo de transmisión y la capacidad de transferencia de datos. Por ejemplo, un correo electrónico con algunos documentos no es el equivalente a enviar algunos registros, que enviar solo uno empaquetado, ya que usa menos espacio de memoria y controla la velocidad de bits para transmitir, en cualquier caso, esto no garantiza una calidad excelente. Los datos sin comprimir tienen mucha información, lo que daña la transmisión, el almacenamiento, el manejo y la recopilación.

#### <span id="page-27-0"></span>**1.4 Wavelets**

La Transformada Wavelet tiene dos tipos de variantes para el análisis, la transformada de wavelet continua y la transformada de wavelet discreta. La transformada de wavelet continua con su tipo más prominente de usos, normalmente requiere la investigación de la información que se está utilizando, para la representación del tiempofrecuencia.[15] La transformada de wavelet discreta, tiene propiedades en numerosos tipos de señales para permitir que el mundo real señale la compactación, mientras que es computacionalmente extremadamente productivo, en campos, por ejemplo, coordinación numérica, compresión de imágenes, supresión de ruidos, entre diferentes circunstancias favorables de análisis en señales eléctricas.[15].

Es productivo en el análisis de señales transitorias rápidas y no estacionarias y de manera similar a la Transformada de Fourier, mapeando la señal como lo indica una representación relacionada con la escala de períodos tiempo - escala. La distinción es que la Transformada Wavelet se utiliza en el análisis de multi resolución a través de ventanas expandidas. Las Wavelets, son las bases de la Transformada Wavelet, vienen de una familia que la llamaremos Wavelet básica, a través de interpretaciones y expansiones, y tenemos la alternativa de rehacer la primera señal con la Transformada Wavelet Inversa.[15].

## <span id="page-27-1"></span>**1.4.1 Transformada Wavelet**

Hablar de un tipo reordenado y general de una función f (t) es la división de la misma a través de un grupo de funciones Ψ s, t (t), como una función estándar, de modo que con esto se forma una base y con el nombre de "Wavelets". Está representado por la siguiente fórmula matemática (1). [15].

$$
W_f(S,\tau) = \int f(t) \Psi *_{S,\tau}(t) (dt)
$$
 (1)

Se determina multiplicando la señal por una función wavelet y el cambio se determina independientemente en varios segmentos o porciones de la señal como lo indica el dominio del tiempo. Las Wavelets realizadas se forman interpretando y cambiando el tamaño de una función de wavelet similar Ψ (t), que determinaremos con el nombre de "Wavelet madre", y se ve en la ecuación (2).[15].

$$
\Psi_{s,\tau}(t) = \frac{1}{\sqrt{s}} \Psi(\frac{1-\tau}{s})
$$
\n(2)

En donde: s es un factor de escala  $y \tau$  es un factor de interpretación.

Por lo tanto, las wavelets de la función  $\Psi$  s,  $\tau$  (t), que se han creado a partir de una wavelet madre similar, una función llamada Ψ (t), que tienen dos factores (la interpretación "τ") y el distintivo (escala "s").[15]

Los factores de escala siempre serán necesarios  $s > 0$ . Las wavelets se dilatan cuando la escala  $s > 1$  y cuando se contrae  $s < 1$ . Al cambiar el valor de s se puede alcanzar diferentes rangos de frecuencia. Dar un análisis mostrará que tener valores grandes de frecuencias de s corresponden frecuencias de menor rango, o una gran escala de Ψ s, τ (t).[15].

Con valores pequeños del término s corresponsales, rangos de frecuencia más pequeños o una escala muy pequeña de Ψ s, τ (t).[15]. Las wavelets se toman como copias o se escala y traduce la versión que se puede discernir en un término de wavelets hijas para una función oscilante finita en longitud y energía que se denominará "wavelet madre"[15].

• Como podemos caracterizar el término wavelet, aludir a pequeño y es esta onda por su nivel oscilatorio ordinariamente, va a la forma en que esta función de ventana tiene una longitud que será limitada soportable.[15].

• A su vez, el término "madre" implica que las diversas funciones con varios distritos en la forma de cambio se conciben a partir de un principio llamado "wavelet madre", como un modelo para generar otras funciones ventana.[15].

Donde, por la terminología se entiende que son la mezcla de la traslación y cambio de escala:

## <span id="page-29-0"></span>**1.4.1.1 Traslación**

Se identifica la variación de la señal con los datos del tiempo, pero está con el dominio cambiado, un parámetro que tiene que ver con la frecuencia, sin embargo aquí el parámetro desglosado en la ecuación (3), es la escala.[15].

$$
Traslación = \Psi(t - b)
$$
\n(3)

## <span id="page-29-1"></span>**1.4.1.2 Escala**

Para analizar la wavelet, es como el tema de los mapas con este término equivalente, una visión particular que se aludirá a la señal se identifica con una visión no detallada en escalas altas y escalas bajas.[15].

En cuanto a la frecuencia en baja, tendremos escalas altas y escalas bajas.

$$
Cambia de escala = \frac{1}{\sqrt{a}} \Psi\left(\frac{t}{a}\right)
$$
\n(4)

$$
escala = \frac{1}{frecuencia} \tag{5}
$$

### <span id="page-29-2"></span>**1.4.1.3 Conjunción entre traslación y escala**

En comparación con las señales en escalas bajas, no tendría un largo plazo, sino que aparecería como un elemento de tiempo, pero a escalas altas tienen una duración de tiempo.[15]. Dependiendo de la aritmética, la escala causará el agrandamiento o la compresión de las señales, se verá de modo que para las escalas altas van con señales expandidas y las escalas pequeñas van a señales empaquetadas o comprimidas, concebidos en un tipo de señal similar.[15].

$$
Traslación y cambio de escala = \frac{1}{\sqrt{a}} \Psi\left(\frac{t-b}{a}\right)
$$
 (6)

En el caso de que examinemos numéricamente una función, por ejemplo, f (st) se relacionaría con una f (t) contraída o empaquetada, si  $s > 1$  y ampliada o extendida si s < 1 de f (t). En cualquier caso, la definición de la transformada Wavelet, el término de escalada está en el denominador, para esta situación donde es el inverso, es decir, las escalas se amplían con  $s > 1$  y se compactan o comprimen con  $s < 1$ . [15]. Aquí es concebible tratar la incertidumbre de Heisenberg que dice que estos datos

identificados con el tiempo y la frecuencia no se pueden conocer, en ejes de frecuencia y tiempo, es decir, la frecuencia de tiempo no puede resolverse en un momento dado, ya que es concebible realizar grupos de frecuencia explícitos en una escala de período provisional.[15].

De esta manera, la Wavelet madre, dado su tamaño en divisiones, puede desplazarse con la ayuda de la superficie y es lo que ocurre con la Transformación Wavelet. Es así que estas dos tareas, explícitamente definen la cuadrícula en el tiempo y en la escala, en otras palabras, la wavelet madre representada en el centro inferior si hay una buena resolución que limitan el eje referenciado y aumentan la pérdida de resolución. Posteriormente con la variedad del ancho y con el desplazamiento, a lo largo de ese centro o eje temporal, se puede adquirir el valor de la celda.[15].

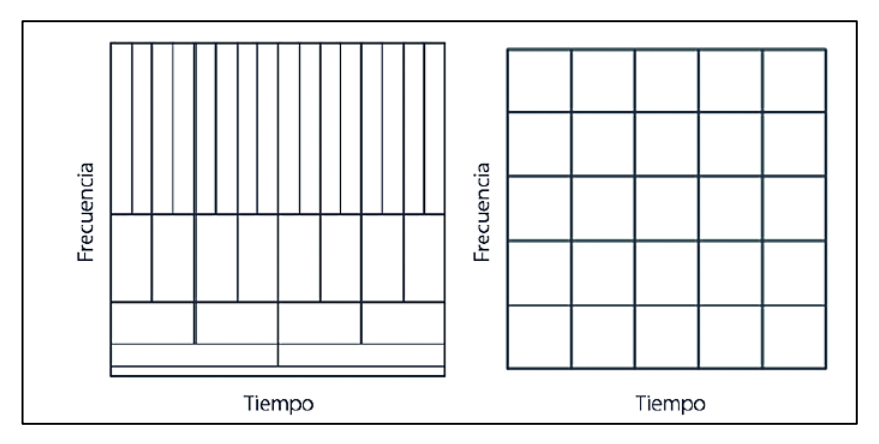

**Figura 2.** Variación del tiempo y escala en la wavelet madre **Fuente:** [16]

Cuando se trata de algún tipo de señal, son señales oscilantes que muestran frecuencias que fluctúan después de un tiempo. Por lo tanto, los artículos para retratar necesitan

datos conjuntos de los dos dominios, la transformada de Wavelet tiene puntos de interés sobre la transformada tradicional.[15].

Muy bien se puede subrayar que la wavelet es una función que cumple dos circunstancias fundamentalmente.

- 1. Tiene una disposición consistente de mediciones, muy pequeño, que tienen un confinamiento restringido y limitado según el área relacionada con el tiempo.[15].
- 2. Oscila a través del tiempo. En su segmento inicial, hace a la wavelet de un tamaño reducido, dándole un área simple en el tiempo y en la segunda parte esta condición se vuelve ondulada. Muy bien se puede decir de manera informativa y formal que la wavelet es una representación secuencial de una función, que se encuentra en un conjunto orto típico a través de funciones básicas, a causa de un espacio vectorial en un conjunto tipo.[16].

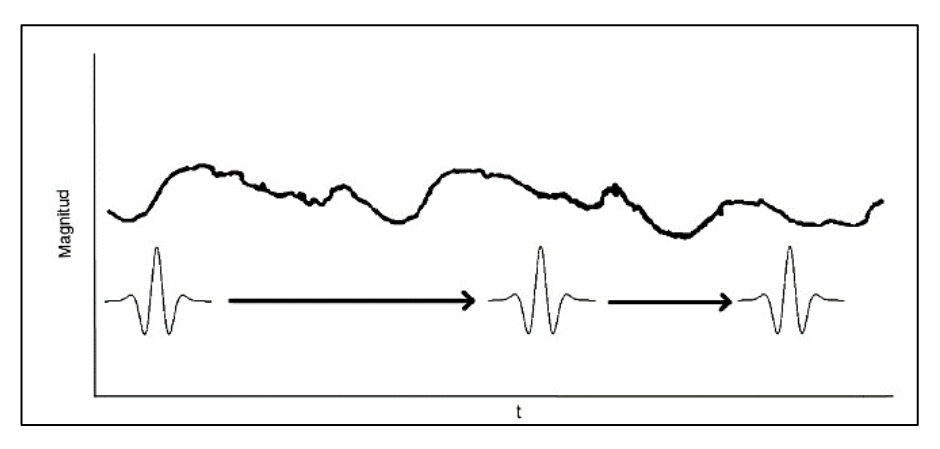

**Figura 3.** Ampliación y traslación en tiempo y frecuencia. **Fuente**: [16]

En la Figura 3, se aprecia que la expansión del tiempo está obteniendo los estimados de escala  $(s > 1)$  se relaciona con un estiramiento en el espacio de frecuencia, es decir, los impactos esenciales de esa ampliación son los siguientes:[16].

- **-** Interpretación a lo largo de su eje hacia frecuencias más altas.
- **-** Una expansión en la transmisión de datos.

Se representa que un trabajo wavelet entrega y produce un grupo de wavelets a medida que ocurre su extensión (extendiéndola o contrayéndola) y debido a su interpretación en el espacio de tiempo. Es decir, en caso de que g sea una wavelet.[16].

#### <span id="page-32-0"></span>**1.4.2 Clasificación de la Wavelet Madre**

Como una realidad significativa, las Wavelets tienen grupos de funciones con respecto al espacio y se utilizan como elementos de análisis de una señal o, por lo tanto, se agrupan en familias con atributos comparables y su distinción es por la medida de desenfoque. Esta idea es absolutamente crítica a la luz del hecho de que se ve la forma y cómo se utiliza la wavelet para suprimir y su suavidad se resuelve a través de la ecuación (7), en el i-eximo instantánea de la wavelet.[16].

$$
\int_{-\infty}^{\infty} \Psi(t) * t^i dt = 0 \tag{7}
$$

Con esta información, se da cuenta de que una función tiene "n" minutos de desenfoque, como lo indica lo indispensable, tiene una equidad de cero, para un "i" que iría de cero a n-1, con señales de estructura y tipo indicados en (8).[16]

$$
y(x) = \Sigma_{m=0}^{n} C_m X^m
$$
\n(8)

Tienen como datos en "(8)", wavelets de coeficientes cero, por ejemplo, la solicitud de una wavelet modificado puede ser dada por la cantidad de desenfoques que tienen. Alude al momento como promedio de esta estructura si el caso es cero, hay una instantánea de desenfoque y, por lo tanto, los polinomios son expulsados de menor grado.[16].

Como propiedades de las wavelets, tenemos que las familias de Wavelets, según lo indicado por los criterios, tienen su disposición según los enfoques que las acompañan.

- Que tienen similitud con Ψ, en otras palabras, que la velocidad que converge a cero de (Ψ (t) o Ψ (w)) con "t" en el tiempo y "w" tendiendo al infinito, se puede evaluar el área de tiempo y la frecuencia. En otras palabras, la Wavelet se caracteriza y define por Ψ.[16].
- Para mantenerse alejado de las confusiones en el desenfoque de una señal, el equilibrio y la simetría nos es útil.[16].
- Otra propiedad es para Ψ o para Φ si fuese el caso, nos sirve los desenfoques a la hora de comprimir las señales.[16].

Los grupos de las wavelets son amplios y a continuación cada uno se trata con sus cualidades individuales.

- 1 El grupo Daubechies está conformada por:
	- **-** Wavelet Haar conocido como Daubechies 1 es una disposición de funciones, es uno de los principales conocidos con un minuto de desenfoque solitario db1. Cumple con los requisitos previos, por ejemplo, simetría y biortogonalidad, está comprimido de manera no ordinaria y simétrica conectado a la Transformada discreta y sin interrupciones. Como debilidad no es resultante ya que no es continua, pero se utiliza para el análisis en cambios abruptos de señales.[16].
	- **-** Daubechies N sin una articulación solitaria la solicitud "N" nos da la medida de difuminar sus límites. Además, la "N" es la solicitud de cada wavelet, podemos decir que debido a Ψ y Ф, la longitud que cubre la ventana, son (2N-1) y con esto otorgaría una ayuda llamada compacto. Todos los Daubechies satisfacen las necesidades, por ejemplo, simetría y bioortogonalidad.[16].
- 2 Los Morlets son idénticos a una función comparativa continua con una onda de nivel plana que se ajusta a través de un gaussiano, no satisface las necesidades, por ejemplo, simetría y bio-ortogonalidad. No permite ser representado con Transformación discreta, sino con Transformación continua.[16].
- 3 El tipo Sombrero mexicano es el efecto resultante de la segunda derivada de una función de probabilidad gaussiano; No es simétrico y, además, biortogonal debido a que la expresión "Ф" no existe y, por lo tanto, no se representa con la Transformación discreta, sino con la Transformación continua. Además, es un tipo equilibrado simétrico de representación.[16].
- 4 Del tipo Meyer, se describe como simétrica, es apropiado ser intercedida por Transformación discreta y Transformación continua y no por Transformación Rápida Wavelet. Tiene los estados de cómo son la simetría y la biortogonalidad y si "t" tiene grandes problemas, la expresión "Ψ" tiene un cero.[16].
- 5 El grupo de los Symlets con cualidades relacionadas con los Daubechies de bajo nivel, son los más explícitos que tienden a una similitud exacta. Tiene una gran cantidad de funciones, pero explícitamente en la uniformidad estimada. Además, son de condiciones útiles según la simetría y la biortogonalidad. Se habla con cambios discretos y se ve que con (2N-1) habla del ancho de la ventana donde "N" es la que se agrega al Symlet, nos da la cantidad de desenfoques como en Daubechies.[16].
- 6 El Coiflets es una Wavelet que debido a la necesidad de Coifman, el experto Ingrid Daubechies, la ventana tiene una función característica de (6N-1) y presenta un equilibrio más notable que los Daubechies. Es necesario considerar que presenta el número más notable de desenfoques con desenfoques 2N. Además, son estados de consistencia como lo indican la simetría y la biortogonalidad. Se representa con la transformada discreta y el tipo continuo.<sup>[16]</sup>.
- 7 La Familia Biortogonal es del tipo equilibrado o simétrico, su propiedad es importante para la reproducción de señales llamadas "fase inicial" y la distinción de los demás grupos; en otras palabras, tienen uno para la investigación en la desintegración de señales, por ejemplo, oscilaciones y otra para la combinación (reconstrucción de señales). Su división es la separación de cada coeficiente por un punto. Se representan con las transformaciones discretas y continuas de Wavelet.<sup>[16]</sup>.

Existen distintas funciones madre, cada una con características propias, que son utilizadas según el tipo de aplicación, en la siguiente figura se pueden apreciar algunas de ellas.

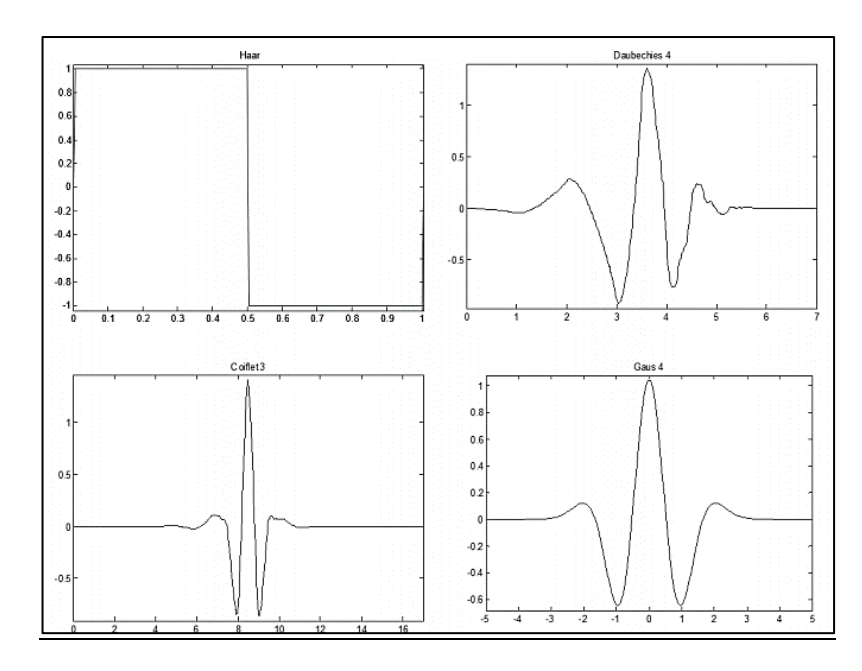

**Figura 4.** Representación gráfica de algunas funciones madre wavelet **Fuente:** [35].

### <span id="page-35-0"></span>**1.4.3 Tipos de Transformadas Wavelets**

Hay algunos tipos de Transformadas en las Wavelets y factores de cada aplicación, una técnica en particular se lleva a otra después de este dimensionamiento. La distinción como se indica por cómo se discretizan los parámetros. Para una señal de información continua, según los parámetros de escala y tiempo, generalmente son del tipo continuo y, como lo indica la opción más adecuada, se requiere la transformada de wavelet continua ("C.W.T.").[17].

En el lado opuesto, puede usar el término con la Transformación de wavelets discreta ("D.W.T.").[17].

## <span id="page-35-1"></span>**1.4.3.1 Transformada Continua de Wavelets**

A la wavelet continua ("C.W.T.") se la define en (9)

$$
CWT_{(a,b)} = \int_{-\infty}^{+\infty} x(t) \Psi *_{a,b}(t) dt \quad a > 0
$$
 (9)

Donde x (t) debe ser descifrado como la señal de análisis, Ψa, b (t) se caracterizará como la wavelet madre (normal para un modelo, por lo que puede tomarse muy bien en esa capacidad, debe conformarse con ser limitado en el tiempo y tener un valor medio nulo). Este es el lugar donde se puede cambiarla por un factor de interpretación elegido con "b" y la escala así o llamada ampliación se cambiará con el factor llamado
"a". Al identificarse con el tipo de escala accesible en este momento, es alta, se comparará con las frecuencias bajas y, si la escala es baja, tendrá una alta frecuencia. El símbolo "\*" se identifica con el uso del conjugado complejo se aplicará en la posición demostrada en (10). Está mapeado por a y b dentro de un espacio bidimensional.[17].

$$
\Psi_{a,b}(t) = \frac{1}{\sqrt{a}} \Psi\left(\frac{t-b}{a}\right) \quad a > 0, -\infty < b < +\infty \tag{10}
$$

### **1.4.3.2 Transformada Discreta de Wavelets**

La transformada continua de wavelet, crea en su avance una suma que en su estructura se representa como un tren de ondas en la información, como lo indican las progresiones que ocurren en la escala y la posición.[17] Utiliza ventanas de varios anchos para que en el proceso el tiempo de frecuencia a la señal de con objetivos variables.[17].

Esto provoca constantemente una enorme carga computacional, siendo esta una molestia extraordinaria. Para abordar lo mencionado anteriormente, utilizaremos la Transformación de Wavelet Discreta ("DWT"), es con esto que, en las computadoras, como lo indican los modelos discretos, usamos las estimaciones de escala y tiempo, que se basarán en la relación de poderes de dilatación e interpretación. Debe notarse que la escala y la interpretación son discretas. Los detalles y requisitos previos se mencionan en (11).[17].

$$
a = a0m yb = nb0m donde: a0 > 1, b0 > 0, m, n \in enters
$$
\n(11)

$$
DWT(m, n) = \int_{-\infty}^{+\infty} x(t) \Psi * m, n(t) dt
$$
 (12)

$$
\Psi_{m,n}(t) = a_0 - \frac{m}{2\Psi} \left( \frac{(t - na_0)^m b_0}{a_0 m} \right) \tag{13}
$$

Según el anunciado de (13), podemos llamarlo "ecuación discreta madre" y los coeficientes "a" que se escala y "b" interpretaron; a pesar de que "m" es un parámetro de número entero.[17].

La Transformada Discreta de Wavelets ("D.W.T."), reunido su pensamiento con respecto a subejemplos de Transformadas de Wavelet continuas, hace que la investigación sea poderosa y una oportunidad para modernizarse es más rápida simultáneamente, con la Transformada de Wavelet discreta.[17].

La señal se puede recuperar de la original por completo y se puede mover legítimamente de su Transformada de Wavelet Discreta, teniendo en cuenta esa actividad en el segmento que se entromete con la pérdida de datos. Debe tenerse en cuenta que se puede representar de manera discreta con la señal de tiempo constante, dado que la frecuencia se selecciona adecuadamente. Este procedimiento se determina utilizando la hipótesis de Nyquis, la frecuencia cambia sobre la señal continua en una señal discreta de ser tan alto como la frecuencia más notable.[17].

Como una investigación concisa y una combinación de este método de actividad de esta transformada, la señal ha pasado por algunos filtros de paso bajo y paso alto, en el caso de que permita la separación de los segmentos de señal de alta y baja frecuencia. Una señal de tipo discreto puede reconocerse como  $f = (f1, f2, \dots, fn)$ , de modo que "n" es un número entero positivo que puede presentarse con el ancho de "f".[17].

## **1.5 Transformada Discreta del Coseno**

La transformada discreta del coseno se utiliza en la investigación del rango de frecuencia, información comprimida, recuento de convolución y encubrimiento de datos. Los coeficientes DCT usan solo números reales, posteriormente se mantienen alejados de la utilización de números complejos y con esto, mejoran los activos del equipo utilizados, por ejemplo, la memoria y la preparación de figuras. El DCT tiene un límite con respecto a la compactación de la eficacia en los coeficientes modificados genuinos, es decir, el DCT descubre cómo enfocar la mayor medida de datos en coeficientes reales.[18].

La transformada discreta del coseno (DCT) en la parte de transmisión se convierte del dominio de la frecuencia al dominio del tiempo a través de la transformada inversa discreta del coseno, la cual se describe en la siguiente ecuación.[19].

$$
C(u) = \alpha(u) \sum_{x=0}^{N-1} f(x) \cos\left(\frac{(2x+1)u\pi}{2N}\right) \tag{14}
$$

Donde

$$
\alpha(u) = \{\begin{matrix} \frac{1}{N} & u=0\\ \frac{2}{N} & u=1,2,\dots,N-1 \end{matrix} \tag{15}
$$

La señal de la transformada inversa discreta del coseno (IDCT)  $x(t)$  es una señal de doble banda lateral y  $d_n$  es la señal para enviar. En la parte del receptor se convierte del dominio del tiempo al dominio de la frecuencia a través de la transformada discreta del coseno, la cual se describe en la siguiente ecuación.[19].

$$
f(x) = \sum_{x=0}^{N-1} \alpha(u)C(u)\cos\left(\frac{(2x+1)u\pi}{2N}\right)
$$
\n(16)

### **1.6 Modulaciones**

Este segmento alude a la modulación utilizada en el sistema a implementarse.

### **1.6.1 Modulación de Frecuencia**

Se modula en frecuencia al ajustar la frecuencia según la variación de amplitud de una señal moduladora. La señal de FM se entrega desde la señal portadora y la señal moduladora, la frecuencia de la señal de FM aumenta cuando sube el voltaje de la señal moduladora y viceversa.[20].

### **1.6.2 Modulación QPSK**

Esta estrategia de ajuste tiene cuatro etapas de estados de fase, cada etapa une un par de bits y su velocidad en los cambios de salida es equivalente a la mitad de la velocidad de la entrada de bits.

A pesar de que sus señales tienen una separación vectorial más corta que BPSK, QPSK sigue siendo increíblemente impermeable a los errores; esta es la razón por la que, por regla general, se utiliza en aplicaciones satelitales, en sistemas celular y comunicación común.[21].

#### **1.6.3 Cambio de fase (PSK)**

La modulación de frecuencia y modulación de fase están conectadas por marcos de regulación con ampliación constante (cambio de frecuencia constante de 1 Hz). Independientemente de ser cada vez más impermeable a las corrupciones que influyen en ASK y no tener confinamientos de transmisión de datos FSK, PSK está restringido por la cantidad de fases que un dispositivo puede identificar, y este factor limita su potencial de velocidad Bit Rate potencial.[22].

### **1.6.4 Codificación de desplazamiento de fase binaria (BPSK)**

La modulación convencional conspira en el que hay dos fases de salida, también llamadas Key Reversal Keying (PRK). El esquema de modulación con cambios de 180°, creando cada bit, un símbolo específico en un portador caracterizado (I o Q).[23].

### **1.6.5 Modulación de amplitud de cuadratura (QAM)**

Tiene los datos computarizados en la amplitud como en la fase de la portadora que se transmite, los sistemas de equilibrio ASK y PSK más recientes se consolidan. Dos portadores portadoras con un desfase de 90 °, están regulados en los "Moduladores I / Q".[24]. La regulación QAM se divide en: Planos rectangulares y no rectangulares. Los esquemas rectangulares cambian la amplitud y período de los símbolos para imitar una forma cuadrada o un cuadrado en la constelación. Los no rectangulares hablan con alguna otra figura.[24].

#### **1.6.6 Modulación 16-QAM**

La modulación 16-QAM es un marco M-ario en el que  $M = 16$  y la información de entrada se atienden en grupos de cuatro ( $2^4 = 16$ ). Este marco cambia tanto en fase como en amplitud, haciéndolo cada vez más efectivo en contraste con otros ajustes de modulación.

Con el ajuste 16-QAM, se requiere un cuarto de la capacidad de transferencia de datos (ancho de banda) contrastada con BPSK, para una tasa de entrada de bits similar.

| Modulación  | Codificación | Ancho de banda (Hz) | Eficiencia de<br>ancho de banda<br>(bps/Hz) |
|-------------|--------------|---------------------|---------------------------------------------|
| <b>FSK</b>  | Un bit       | $\geq f_b$          | $\leq$ 1                                    |
| <b>BPSK</b> | Un bit       | $f_b$               |                                             |
| <b>QPSK</b> | Dibit        | f <sub>b</sub> /2   | 2                                           |
| 8-PSK       | Tribit       | $f_b/3$             | 3                                           |
| 8-QAM       | Tribit       | f <sub>b</sub> /3   | 3                                           |
| 16-PSK      | Cuadribit    | $f_b/4$             | 4                                           |
| 16-QAM      | Cuadribit    | $f_h/4$             | 4                                           |

**Tabla 1.** Tipos de modulación digital

**Fuente:** [24]**.**

### **1.7 Error cuadrático medio**

El RMSE se utiliza para totalizar las magnitudes de los errores en las predicciones, es una proporción de exactitud, para estimar errores de varios modelos para un índice informativo específico y no entre índices informativos, ya que depende de la escala. El error cuadrático medio (RMSE) se describe en la siguiente ecuación. [29].

$$
RMSE = \sqrt{\frac{\sum_{i=1}^{n} (P_i - O_j)^2}{n}}
$$
(17)

### **1.8 Error relativo**

Es la división entre el error absoluto y el valor específico. En el caso de que se multiplique por 100, se obtiene la tasa de error. Puede ser positivo o negativo dependiendo del error absoluto. El error relativo (EREL) se describe en la siguiente ecuación.

$$
EREL = \frac{Error\ Absolute}{Error\ Real} \tag{18}
$$

Para obtener los valores de la relación señal a ruido (SNR) se varía la potencia de transmisión y se compra con el ruido del ambiente. Medido en condiciones reales. [29]

$$
SNR = \left(\frac{VSe\|\alpha\|RMS}{VRuid \alpha RMS}\right)^2\tag{19}
$$

El nivel de compresión de datos transmitidos es calculado con la siguiente ecuación

$$
Niv. \text{ Compresión} = 100 - \left(\frac{\text{Cant. DatosRecibidos}}{\text{Total}} \times 100\right) \tag{20}
$$

21

## **CAPÍTULO II SELECCIÓN DE ALTERNATIVAS**

### **2.1 Alternativas metodológicas y técnicas**

El análisis de alternativas para la implementación de un sistema transmisor – receptor para la transmisión de datos de la lectura del consumo eléctrico de un medidor inteligente, estará basado en el aprovechamiento de simulación de señales del software Labview y manipulación de los equipos de National Instruments USRP 2920 y USRP 2921, generando la transmisión y recepción de datos necesarios para evaluar el rendimiento de los radio enlaces usados en medición eléctrica inteligente, cuyo objetivo es aprovechar las frecuencias existentes dentro del rango del equipo a utilizarse. Para esto se consideran las siguientes alternativas.

### **2.1.1 Metodología experimental**

Se utiliza como método de prueba que comprende del avance de diferentes pruebas de transmisión y recepción de datos, particularmente con el NI-USRP para llegar al resultado deseado, ya que estos sistemas pueden presentar fallas, si los parámetros, canales y frecuencias a utilizar no son ingresados correctamente. También será importante analizar el correcto funcionamiento del software analizando y detallando la programación del sistema.

### **2.1.2 Metodología deductiva**

Además, una estrategia a utilizar es el método deductivo, debido a la información obtenida a lo largo de la malla curricular, se puede entender parámetros, ecuaciones y preguntas fundamentales para la implementación de este sistema. Para esto se requiere de conocimientos previos para estructurar un sistema sustentado con diferentes teorías científicas.

### **2.1.3 Técnica documental**

Para implementar este sistema, se consultó y analizó diferentes fuentes, incluidos libros, tesis y proyectos de investigación, sobre transmisión y recepción en modulación digital, compresión de datos, Big Data, etc.

## **2.1.4 Variables usadas en el algoritmo**

Las variables independientes son aquellas cuyo valor o desempeño no depende de otra variable. En el proyecto implementado se utilizó las siguientes variables:

| <b>Variable</b>           | Descripción                                            |  |  |
|---------------------------|--------------------------------------------------------|--|--|
| Nivel de compresión       | La compresión de la señal que establece el usuario.    |  |  |
| Tipo y orden de Wavetel   | Selección del tipo y orden de la transformada wavelet. |  |  |
| Frecuencia de Transmisión | Frecuencia del USRP en el lado del transmisor.         |  |  |
| Frecuencia de Recepción   | Frecuencia del USRP en el lado del receptor.           |  |  |
| Frecuencia de Muestreo    | Frecuencia del diagrama de constelación constelación.  |  |  |
| Distancia entre antenas   | Distancia permitida, según el modelo de antenas.       |  |  |
| Tiempo                    | Tiempo que tarda la transmisión de la información.     |  |  |
| Elaborado por: Autor      |                                                        |  |  |

**Tabla 2.** Variables Independientes del sistema

Las variables dependientes son aquellas cuyo valor o desempeño depende de los valores que tome otra variable. En el proyecto implementado se utilizó las siguientes variables:

| <b>Variable</b>            | Descripción                                                                                                |
|----------------------------|----------------------------------------------------------------------------------------------------|
| Potencia de la Recepción   | Encargada de receptar los paquetes de información.                                                         |
| Error relativo             | Con la división entre el error absoluto y el valor exacto se<br>obtiene el tanto por ciento (%) de error.  |
| Error cuadrático medio     | Mide el promedio de errores al cuadrado, es decir, la diferencia<br>entre el estimador y lo que se estima. |
| Relación señal a ruido     | La proporción entre la potencia de la señal que se transmite y<br>la potencia del ruido que la corrompe.   |
| Tipo de formato de datos   | El estándar que define la forma en que la información se<br>organiza y se codifica.                        |
| Potencia de la Transmisión | Encargada de transmitir los paquetes de información.<br>$\blacksquare$                                     |

**Tabla 3.** Variables dependientes utilizadas del sistema

**Elaborado por:** Autor

Con respecto al documento de uso que contiene la información de datos de medición de energía eléctrica en puntos frontera y que son utilizados para la compresión, con horarios de energía incremental de puntos frontera durante las 24 horas del día.

## **2.1.5 Población a ser beneficiada**

El proyecto está dirigido a estudiantes y docentes de la Carrera de Ingeniería Eléctrica, que permite el desarrollo y aplicación de conocimientos en el área técnica para ponerlos en práctica en conjunto con estos equipos de radio frecuencia, en temas de absoluta investigación.

## **2.2 Arquitectura del sistema**

La implementación del sistema se realiza con la utilización de dos laptops: a) DELL modelo R18QQ95 para el transmisor y b) Lenovo modelo 81NC002 para el receptor, las cuales se conectan a dos USRP respectivamente por medio de cable UTP Gigabit Ethernet. La comunicación entre los USRPs se origina mediante un canal inalámbrico utilizando antenas VERT 2450.

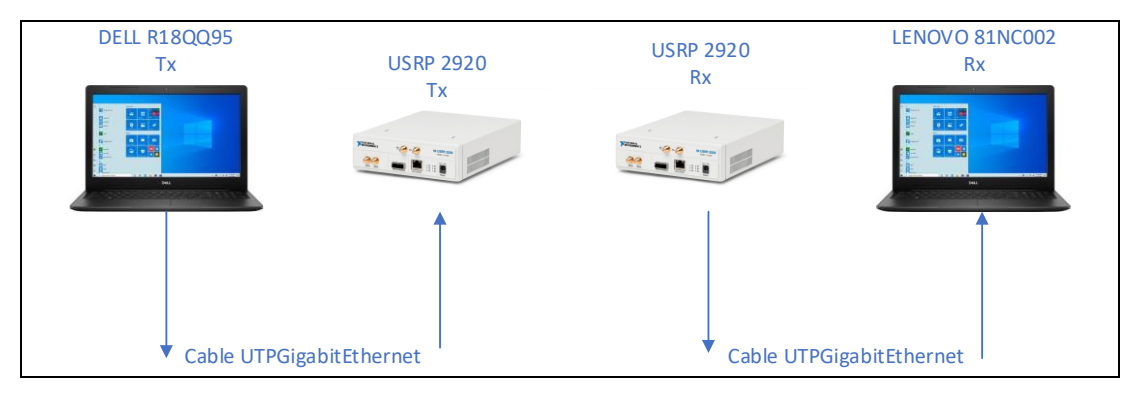

**Figura 5.** Diagrama de equipos utilizados **Elaborado por:** Autor

En la figura 5 se muestran los equipos utilizados para el funcionamiento del sistema. A continuación, se detalla el procedimiento a ejecutar para realizar para el funcionamiento del proyecto.

# **2.2.1 Algoritmo para la transmisión y recepción de datos.**

*Inicio*

*Paso 1: Ingreso de los parámetros del sistema.*

*Paso 2: Selección del documento o archivo en formato .csv con los niveles de potencia registrados.*

*Paso 3: Creación de los paquetes o tramas de información.*

*Paso 4: Especificación del tipo y el orden de transformada Wavelet.*

*Paso 5: Definición de los niveles de compresión de la señal.* 

*Paso 6: Transmisión de la data compresa.*

*Paso 7: Demodulación de la señal para transformarla en dígitos binarios para adquirir así los paquetes de información.*

*Paso 8: Recepción de la data compresa. Paso 9: Muestreo de señales resultantes Fin*

En la Figura 6, se identifica en cada bloque los pasos a seguir para la transmisión de datos, para esto se empieza por tomar una señal de datos generados por medición eléctrica inteligente previamente obtenidos y almacenados en un archivo de valores separados por comas de Microsoft Excel (.csv).

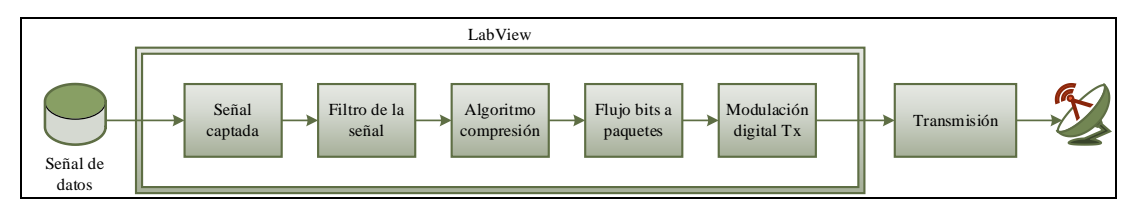

**Figura 6.** Diagrama de bloques de transmisión **Elaborado por:** Autor

Este documento será captado por el entorno de LabVIEW, en este software la señal ingresa a un bloque de compresión, de esta manera se tiene datos comprimidos los mismos que ingresarán a un bloque de modulación digital y filtro de transmisión. Finalmente, se realiza la transmisión tomando en cuenta la configuración de parámetros en el NI-USRP en cuanto a frecuencia y potencia de transmisión.

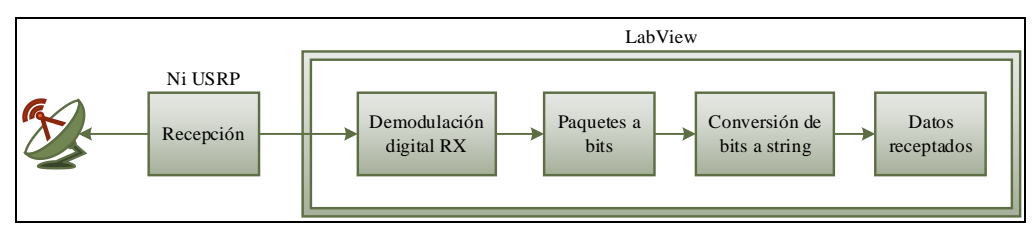

**Figura 7**. Diagrama de bloques de recepción **Elaborado por:** Autor

En la Figura 7, se detallan los pasos para el proceso de recepción de los datos, para esto se configura el NI-USRP 2920 tal que, la señal que se receptará ingrese a un bloque de recepción y de demodulación, de esta manera se tendrá un paquete de strings el mismo que deberá pasar a un bloque con transformada inversa de wavelet para de esta forma poder recuperar la señal con los datos receptados.

## **2.3 Programación LabVIEW**

La programación del sistema para transmisión y recepción de datos se realiza con el software Labview, el cual permite trabajar de forma gráfica con diseños de seudocódigos más intuitivos, dentro de las librerías y funciones empleadas en este proyecto están.

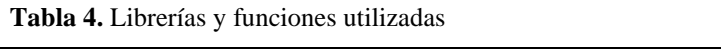

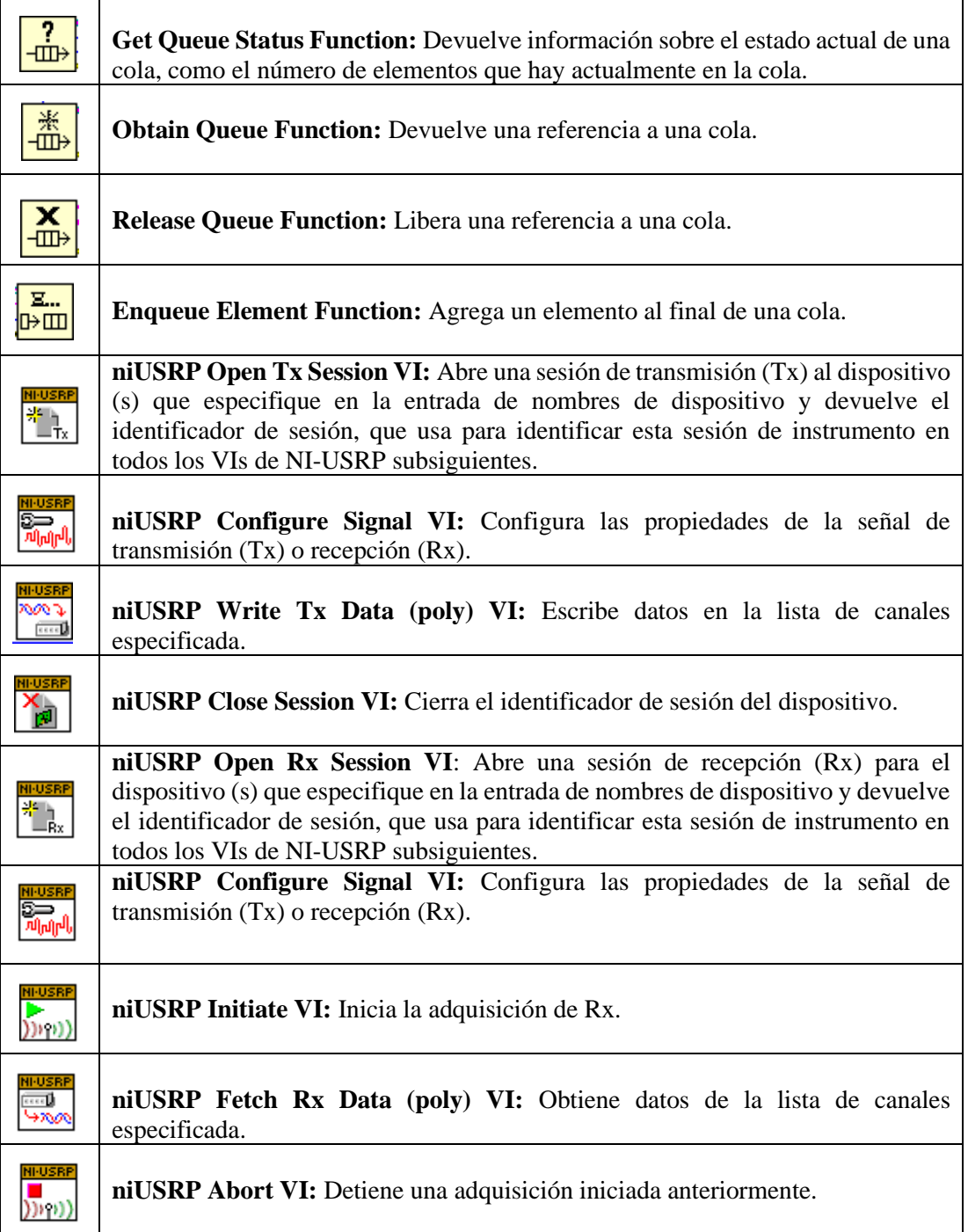

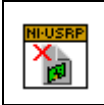

**niUSRP Close Session VI:** Cierra el identificador de sesión del dispositivo.

```
Fuente: Labview
```
Los datos horarios de energía incremental de puntos frontera de cliente fueron tomados por medición eléctrica inteligente y almacenados en una hoja de cálculo de Microsoft Excel. En la Figura (7) se presenta el diagrama de bloques con la lectura del archivo.

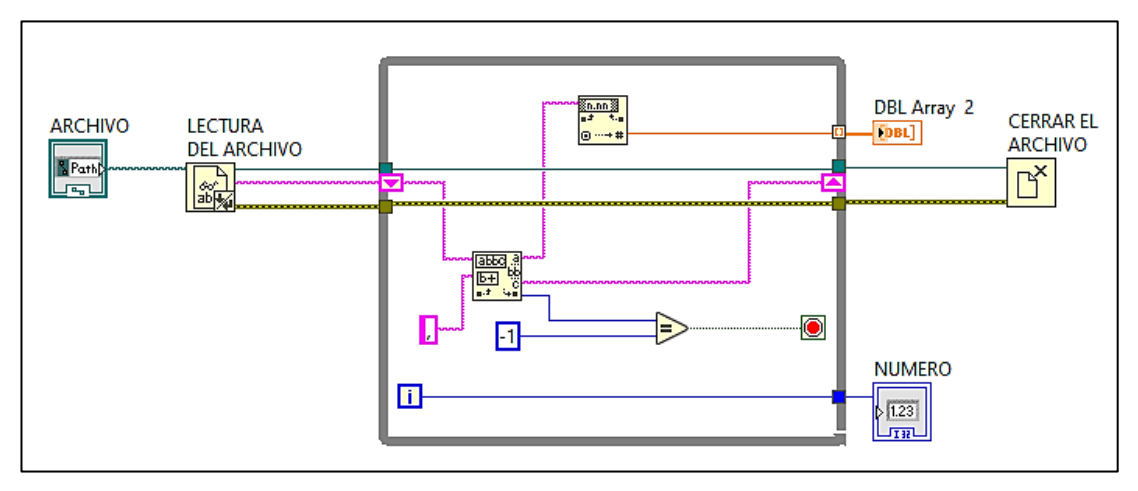

**Figura 8.** Vista diagrama de bloques de lectura del archivo **Elaborado por:** Autor

Una vez que se obtienen los datos del archivo, se procede a convertir la información en string de dígitos binarios, se elige el nivel de compresión y el tipo de transformada Wavelet.

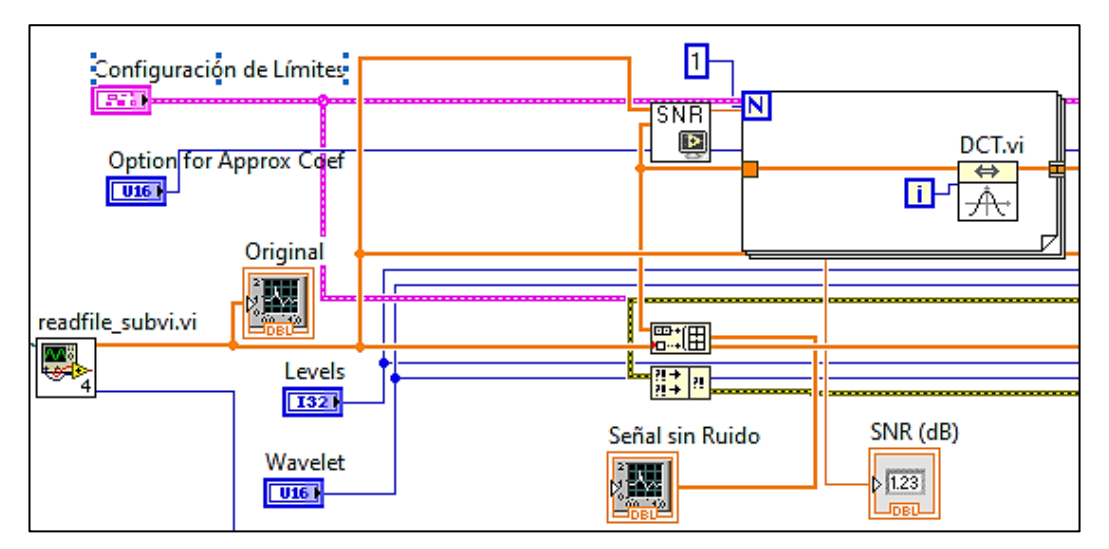

**Figura 9.** Vista diagrama de bloques Wavelet y nivel de compresión

Con el array del mensaje en forma de dígitos binarios se envía la información en tramas o paquetes para no saturar la memoria de búfer. Construidos los paquetes se elige la modulación deseada, en este caso la modulación QPSK, obteniendo así la señal I/Q.

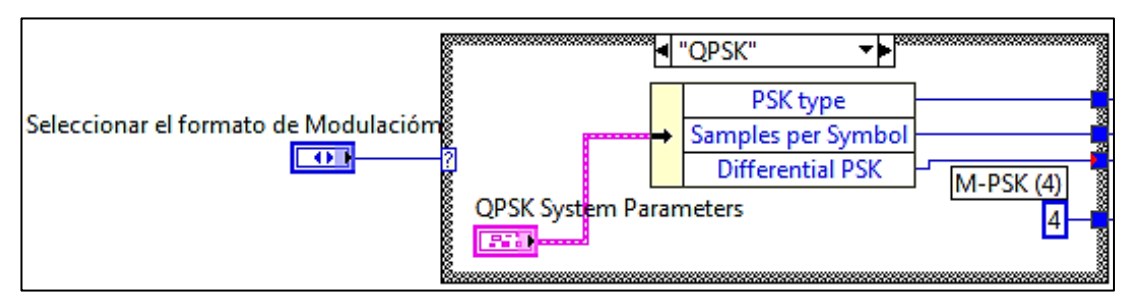

**Figura 10.** Vista diagrama de bloques de la selección de modulación

**Elaborado por:** Autor

Con la señal I/Q se utiliza la librería de USRP para transmitir la señal a través del canal inalámbrico.

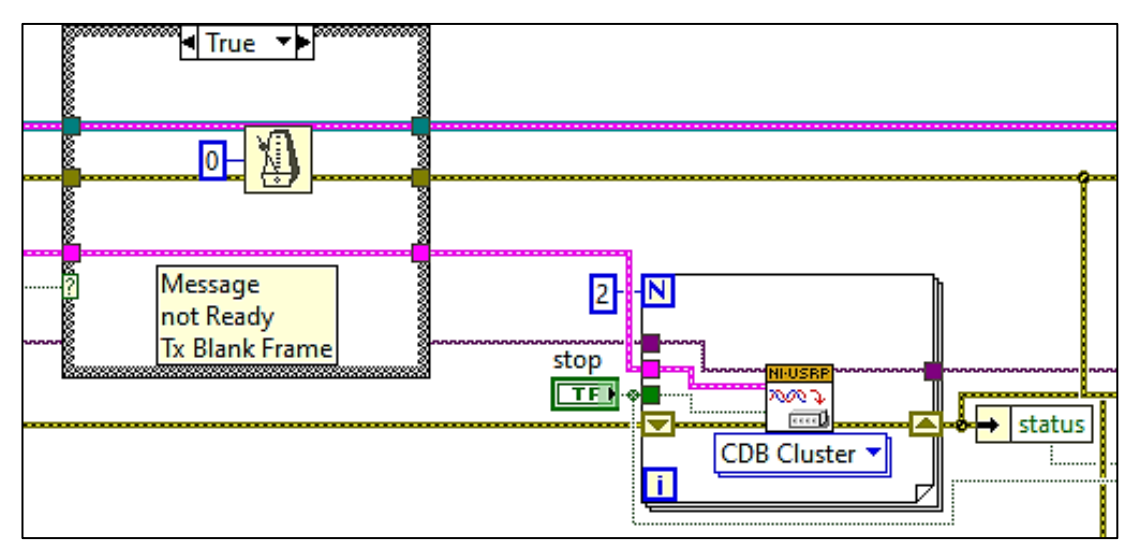

**Figura 11**. Librería del USRP para transmitir información a través del aire

El proceso para la recepción es igual al del transmisor, pero de manera inversa, se obtiene la señal I/Q proveniente del USRP para enviar la información en paquetes.

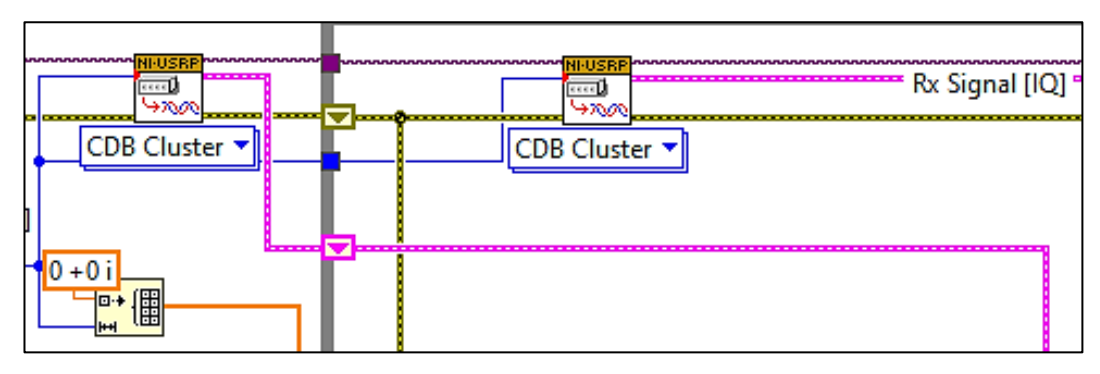

**Figura 12.** Vista diagrama de bloques de la recepción de la señal I/Q del USRP **Elaborado por:** Autor

Una vez que se obtiene la señal I/Q, se demodula la señal para transformarla en dígitos binarios para adquirir así los paquetes de información y convertirlos en string para reconstruir la señal por medio de la inversa de la transformada de coseno discreta.

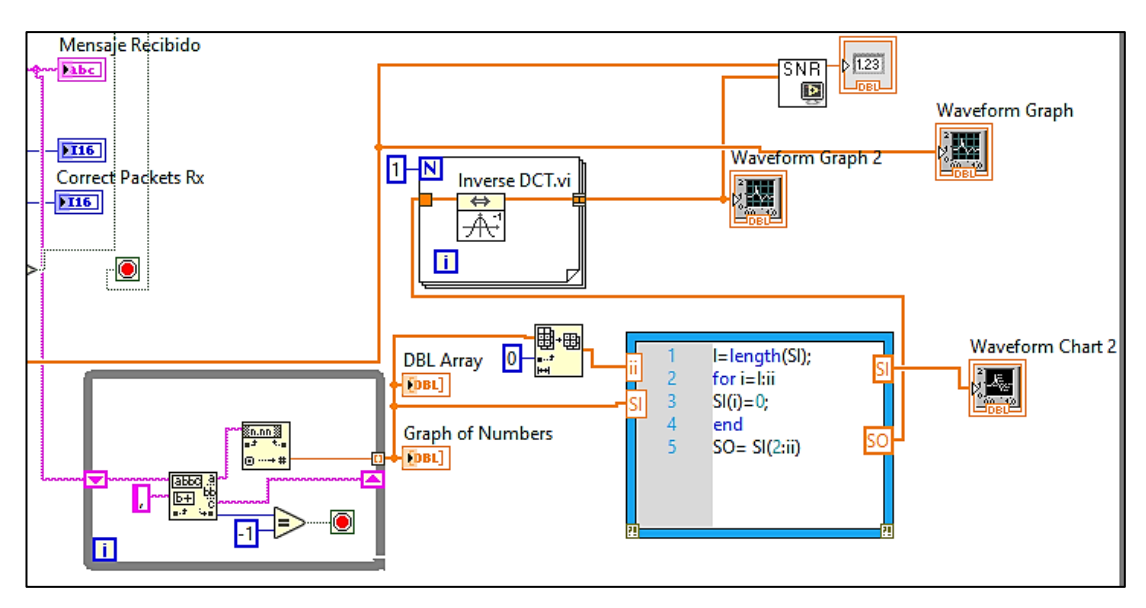

**Figura 13.** Vista diagrama de bloques de la recuperación de la señal **Elaborado por:** Autor

El panel de control de Transmisión permite modificar la parametrización y modulación del sistema, seleccionar el archivo de datos con valores separados por comas de Microsoft Excel (.csv), especificar el paquete y observar el mensaje a ser transmitido.

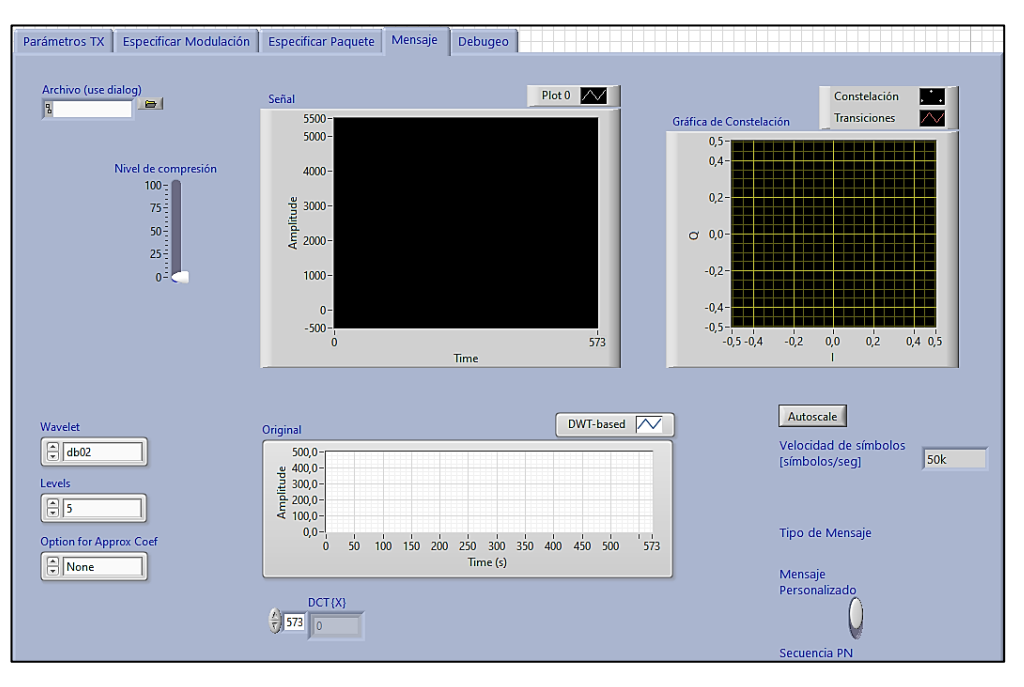

**Figura 14.** Panel de control de Transmisión **Elaborado por:** Autor

El panel de control de Recepción permite modificar la parametrización y modulación del sistema, especificar el paquete y observar el mensaje receptado.

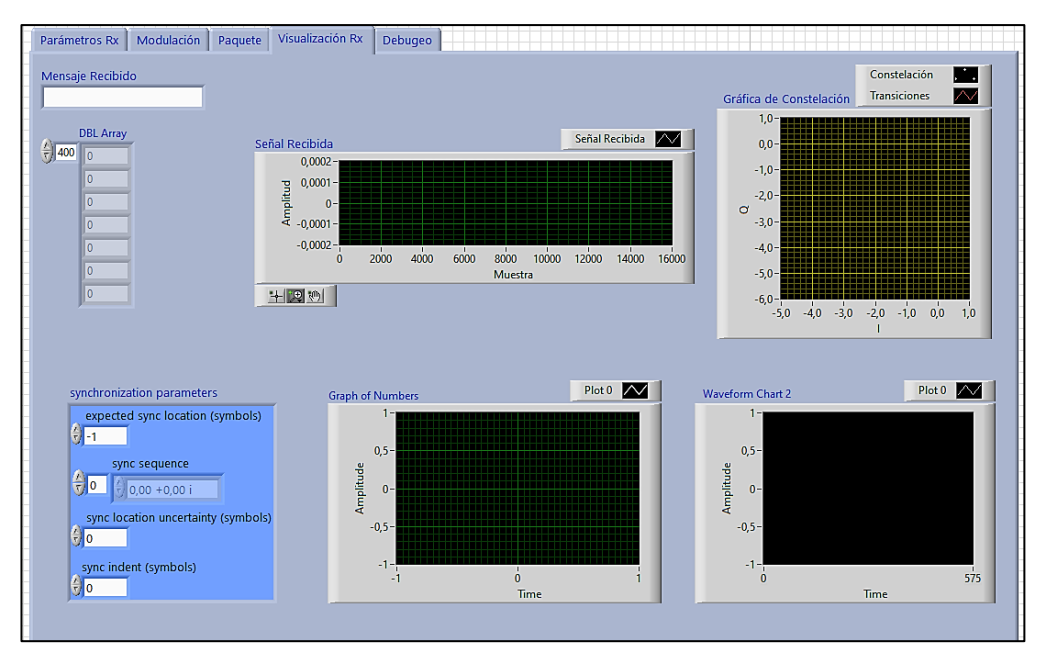

**Figura 15.** Panel de control de Recepción **Elaborado por:** Autor

## **2.3.1 Selección de IP y Parametrización Rx**

Se permite elegir cualquiera de los dos puertos, en este caso se optó por el puerto RX1, la frecuencia a usar es de 915MHz, de acuerdo con el rango de operación de la antena. La velocidad de muestreo I/Q establecida es de 400k/s de acuerdo con el rango de tiempo a utilizar. Los parámetros restantes vienen por defecto en la aplicación del sistema.

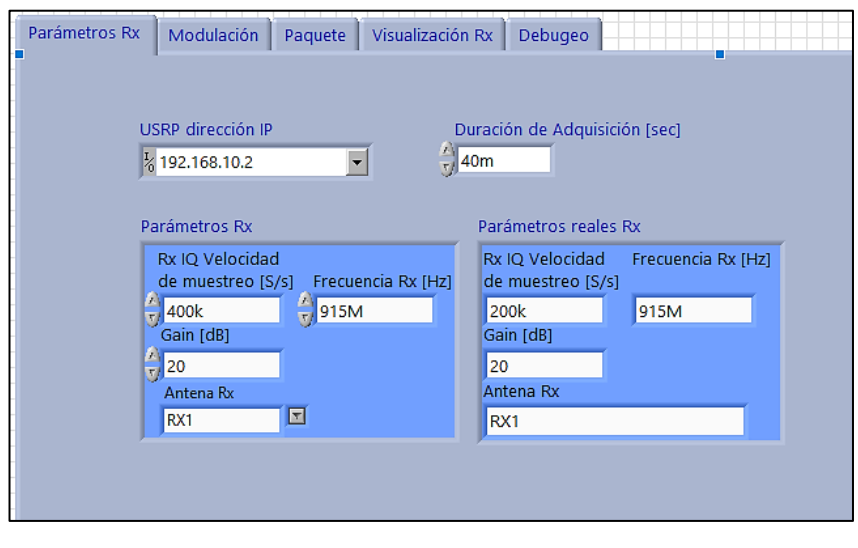

**Figura 16.** Selección de IP **Elaborado por:** Autor

# **2.3.2 Modulación**

QPSK sigue siendo increíblemente impermeable a los errores; esta es la razón por la que, por regla general, se utiliza en aplicaciones satelitales, en sistemas celular y comunicación común. La potencia de la transmisión de salida del equipo USRP es de 0dBm a 15dBm acorde a la frecuencia definida.

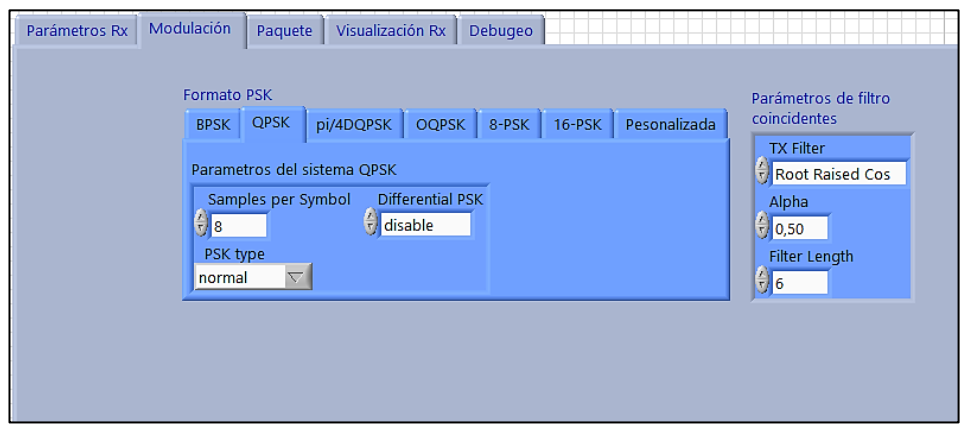

**Figura 17.** Modulación **Elaborado por:** Autor

## **2.3.3 Recepción y procesamiento de datos**

Se observa un diseño del algoritmo de compresión de datos para la transmisión y recepción, utilizando librerías del Software LabVIEW para los equipos USRP.

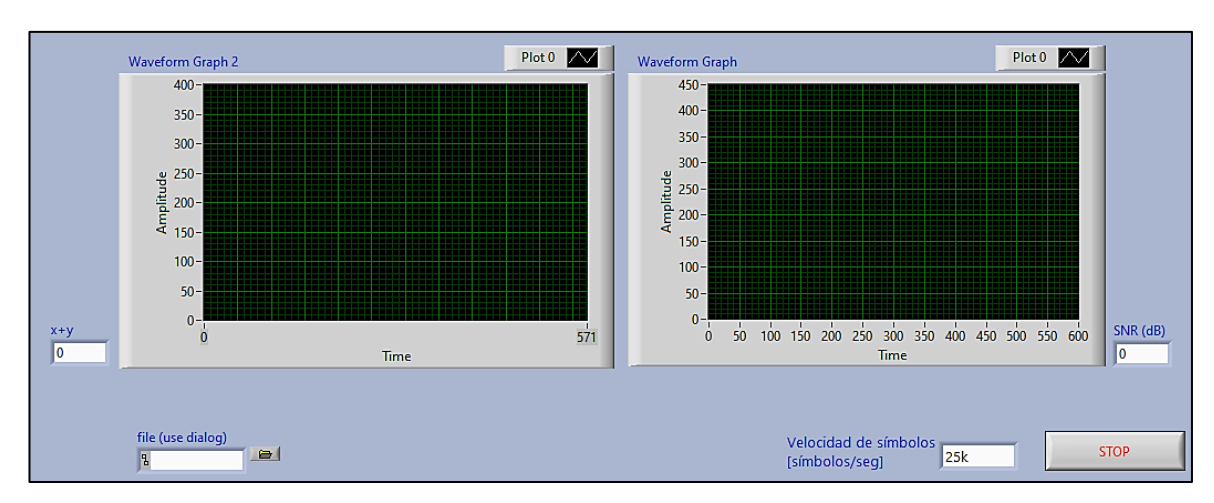

**Figura 18.** Recepción y procesamiento de datos **Elaborado por:** Autor

## **2.4 Configuración del USRP**

## **2.4.1 Conexión de USRP 2920 con PC**

- **-** Designar un USRP como transmisor y un USRP como receptor.
- **-** Conectar las antenas de cada uno de los USRP en la terminal RX1 (Transmisor) y TX1 (Receptor) respectivamente.
- **-** Conectar por medio de cable ethernet cada USRP a una computadora.
- **-** Conectar los USRP a la alimentación.

## **2.4.2 Configuración de la dirección IP de las computadoras**

- **-** Acceder al panel de control y nos dirigimos a la sección de redes y recursos compartidos.
- **-** Cambiar la configuración del adaptador.
- **-** Clic derecho y seleccionar propiedades del adaptador.
- **-** Cambiar el IP a estático y asignar un IP diferente al de los USRP.

### **2.4.3 Interconexión de NI-USRP 2920 con Antenas Vert 2450**

- **-** Ingresar al software NI-USRP Configuration Utility.
- **-** Seleccionar Find Devices para actualizar la búsqueda de los dispositivos.
- **-** Los dos NI USRPs deberán aparecer con sus respectivas IP.
- **-** Comprobar la conexión de los USRP con las computadoras.

## **2.4.4 Configuración del USRP en LabVIEW**

Para lograr una transmisión correcta, el canal RFO debe estar habilitado y el puerto de la antena TX1 activado; una vez habilitado el puerto y activada la antena, el equipo está listo para transmitir.

### **2.4.4.1 Configuración en la Transmisión**

Para obtener la dirección de enlace se utiliza el IP Address previamente generado en el software NI-USRP Configuration Utility para el equipo USRP transmisor. Se permite elegir cualquiera de los dos puertos, en este caso se optó por el puerto TX1, la frecuencia a usar es de 915MHz y 5 GHz, de acuerdo con el rango de operación de la antena. La potencia de la transmisión de salida del equipo USRP es de 0dBm a 15dBm acorde a la frecuencia definida. Los parámetros restantes vienen por defecto en la aplicación del sistema.

### **2.4.4.2 Configuración en la Recepción**

Para obtener la dirección de enlace se utiliza el IP Address previamente generado en el software NI-USRP Configuration Utility para el equipo USRP receptor. Se permite elegir cualquiera de los dos puertos, en este caso se optó por el puerto RX1, la frecuencia a usar es de 915MHz y 5 GHz, de acuerdo con el rango de operación de la antena. La potencia de la transmisión de salida del equipo USRP es de 0dBm a 15dBm acorde a la frecuencia definida.

## **CAPÍTULO III**

### **RESULTADOS**

En este capítulo se describe los resultados obtenidos en el proyecto, desde la relación señal a ruido del sistema inalámbrico, nivel de compresión, cantidad de datos receptados, error cuadrático medio, hasta el error relativo. Los resultados están acompañados de gráficas donde se visualiza la señal, al comenzar su tratamiento para la compresión de los datos, cómo se empaqueta y el impacto que tiene su forma según lo indicado por la Wavelet aplicada para cada situación, considerando ciertos parámetros:

Se puede analizar la señal según el porcentaje de energía retenida y tener una aproximación del aporte de la comprensión según los niveles que tiene la wavelet utilizada y las órdenes que se le aplican, para ello se utiliza la señal original de la magnitud del consumo eléctrico como indica la figura 19.

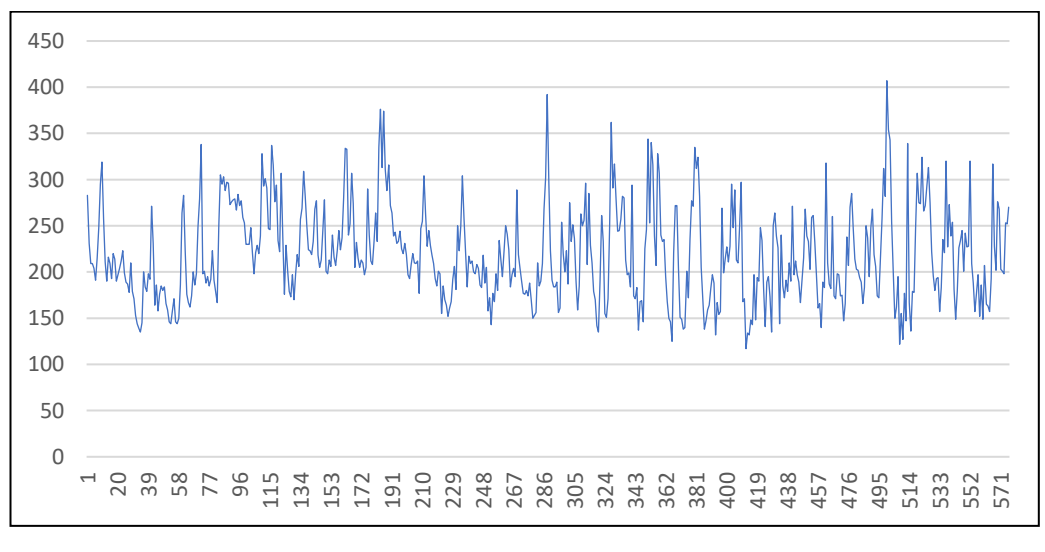

**Figura 19.** Señal original de la magnitud del consumo eléctrico. **Elaborado por:** Autor

• El gráfico permite hacer una conclusión objetiva, que es la mejor aplicación para aplicarlo a la señal, ya que la señal que está en mejores condiciones de compresión tendrá una apariencia más directa en su estructura en el diagrama según su escala con respecto a la señal original y a las señales compresas que siguen adquiriéndose en el proceso.

• Es importante mantener un criterio matemático con los resultados, sin embargo, también es trascendental tener una visión grafica de cómo se resuelven estos ajustes en la señal.

Al realizar las pruebas se visualizó las gráficas de los datos transmitidos y la representación de los datos receptados, mostrando que los gráficos son parecidos. Esto quiere decir que el sistema de comunicación implementado transmitió y receptó la información enviada. La figura 20, representa la señal comprimida.

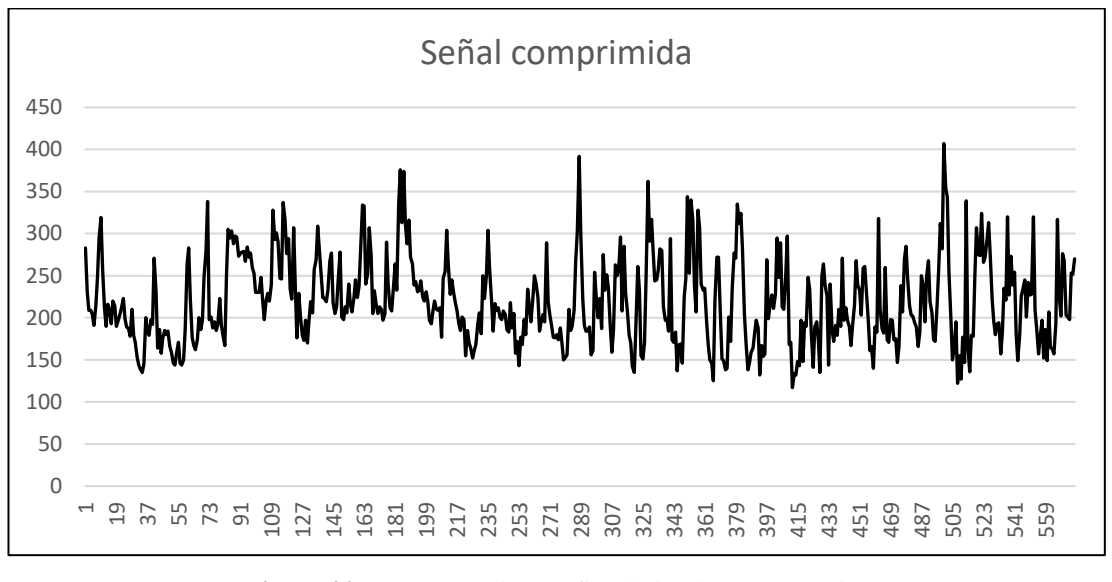

**Figura 20.** Representación gráfica de los datos receptados **Elaborado por:** Autor

Para obtener los diferentes valores de la relación de señal de ruido (SNR) figura 21, se varió los niveles de compresión, al realizar las pruebas se visualizó las gráficas de la señal original de los datos transmitidos vs la señal con ruido. El sistema está conformado por dos etapas, la transmisión y la recepción, con el fin de comparar el tipo y el peso de la información. Para validar los resultados del sistema con la transformada wavelet se realizaron pruebas por cada uno de los niveles de compresión.

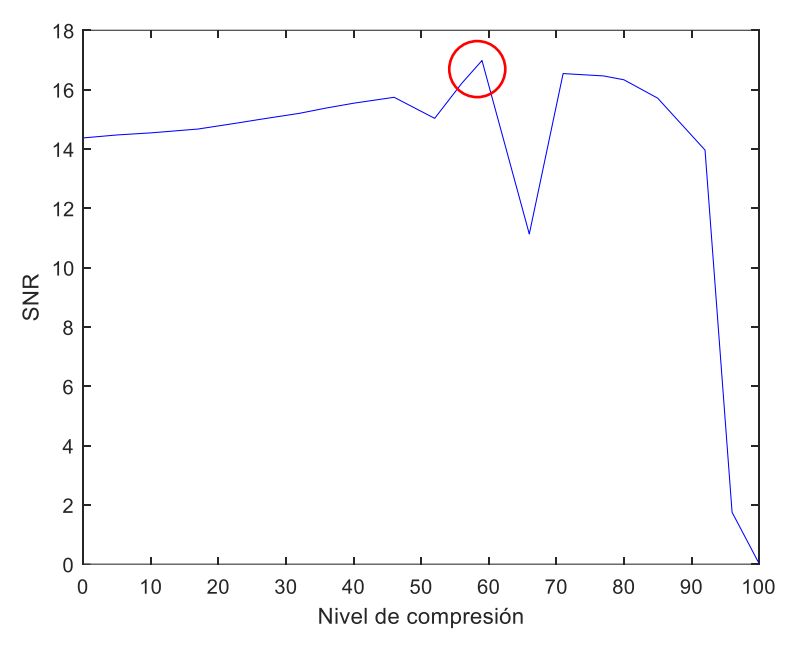

**Figura 21.** Curva de ponderación de la relación señal /ruido **Elaborado por:** Autor

### **3.1 Tasa de error**

En el proyecto se tuvo en consideración veinte valores de niveles de compresión probados con las wavelets Haar, Biorthogonal y Daubechies. Los niveles de compresión se encuentran en un intervalo de 0 a 100. El error cuadrático medio (RMSE), el error relativo (EREL) y la cantidad de datos transmitidos fueron medidos en el receptor. Para obtener los diferentes valores de la relación de señal de ruido (SNR), se varía los niveles de compresión según la potencia de transmisión en los equipos USRP y se compara con el ruido receptado de las diferentes wavelets utilizadas, el cual se mide en condiciones reales en la práctica.

Se tomaron niveles de compresión de varias wavelets, siendo los más competentes aquellos demostrados a continuación; en niveles que tendrán presencia y cualidades para mostrar lo que ocurre con la señal comprimida y cómo se realizan los ajustes para determinar, en qué nivel y orden se encuentran aquellos que son adecuados para comprimir la señal.

## **3.2 Alcance de compresión con Wavelet Daubechies.**

En esta wavelet, se toman los niveles de orden 1, 2, 3, 4, 5, 7 y 10 que se muestran a continuación, aclarando cómo están ocurriendo cambios en la energía, en los parámetros y errores con el procedimiento de reconstrucción de la señal original y la señal compresa.

En el orden 1 el contenido de la "Tabla 2" muestra los niveles de compresión desde 0% hasta 100%, la cantidad de datos recibidos y el error relativo más aceptable con menor valor, en este caso el nivel 57. Los tiempos de proceso en realizar la compresión y descompresión de la señal, toma un tiempo en milisegundos.

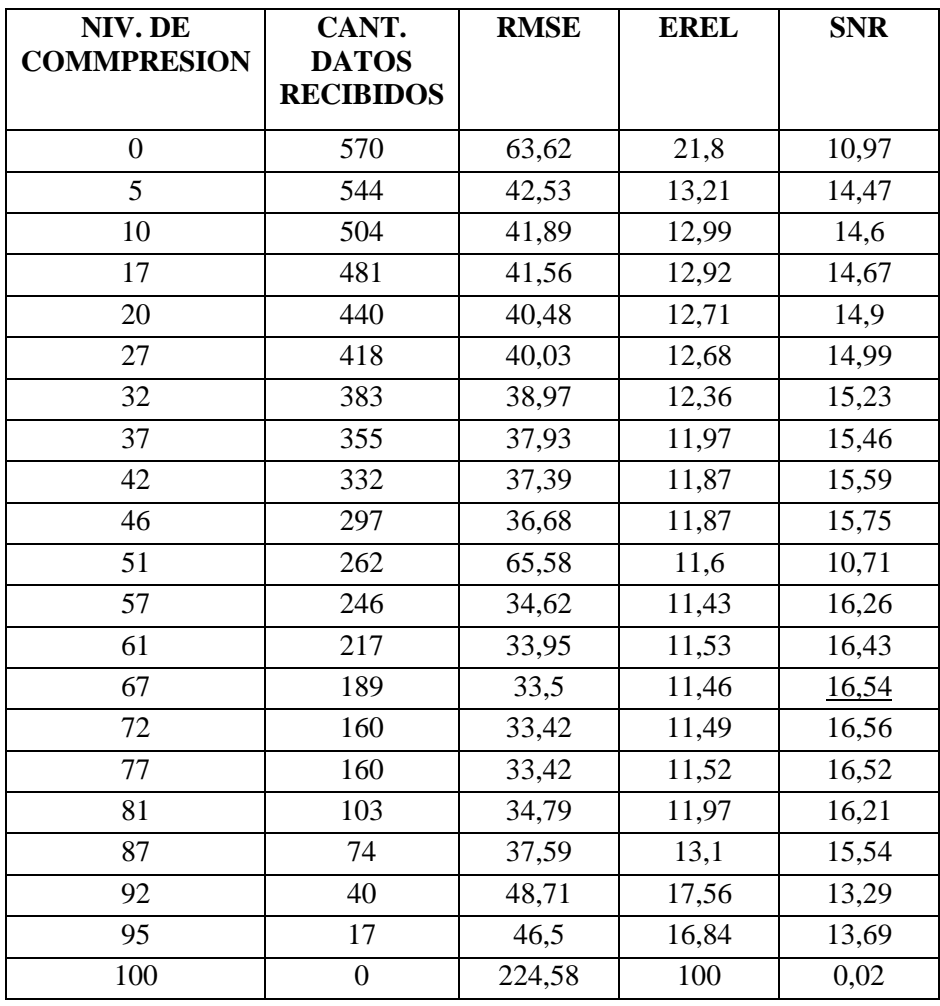

**Tabla 5.** Compresión de datos con wavelet Daubechies, orden 1.

En el orden 2 el contenido de la "Tabla 3" muestra los niveles de compresión desde 0% hasta 100%, la cantidad de datos recibidos y el error relativo más aceptable con menor valor, en este caso el nivel 67. Los tiempos de proceso en realizar la compresión y descompresión de la señal, toma un tiempo en milisegundos.

| NIV. DE<br><b>COMMPRESION</b> | CANT.<br><b>DATOS</b><br><b>RECIBIDOS</b> | <b>RMSE</b> | <b>EREL</b> | <b>SNR</b> |
|-------------------------------|-------------------------------------------|-------------|-------------|------------|
| $\overline{0}$                | 573                                       | 43,04       | 13,38       | 14,37      |
| 5                             | 544                                       | 42,53       | 13,21       | 14,47      |
| 10                            | 515                                       | 42,17       | 13,06       | 14,54      |
| 16                            | 475                                       | 41,54       | 12,92       | 14,67      |
| 21                            | 452                                       | 40,89       | 12,75       | 14,81      |
| 27                            | 418                                       | 40,03       | 12,68       | 14,99      |
| 31                            | 384                                       | 37,48       | 12,62       | 15,57      |
| 37                            | 360                                       | 38          | 11,97       | 15,45      |
| 42                            | 332                                       | 37,39       | 11,87       | 15,59      |
| 46                            | 304                                       | 35,98       | 12,32       | 15,92      |
| 50                            | 286                                       | 36,33       | 11,84       | 15,84      |
| 56                            | 252                                       | 34,78       | 11,49       | 16,22      |
| 61                            | 223                                       | 34,07       | 11,5        | 16,4       |
| 67                            | 189                                       | 33,5        | 11,46       | 16,54      |
| 71                            | 160                                       | 33,41       | 11,49       | 16,56      |
| 77                            | 122                                       | 43,54       | 15,19       | 14,26      |
| 80                            | 103                                       | 34,79       | 11,97       | 16,21      |
| 86                            | 113                                       | 36,79       | 12,68       | 14,99      |
| 89                            | 63                                        | 38,24       | 13,06       | 15,39      |
| 95                            | 28                                        | 46,18       | 16,62       | 13,75      |
| 100                           | $\boldsymbol{0}$                          | 224,58      | 100         | 0,02       |

**Tabla 6.** Compresión de datos con wavelet Daubechies, orden 2.

En el orden 3 el contenido de la "Tabla 4" muestra los niveles de compresión desde 0% hasta 100%, la cantidad de datos recibidos y el error relativo más aceptable con menor valor, en este caso el nivel 70. Los tiempos de proceso en realizar la compresión y descompresión de la señal, toma un tiempo en milisegundos.

| NIV. DE<br><b>COMMPRESION</b> | CANT.<br><b>DATOS</b><br><b>RECIBIDOS</b> | <b>RMSE</b> | <b>EREL</b> | <b>SNR</b> |
|-------------------------------|-------------------------------------------|-------------|-------------|------------|
| $\overline{0}$                | 573                                       | 43,03       | 13,38       | 14,37      |
| 6                             | 531                                       | 44,11       | 14,78       | 14,15      |
| 11                            | 504                                       | 42,01       | 12,97       | 14,57      |
| 17                            | 469                                       | 41,23       | 12,91       | 14,74      |
| 21                            | 452                                       | 40,88       | 12,74       | 14,81      |
| 23                            | 429                                       | 40,12       | 12,68       | 14,97      |
| 30                            | 384                                       | 36,73       | 12,26       | 15,74      |
| 37                            | 360                                       | 38          | 11,96       | 15,45      |
| 42                            | 332                                       | 37,39       | 11,87       | 15,59      |
| 45                            | 315                                       | 36,81       | 11,92       | 15,72      |
| 51                            | 280                                       | 36,22       | 11,83       | 15,86      |
| 56                            | 252                                       | 34,78       | 11,49       | 16,22      |
| 60                            | 220                                       | 47,5        | 15,92       | 16,11      |
| 65                            | 200                                       | 33,8        | 11,61       | 16,46      |
| 70                            | 171                                       | 33,62       | 11,55       | 16,51      |
| 77                            | 131                                       | 33,81       | 11,63       | 16,46      |
| 80                            | 99                                        | 57,75       | 21,06       | 11,81      |
| 86                            | 74                                        | 37,59       | 13,1        | 15,54      |
| 90                            | 57                                        | 38,53       | 13,15       | 15,33      |
| 95                            | 28                                        | 46,18       | 16,62       | 13,75      |
| 100                           | $\boldsymbol{0}$                          | 224,58      | 100         | 0,02       |

**Tabla 7.** Compresión de datos con wavelet Daubechies, orden 3.

En el orden 4 el contenido de la "Tabla 5" muestra los niveles de compresión desde 0% hasta 100%, la cantidad de datos recibidos y el error relativo más aceptable con menor valor, en este caso el nivel 56. Los tiempos de proceso en realizar la compresión y descompresión de la señal, toma un tiempo en milisegundos.

| NIV. DE<br><b>COMMPRESION</b> | CANT.<br><b>DATOS</b><br><b>RECIBIDOS</b> | <b>RMSE</b> | <b>EREL</b> | <b>SNR</b> |
|-------------------------------|-------------------------------------------|-------------|-------------|------------|
| $\overline{0}$                | 573                                       | 43,03       | 13,38       | 14,37      |
| 6                             | 532                                       | 42,31       | 13,12       | 14,51      |
| 12                            | 504                                       | 42,01       | 12,98       | 14,57      |
| 16                            | 487                                       | 41,6        | 12,92       | 14,66      |
| 21                            | 452                                       | 40,88       | 12,75       | 14,81      |
| 25                            | 429                                       | 40,12       | 12,68       | 14,98      |
| 31                            | 376                                       | 62,77       | 22,16       | 11,09      |
| 34                            | 372                                       | 38,84       | 12,27       | 15,26      |
| 31                            | 389                                       | 39,08       | 12,38       | 15,2       |
| 46                            | 309                                       | 36,76       | 11,91       | 15,74      |
| 51                            | 280                                       | 36,22       | 11,83       | 15,86      |
| 56                            | 252                                       | 34,77       | 11,49       | 16,22      |
| 60                            | 253                                       | 34,67       | 11,53       | 16,26      |
| 65                            | 200                                       | 33,8        | 11,61       | 16,46      |
| 69                            | 177                                       | 33,55       | 11,62       | 16,53      |
| 73                            | 143                                       | 33,65       | 11,66       | 16,5       |
| 81                            | 108                                       | 34,64       | 11,94       | 16,25      |
| 84                            | 91                                        | 36,21       | 12,47       | 15,87      |
| 89                            | 93                                        | 36,25       | 12,54       | 15,89      |
| 95                            | 14                                        | 50,94       | 18,79       | 12,9       |
| 100                           | $\boldsymbol{0}$                          | 224,58      | 100         | 0,02       |

**Tabla 8.** Compresión de datos con wavelet Daubechies, orden 4.

En el orden 5 el contenido de la "Tabla 6" muestra los niveles de compresión desde 0% hasta 100%, la cantidad de datos recibidos y el error relativo más aceptable con menor valor, en este caso el nivel 59. Los tiempos de proceso en realizar la compresión y descompresión de la señal, toma un tiempo en milisegundos.

| NIV. DE<br><b>COMMPRESION</b> | CANT.<br><b>DATOS</b><br><b>RECIBIDOS</b> | <b>RMSE</b> | <b>EREL</b> | <b>SNR</b> |
|-------------------------------|-------------------------------------------|-------------|-------------|------------|
| $\overline{0}$                | 562                                       | 42,64       | 13,27       | 14,45      |
| 5                             | 544                                       | 42,52       | 13,2        | 14,47      |
| 9                             | 499                                       | 66,86       | 23,24       | 10,54      |
| 14                            | 487                                       | 41,6        | 12,92       | 14,66      |
| 21                            | 497                                       | 41,87       | 12,56       | 14,37      |
| 25                            | 468                                       | 54,98       | 12,34       | 14,82      |
| 31                            | 389                                       | 39,08       | 12,38       | 15,2       |
| 36                            | 366                                       | 38,29       | 12,05       | 15,38      |
| 41                            | 338                                       | 37,42       | 11,84       | 15,58      |
| 46                            | 309                                       | 36,75       | 11,91       | 15,74      |
| 51                            | 280                                       | 36,22       | 11,83       | 15,86      |
| 56                            | 252                                       | 34,77       | 11,49       | 16,22      |
| 59                            | 260                                       | 33,25       | 11,23       | 17,98      |
| 65                            | 200                                       | 33,8        | 11,61       | 16,46      |
| 69                            | 198                                       | 32,89       | 11,76       | 15,98      |
| 75                            | 131                                       | 33,8        | 11,63       | 16,46      |
| 82                            | 103                                       | 34,79       | 11,96       | 16,21      |
| 85                            | 85                                        | 36,86       | 12,84       | 15,71      |
| 89                            | 83                                        | 38,23       | 13,06       | 15,39      |
| 95                            | 17                                        | 46,5        | 16,84       | 13,69      |
| 100                           | $\boldsymbol{0}$                          | 224,58      | 100         | 0,02       |

**Tabla 9.** Compresión de datos con wavelet Daubechies, orden 5.

En el orden 7 el contenido de la "Tabla 7" muestra los niveles de compresión desde 0% hasta 100%, la cantidad de datos recibidos y el error relativo más aceptable con menor valor, en este caso el nivel 70. Los tiempos de proceso en realizar la compresión y descompresión de la señal, toma un tiempo en milisegundos.

| NIV. DE<br><b>COMMPRESION</b> | CANT.<br><b>DATOS</b><br><b>RECIBIDOS</b> | <b>RMSE</b> | <b>EREL</b> | <b>SNR</b> |
|-------------------------------|-------------------------------------------|-------------|-------------|------------|
| $\overline{0}$                | 552                                       | 69,5        | 24,24       | 10,2       |
| $\overline{7}$                | 532                                       | 42,31       | 13,12       | 14,51      |
| 11                            | 509                                       | 42,13       | 13,02       | 14,55      |
| 16                            | 481                                       | 41,56       | 12,91       | 14,67      |
| 20                            | 458                                       | 40,92       | 12,71       | 14,8       |
| 26                            | 424                                       | 40,04       | 12,67       | 14,99      |
| 30                            | 401                                       | 39,43       | 12,54       | 15,13      |
| 36                            | 360                                       | 38          | 11,96       | 15,45      |
| 42                            | 332                                       | 37,38       | 11,86       | 15,59      |
| 46                            | 315                                       | 36,8        | 11,92       | 15,73      |
| 51                            | 280                                       | 36,22       | 11,83       | 15,86      |
| 56                            | 252                                       | 34,77       | 11,49       | 16,22      |
| 62                            | 217                                       | 33,94       | 11,52       | 16,43      |
| 67                            | 189                                       | 33,49       | 11,46       | 16,54      |
| 70                            | 166                                       | 33,31       | 11,42       | 16,59      |
| 77                            | 137                                       | 33,69       | 11,64       | 16,49      |
| 80                            | 103                                       | 58,26       | 19,97       | 11,74      |
| 87                            | 102                                       | 57,98       | 21,89       | 11,15      |
| 91                            | 51                                        | 39,85       | 13,76       | 15,03      |
| 95                            | 18                                        | 49,16       | 17,95       | 12,31      |
| 100                           | $\boldsymbol{0}$                          | 224,58      | 100         | 0,02       |

**Tabla 10.** Compresión de datos con wavelet Daubechies, orden 7.

En el orden 10 el contenido de la "Tabla 8" muestra los niveles de compresión desde 0% hasta 100%, la cantidad de datos recibidos y el error relativo más aceptable con menor valor, en este caso el nivel 57. Los tiempos de proceso en realizar la compresión y descompresión de la señal, toma un tiempo en milisegundos.

| NIV. DE<br><b>COMMPRESION</b> | CANT.<br><b>DATOS</b><br><b>RECIBIDOS</b> | <b>RMSE</b> | <b>EREL</b> | <b>SNR</b> |
|-------------------------------|-------------------------------------------|-------------|-------------|------------|
| $\overline{0}$                | 573                                       | 43,93       | 13,38       | 14,37      |
| 5                             | 538                                       | 42,34       | 13,14       | 14,53      |
| 9                             | 521                                       | 42,17       | 13.09       | 14,54      |
| 16                            | 481                                       | 41,56       | 12,91       | 14,67      |
| 20                            | 458                                       | 40,92       | 12,71       | 14,9       |
| 25                            | 429                                       | 40,12       | 12,68       | 14,08      |
| 31                            | 372                                       | 40,13       | 13,89       | 14,07      |
| 36                            | 354                                       | 37,96       | 12,33       | 15,46      |
| 40                            | 343                                       | 37,58       | 11,89       | 15,54      |
| 46                            | 309                                       | 36,75       | 11,91       | 15,74      |
| 49                            | 280                                       | 36,22       | 11,83       | 15,86      |
| 57                            | 246                                       | 34,6        | 11,42       | 16,36      |
| 60                            | 229                                       | 34,22       | 11,54       | 16,36      |
| 66                            | 189                                       | 33,49       | 11,46       | 16,54      |
| 69                            | 171                                       | 33,65       | 11,61       | 16,5       |
| 75                            | 143                                       | 33,64       | 11,65       | 16,5       |
| 80                            | 114                                       | 34,31       | 11,81       | 16,33      |
| 85                            | 85                                        | 36,86       | 12,84       | 15,71      |
| 92                            | 45                                        | 45,1        | 16,1        | 12,06      |
| 95                            | 28                                        | 46,18       | 16,62       | 13,75      |
| 100                           | $\boldsymbol{0}$                          | 224,58      | 100         | 0,02       |

**Tabla 11.** Compresión de datos con wavelet Daubechies, orden 10.

Para todos los casos presentados en las tablas, el mejor rango de compresión está entre el nivel 56 y 70, como se puede apreciar en la figura 22. El error relativo tiene como misión indicar la calidad de la señal comprimida, cuanto más pequeño es el error relativo, mucho mayor será calidad de la señal receptada.

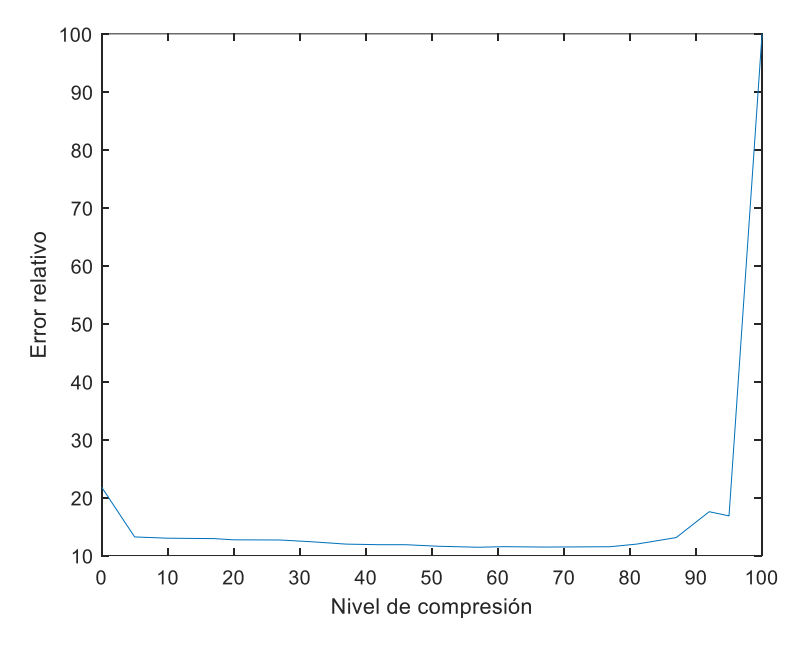

**Figura 22.** Evaluación de la tasa de error con wavelet Daubechies **Elaborado por:** Autor

## **3.3 Alcance de compresión con Wavelet Haar**

En esta wavelet, se toman los niveles de orden 1, 2, 3, 4, 5, 7 y 10 que se muestran a continuación, aclarando cómo están ocurriendo cambios en la energía, en los parámetros y errores con el procedimiento de reconstrucción de la señal original y la señal compresa.

En el orden 1 el contenido de la "Tabla 9" muestra los niveles de compresión desde 0% hasta 100%, la cantidad de datos recibidos y el error relativo más aceptable con menor valor, en este caso el nivel 59. Los tiempos de proceso en realizar la compresión y descompresión de la señal, toma un tiempo en milisegundos.

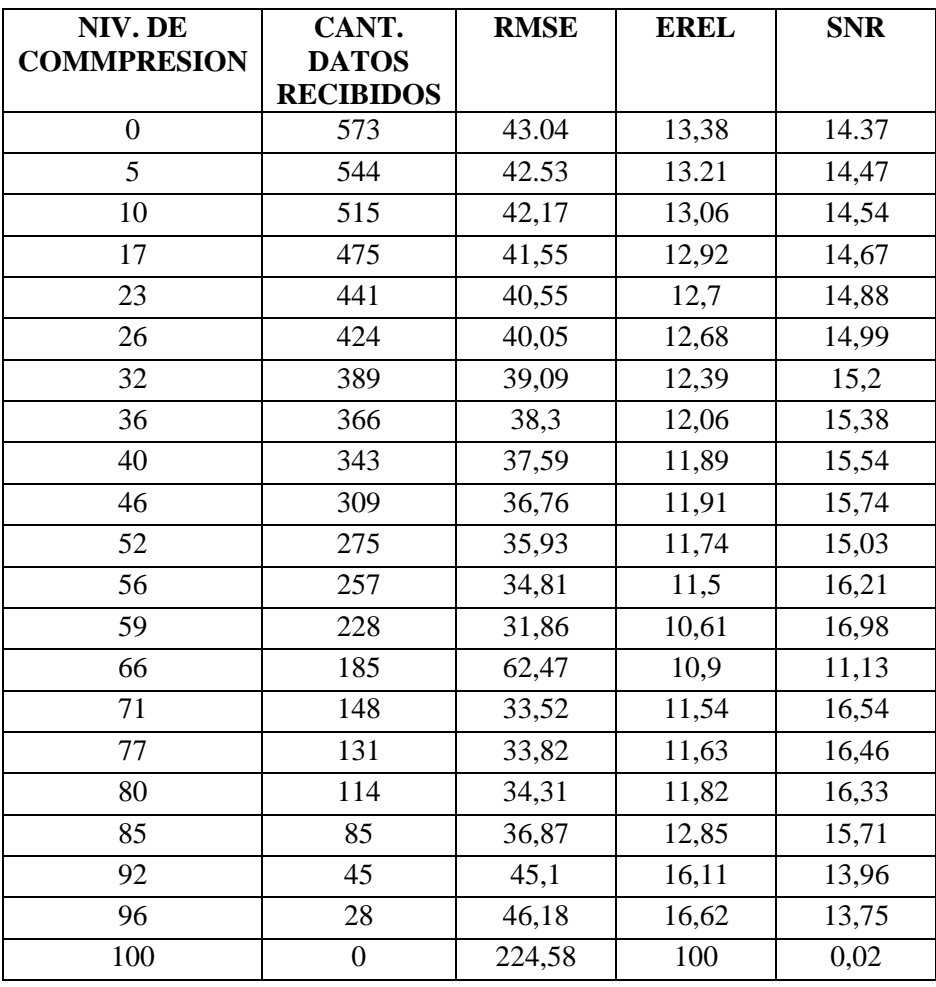

**Tabla 12.** Compresión de datos con wavelet Haar, orden 1.

En el orden 2 el contenido de la "Tabla 10" muestra los niveles de compresión desde 0% hasta 100%, la cantidad de datos recibidos y el error relativo más aceptable con menor valor, en este caso el nivel 67. Los tiempos de proceso en realizar la compresión y descompresión de la señal, toma un tiempo en milisegundos.

| NIV. DE<br><b>COMMPRESION</b> | CANT.<br><b>DATOS</b><br><b>RECIBIDOS</b> | <b>RMSE</b> | <b>EREL</b> | <b>SNR</b> |
|-------------------------------|-------------------------------------------|-------------|-------------|------------|
| $\overline{0}$                | 565                                       | 70,72       | 24,38       | 10,05      |
| 6                             | 544                                       | 42,53       | 13,21       | 14,47      |
| 14                            | 492                                       | 41,72       | 12,98       | 14,64      |
| 18                            | 469                                       | 41,23       | 12,91       | 14,74      |
| 23                            | 441                                       | 40,55       | 12,7        | 14,88      |
| 28                            | 412                                       | 39,8        | 12,6        | 15,04      |
| 33                            | 355                                       | 37,93       | 11,97       | 15,46      |
| 37                            | 360                                       | 38          | 11,97       | 15,45      |
| 41                            | 327                                       | 37,2        | 11,88       | 15,63      |
| 47                            | 303                                       | 36,71       | 11,89       | 15,75      |
| 51                            | 275                                       | 35,93       | 11,74       | 15,93      |
| 57                            | 328                                       | 68,24       | 23,51       | 10,36      |
| 63                            | 212                                       | 33,95       | 11,51       | 16,43      |
| 67                            | 189                                       | 33,5        | 11,46       | 16,54      |
| 72                            | 148                                       | 50,36       | 21,33       | 11,57      |
| 77                            | 131                                       | 33,82       | 11,63       | 16,46      |
| 81                            | 103                                       | 34,79       | 11,97       | 16,21      |
| 87                            | 60                                        | 56,4        | 20,26       | 12,02      |
| 90                            | 39                                        | 54,98       | 19,98       | 12,24      |
| 95                            | 24                                        | 47,7        | 17,38       | 13,47      |
| 100                           | $\boldsymbol{0}$                          | 224,58      | 100         | 0,02       |

**Tabla 13.** Compresión de datos con wavelet Haar, orden 2.

En el orden 3 el contenido de la "Tabla 11" muestra los niveles de compresión desde 0% hasta 100%, la cantidad de datos recibidos y el error relativo más aceptable con menor valor, en este caso el nivel 56. Los tiempos de proceso en realizar la compresión y descompresión de la señal, toma un tiempo en milisegundos.

| NIV. DE<br><b>COMMPRESION</b> | CANT.<br><b>DATOS</b><br><b>RECIBIDOS</b> | <b>RMSE</b> | <b>EREL</b> | <b>SNR</b> |
|-------------------------------|-------------------------------------------|-------------|-------------|------------|
| $\overline{0}$                | 573                                       | 43,02       | 13,38       | 14,37      |
| 5                             | 544                                       | 42,53       | 13,21       | 14,47      |
| 11                            | 509                                       | 42,13       | 13,02       | 14,55      |
| 14                            | 487                                       | 41,59       | 12,92       | 14,66      |
| 21                            | 452                                       | 40,87       | 12,74       | 14,81      |
| 25                            | 424                                       | 40,04       | 12,68       | 14,99      |
| 31                            | 395                                       | 39,34       | 12,46       | 15,15      |
| 37                            | 339                                       | 56,41       | 19,82       | 12,02      |
| 41                            | 319                                       | 69,12       | 23,65       | 10,25      |
| 46                            | 288                                       | 48,3        | 15,98       | 13,36      |
| 51                            | 280                                       | 36,21       | 11,83       | 15,87      |
| 56                            | 246                                       | 34,6        | 11,43       | 16,26      |
| 62                            | 217                                       | 33,94       | 11,53       | 16,43      |
| 67                            | 194                                       | 33,51       | 11,46       | 16,54      |
| 70                            | 150                                       | 63,46       | 22,58       | 10,99      |
| 77                            | 131                                       | 33,8        | 11,63       | 16,46      |
| 80                            | 108                                       | 34,63       | 11,94       | 16,25      |
| 87                            | 74                                        | 37,59       | 13,1        | 15,54      |
| 90                            | 57                                        | 38,53       | 13,15       | 15,33      |
| 94                            | 34                                        | 45,87       | 16,53       | 13,81      |
| 100                           | $\boldsymbol{0}$                          | 224,58      | 100         | 0,02       |

**Tabla 14.** Compresión de datos con wavelet Haar, orden 3.

En el orden 4 el contenido de la "Tabla 12" muestra los niveles de compresión desde 0% hasta 100%, la cantidad de datos recibidos y el error relativo más aceptable con menor valor, en este caso el nivel 65. Los tiempos de proceso en realizar la compresión y descompresión de la señal, toma un tiempo en milisegundos.

| NIV. DE<br><b>COMMPRESION</b> | CANT.<br><b>DATOS</b><br><b>RECIBIDOS</b> | <b>RMSE</b> | <b>EREL</b> | <b>SNR</b> |
|-------------------------------|-------------------------------------------|-------------|-------------|------------|
| $\overline{0}$                | 573                                       | 43,03       | 13,38       | 14,37      |
| 6                             | 538                                       | 42,34       | 13,14       | 14,51      |
| 10                            | 498                                       | 41,87       | 13,03       | 14,6       |
| 15                            | 487                                       | 41,63       | 12,92       | 14,66      |
| 20                            | 452                                       | 40,89       | 12,75       | 14,81      |
| 26                            | 424                                       | 40,05       | 12,66       | 14,99      |
| 32                            | 383                                       | 38,97       | 12,36       | 15,23      |
| 36                            | 366                                       | 38,29       | 12,06       | 15,38      |
| 40                            | 329                                       | 62,59       | 21,52       | 11,11      |
| 46                            | 309                                       | 36,75       | 11,91       | 15,74      |
| 51                            | 280                                       | 36,22       | 11,83       | 15,86      |
| 56                            | 252                                       | 34,78       | 11,49       | 16,22      |
| 60                            | 241                                       | 35,29       | 12,14       | 16,09      |
| 65                            | 194                                       | 33,52       | 11,46       | 16,54      |
| 70                            | 171                                       | 33,63       | 11,55       | 16,51      |
| 77                            | 120                                       | 35,59       | 12,2        | 16,02      |
| 80                            | 114                                       | 34,31       | 11,82       | 16,33      |
| 87                            | 80                                        | 37,2        | 12,9        | 15,63      |
| 90                            | 57                                        | 38,52       | 13,15       | 15,33      |
| 96                            | 22                                        | 46,45       | 16,79       | 13,7       |
| 100                           | $\boldsymbol{0}$                          | 224,58      | 100         | 0,02       |

**Tabla 15**. Compresión de datos con wavelet Haar, orden 4.

En el orden 5 el contenido de la "Tabla 13" muestra los niveles de compresión desde 0% hasta 100%, la cantidad de datos recibidos y el error relativo más aceptable con menor valor, en este caso el nivel 60. Los tiempos de proceso en realizar la compresión y descompresión de la señal, toma un tiempo en milisegundos.

| NIV. DE<br><b>COMMPRESION</b> | CANT.<br><b>DATOS</b><br><b>RECIBIDOS</b> | <b>RMSE</b> | <b>EREL</b> | <b>SNR</b> |
|-------------------------------|-------------------------------------------|-------------|-------------|------------|
| $\overline{0}$                | 573                                       | 43,03       | 13,38       | 14,37      |
| $\overline{4}$                | 533                                       | 42,16       | 13,14       | 14,55      |
| 10                            | 498                                       | 39,77       | 13,25       | 15,05      |
| 15                            | 477                                       | 39,07       | 12,58       | 15,2       |
| 20                            | 442                                       | 38,04       | 12,66       | 15,44      |
| 25                            | 429                                       | 40,12       | 12,68       | 14,97      |
| 30                            | 390                                       | 37,49       | 12,59       | 15,56      |
| 35                            | 355                                       | 37,54       | 12,08       | 15,55      |
| 40                            | 343                                       | 37,58       | 11,9        | 15,54      |
| 45                            | 309                                       | 36,75       | 11,91       | 15,74      |
| 50                            | 286                                       | 36,32       | 11,84       | 15,84      |
| 55                            | 241                                       | 35,29       | 12,14       | 16,09      |
| 60                            | 229                                       | 34,24       | 11,55       | 16,35      |
| 65                            | 200                                       | 33,81       | 11,62       | 16,46      |
| 70                            | 177                                       | 33,56       | 11,62       | 16,53      |
| 75                            | 143                                       | 33,65       | 11,65       | 16,5       |
| 80                            | 103                                       | 34,8        | 11,97       | 16,21      |
| 85                            | 74                                        | 37,59       | 13,1        | 15,54      |
| 90                            | 57                                        | 38,52       | 13,15       | 15,33      |
| 95                            | 19                                        | 46,71       | 16,95       | 13,65      |
| 100                           | $\boldsymbol{0}$                          | 224,58      | 100         | 0,02       |

**Tabla 16.** Compresión de datos con wavelet Haar, orden 5.

En el orden 7 el contenido de la "Tabla 14" muestra los niveles de compresión desde 0% hasta 100%, la cantidad de datos recibidos y el error relativo más aceptable con menor valor, en este caso el nivel 65. Los tiempos de proceso en realizar la compresión y descompresión de la señal, toma un tiempo en milisegundos.

| NIV. DE<br><b>COMMPRESION</b> | CANT.<br><b>DATOS</b><br><b>RECIBIDOS</b> | <b>RMSE</b> | <b>EREL</b> | <b>SNR</b> |
|-------------------------------|-------------------------------------------|-------------|-------------|------------|
| $\overline{0}$                | 551                                       | 38,61       | 12,99       | 15,31      |
| 5                             | 521                                       | 40,82       | 13,07       | 14,82      |
| 10                            | 515                                       | 42,17       | 13,06       | 14,54      |
| 16                            | 458                                       | 39,51       | 12,71       | 15,11      |
| 20                            | 424                                       | 37,88       | 12,64       | 15,47      |
| 25                            | 413                                       | 38,63       | 12,48       | 15,3       |
| 30                            | 401                                       | 39,44       | 12,55       | 15,12      |
| 35                            | 366                                       | 38,29       | 12,06       | 15,38      |
| 40                            | 332                                       | 37,2        | 11,92       | 15,63      |
| 45                            | 298                                       | 35,88       | 12,31       | 15,94      |
| 50                            | 280                                       | 36,22       | 11,83       | 15,86      |
| 55                            | 280                                       | 36,22       | 11,83       | 15,86      |
| 60                            | 223                                       | 34,07       | 11,51       | 16,4       |
| 65                            | 194                                       | 33,52       | 11,46       | 16,54      |
| 70                            | 160                                       | 33,41       | 11,49       | 16,56      |
| 75                            | 137                                       | 33,69       | 11,65       | 16,49      |
| 80                            | 120                                       | 34,1        | 11,83       | 16,39      |
| 85                            | 85                                        | 36,86       | 12,84       | 15,71      |
| 90                            | 45                                        | 45,1        | 16,11       | 13,96      |
| 95                            | 17                                        | 46,5        | 16,84       | 13,69      |
| 100                           | $\boldsymbol{0}$                          | 224,58      | 100         | 0,02       |

**Tabla 17.** Compresión de datos con wavelet Haar, orden 7.

En el orden 10 el contenido de la "Tabla 9" muestra los niveles de compresión desde 0% hasta 100%, la cantidad de datos recibidos y el error relativo más aceptable con menor valor, en este caso el nivel 65. Los tiempos de proceso en realizar la compresión y descompresión de la señal, toma un tiempo en milisegundos.

| NIV. DE<br><b>COMMPRESION</b> | CANT.<br><b>DATOS</b><br><b>RECIBIDOS</b> | <b>RMSE</b> | <b>EREL</b> | <b>SNR</b> |
|-------------------------------|-------------------------------------------|-------------|-------------|------------|
| $\overline{0}$                | 573                                       | 43,03       | 13,38       | 14,37      |
| 5                             | 527                                       | 66,25       | 21,38       | 10,62      |
| 10                            | 515                                       | 42,17       | 13,06       | 14,54      |
| 15                            | 481                                       | 41,56       | 12,92       | 14,67      |
| 20                            | 441                                       | 39,05       | 12,58       | 15,21      |
| 25                            | 424                                       | 40,05       | 12,68       | 14,99      |
| 30                            | 389                                       | 39,08       | 12,39       | 15,2       |
| 35                            | 366                                       | 38,29       | 12,06       | 15,38      |
| 40                            | 327                                       | 37,2        | 11,87       | 15,63      |
| 45                            | 315                                       | 36,8        | 11,92       | 15,73      |
| 50                            | 280                                       | 36,22       | 11,83       | 15,86      |
| 55                            | 280                                       | 36,22       | 11,83       | 15,86      |
| 60                            | 223                                       | 34,07       | 11,51       | 16,4       |
| 65                            | 194                                       | 33,52       | 11,46       | 16,54      |
| 70                            | 160                                       | 33,41       | 11,49       | 16,56      |
| 75                            | 137                                       | 33,69       | 11,65       | 16,49      |
| 80                            | 120                                       | 34,1        | 11,83       | 16,39      |
| 85                            | 85                                        | 36,86       | 12,84       | 15,71      |
| 90                            | 45                                        | 45,1        | 16,11       | 13,96      |
| 95                            | 17                                        | 46,5        | 16,84       | 13,69      |
| 100                           | $\boldsymbol{0}$                          | 224,58      | 100         | 0,02       |

**Tabla 18.** Compresión de datos con wavelet Haar, orden 10.

Para todos los casos presentados en las tablas, el mejor rango de compresión está entre el nivel 56 y 67, como se puede apreciar en la figura 23. El error relativo tiene como misión indicar la calidad de la señal comprimida, cuanto más pequeño es el error relativo, mucho mayor será calidad de la señal receptada.

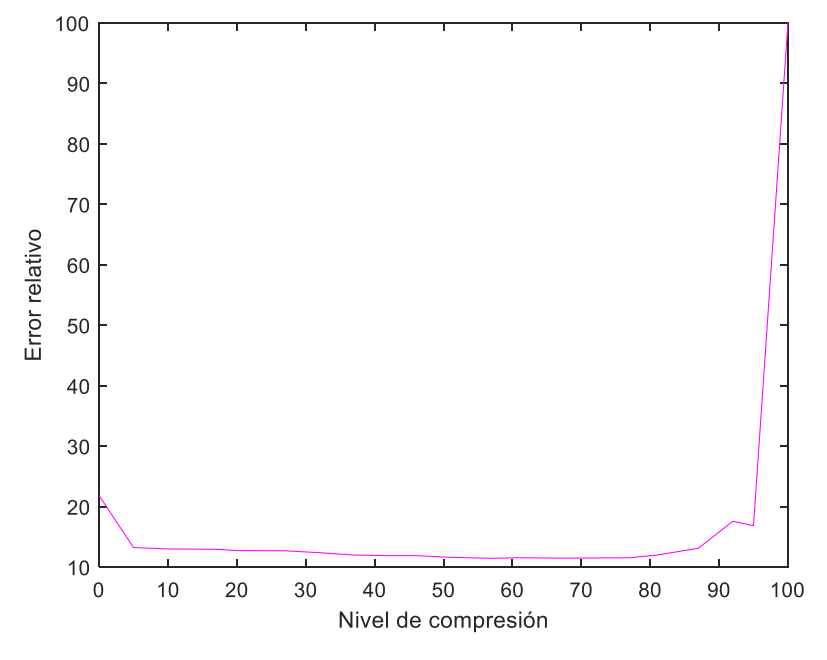

**Figura 23.** Evaluación de la tasa de error con wavelet Haar

**Elaborado por:** Autor
#### **3.4 Alcance de compresión con Wavelet Biorthogonal.**

En esta wavelet, se toman los niveles de orden 1, 2, 3, 4, 5, 7 y 10 que se muestran a continuación, aclarando cómo están ocurriendo cambios en la energía, en los parámetros y errores con el procedimiento de reconstrucción de la señal original y la señal compresa.

En el orden 1 el contenido de la "Tabla 16" muestra los niveles de compresión desde 0% hasta 100%, la cantidad de datos recibidos y el error relativo más aceptable con menor valor, en este caso el nivel 60. Los tiempos de proceso en realizar la compresión y descompresión de la señal, toma un tiempo en milisegundos.

| NIV. DE<br><b>COMMPRESION</b> | CANT.<br><b>DATOS</b><br><b>RECIBIDOS</b> | <b>RMSE</b> | <b>EREL</b> | <b>SNR</b> |
|-------------------------------|-------------------------------------------|-------------|-------------|------------|
| $\boldsymbol{0}$              | 573                                       | 43,04       | 13,38       | 14,27      |
| 6                             | 584                                       | 42,04       | 13,28       | 14,25      |
| 10                            | 509                                       | 42,14       | 13,02       | 14,55      |
| 15                            | 487                                       | 41,61       | 12,92       | 14,56      |
| 21                            | 452                                       | 40,89       | 12,75       | 14,94      |
| 25                            | 410                                       | 66,63       | 23,45       | 10,57      |
| 31                            | 375                                       | 63,37       | 21,81       | 11,83      |
| 36                            | 368                                       | 63,28       | 21,29       | 12,89      |
| 41                            | 338                                       | 37,42       | 11,84       | 15,58      |
| 46                            | 309                                       | 36,75       | 11,91       | 15,74      |
| 50                            | 269                                       | 193,2       | 99          | 0,05       |
| 56                            | 248                                       | 37,52       | 12,74       | 15,56      |
| 60                            | 218                                       | 33,95       | 11,53       | 16,43      |
| 65                            | 200                                       | 33,81       | 11,62       | 16,46      |
| 69                            | 171                                       | 33,63       | 11,55       | 16,51      |
| 75                            | 143                                       | 33,66       | 11,66       | 16,5       |
| 82                            | 108                                       | 34,64       | 11,94       | 16,38      |
| 86                            | 100                                       | 32,65       | 11,26       | 15,85      |
| 90                            | 57                                        | 38,53       | 13,15       | 15,23      |
| 97                            | 17                                        | 46,5        | 16,84       | 12,6       |
| 100                           | $\mathbf{0}$                              | 224,58      | 100         | 0,02       |

**Tabla 19.** Compresión de datos con wavelet Biorthogonal, orden 1.

En el orden 2 el contenido de la "Tabla 17" muestra los niveles de compresión desde 0% hasta 100%, la cantidad de datos recibidos y el error relativo más aceptable con menor valor, en este caso el nivel 67. Los tiempos de proceso en realizar la compresión y descompresión de la señal, toma un tiempo en milisegundos.

| NIV. DE<br><b>COMMPRESION</b> | CANT.<br><b>DATOS</b><br><b>RECIBIDOS</b> | <b>RMSE</b> | <b>EREL</b> | <b>SNR</b> |
|-------------------------------|-------------------------------------------|-------------|-------------|------------|
| $\overline{0}$                | 568                                       | 67,3        | 23,33       | 10,48      |
| 6                             | 523                                       | 70,56       | 29,7        | 10,07      |
| 11                            | 509                                       | 42,14       | 13,02       | 14,58      |
| 16                            | 481                                       | 41,56       | 12,91       | 14,67      |
| 22                            | 435                                       | 52,18       | 17,19       | 12,6       |
| 26                            | 429                                       | 40,12       | 12,68       | 14,07      |
| 31                            | 395                                       | 39,35       | 12,46       | 15,14      |
| 35                            | 348                                       | 38,56       | 11,25       | 16,25      |
| 41                            | 338                                       | 37,42       | 11,84       | 15,58      |
| 46                            | 303                                       | 36,71       | 11,89       | 15,25      |
| 51                            | 280                                       | 36,22       | 11,83       | 15,86      |
| 56                            | 252                                       | 34,78       | 11,49       | 16,23      |
| 62                            | 213                                       | 62,4        | 21,64       | 11,14      |
| 67                            | 248                                       | 35,25       | 11,28       | 11,05      |
| 72                            | 160                                       | 33,42       | 11,49       | 16,56      |
| 75                            | 143                                       | 33,66       | 11,66       | 16,5       |
| 81                            | 108                                       | 34,64       | 11,94       | 16,35      |
| 85                            | 85                                        | 36,87       | 12,85       | 15,73      |
| 90                            | 46                                        | 53          | 18,24       | 13,55      |
| 95                            | 28                                        | 46,18       | 16,62       | 12,25      |
| 100                           | $\boldsymbol{0}$                          | 224,58      | 100         | 0,02       |

**Tabla 20.** Compresión de datos con wavelet Biorthogonal, orden 2.

En el orden 3 el contenido de la "Tabla 18" muestra los niveles de compresión desde 0% hasta 100%, la cantidad de datos recibidos y el error relativo más aceptable con menor valor, en este caso el nivel 61. Los tiempos de proceso en realizar la compresión y descompresión de la señal, toma un tiempo en milisegundos.

| NIV. DE<br><b>COMMPRESION</b> | CANT.<br><b>DATOS</b><br><b>RECIBIDOS</b> | <b>RMSE</b> | <b>EREL</b> | <b>SNR</b> |
|-------------------------------|-------------------------------------------|-------------|-------------|------------|
| $\overline{0}$                | 555                                       | 191,25      | 99,54       | 0,11       |
| 5                             | 544                                       | 42,53       | 13,2        | 14,47      |
| 11                            | 509                                       | 42,14       | 13,02       | 14,56      |
| 15                            | 417                                       | 56,61       | 20,71       | 11,06      |
| 21                            | 438                                       | 65,07       | 21,85       | 10,78      |
| 26                            | 417                                       | 38,71       | 12,34       | 15,31      |
| 30                            | 392                                       | 49,9        | 16,52       | 13,08      |
| 36                            | 372                                       | 38,89       | 12,28       | 15,25      |
| 41                            | 372                                       | 38,85       | 12,28       | 15,35      |
| 47                            | 303                                       | 36,71       | 11,89       | 15,75      |
| 51                            | 269                                       | 36,03       | 12,43       | 15,01      |
| 56                            | 241                                       | 36,45       | 12,68       | 15,84      |
| 61                            | 223                                       | 34,07       | 11,51       | 16,3       |
| 65                            | 194                                       | 65,75       | 22,82       | 10,69      |
| 70                            | 171                                       | 33,63       | 11,55       | 16,51      |
| 76                            | 117                                       | 58,83       | 19,95       | 11,65      |
| 81                            | 99                                        | 42,19       | 15          | 14,54      |
| 86                            | 69                                        | 53,84       | 18,45       | 12,43      |
| 91                            | 51                                        | 39,85       | 13,76       | 15,02      |
| 95                            | 22                                        | 46,45       | 16,79       | 12,78      |
| 100                           | $\boldsymbol{0}$                          | 224,58      | 100         | 0,02       |

**Tabla 21.** Compresión de datos con wavelet Biorthogonal, orden 3.

En el orden 4 el contenido de la "Tabla 19" muestra los niveles de compresión desde 0% hasta 100%, la cantidad de datos recibidos y el error relativo más aceptable con menor valor, en este caso el nivel 56. Los tiempos de proceso en realizar la compresión y descompresión de la señal, toma un tiempo en milisegundos.

| NIV. DE<br><b>COMMPRESION</b> | CANT.<br><b>DATOS</b><br><b>RECIBIDOS</b> | <b>RMSE</b> | <b>EREL</b> | <b>SNR</b> |
|-------------------------------|-------------------------------------------|-------------|-------------|------------|
| $\overline{0}$                | 544                                       | 191,61      | 99,54       | 14,27      |
| $\overline{4}$                | 544                                       | 42,52       | 13,2        | 14,47      |
| 9                             | 497                                       | 43,86       | 14,69       | 14,2       |
| 14                            | 487                                       | 41,6        | 12,92       | 14,66      |
| 19                            | 458                                       | 40,92       | 12,71       | 14,8       |
| 26                            | 396                                       | 65,05       | 22,76       | 10,78      |
| 31                            | 382                                       | 66,64       | 22,93       | 10,57      |
| 36                            | 366                                       | 38,28       | 12,06       | 15,38      |
| 41                            | 338                                       | 37,41       | 11,84       | 15,58      |
| 46                            | 328                                       | 37,62       | 11,94       | 15,02      |
| 50                            | 298                                       | 36,33       | 11,95       | 15,84      |
| 56                            | 252                                       | 34,77       | 11,49       | 16,22      |
| 61                            | 223                                       | 34,06       | 11,5        | 16,4       |
| 66                            | 190                                       | 62,76       | 21,9        | 11,09      |
| 70                            | 166                                       | 33,3        | 11,42       | 16,59      |
| 76                            | 131                                       | 33,8        | 11,63       | 16,46      |
| 80                            | 108                                       | 34,62       | 11,93       | 16,26      |
| 85                            | 79                                        | 54,19       | 18,64       | 12,36      |
| 92                            | 38                                        | 55,83       | 20,43       | 12,1       |
| 95                            | 28                                        | 46,18       | 16,62       | 13,75      |
| 100                           | $\overline{0}$                            | 224,58      | 100         | 0,02       |

**Tabla 22.** Compresión de datos con wavelet Biorthogonal, orden 4.

En el orden 5 el contenido de la "Tabla 20" muestra los niveles de compresión desde 0% hasta 100%, la cantidad de datos recibidos y el error relativo más aceptable con menor valor, en este caso el nivel 66. Los tiempos de proceso en realizar la compresión y descompresión de la señal, toma un tiempo en milisegundos.

| NIV. DE<br><b>COMMPRESION</b> | CANT.<br><b>DATOS</b><br><b>RECIBIDOS</b> | <b>RMSE</b> | <b>EREL</b> | <b>SNR</b> |
|-------------------------------|-------------------------------------------|-------------|-------------|------------|
| $\overline{0}$                | 573                                       | 43,03       | 13,38       | 14,37      |
| 5                             | 544                                       | 42,52       | 13,2        | 14,47      |
| 11                            | 509                                       | 42,13       | 13,02       | 14,55      |
| 14                            | 492                                       | 41,71       | 12,98       | 14,64      |
| 19                            | 464                                       | 41,02       | 12,74       | 14,78      |
| 26                            | 424                                       | 40,04       | 12,67       | 14,99      |
| 32                            | 385                                       | 65,03       | 22,28       | 10,78      |
| 37                            | 360                                       | 37,99       | 11,96       | 15,45      |
| 41                            | 338                                       | 37,41       | 11,84       | 15,58      |
| 45                            | 315                                       | 36,79       | 11,92       | 15,73      |
| 49                            | 286                                       | 36,31       | 11,83       | 15,84      |
| 54                            | 239                                       | 215,67      | 94,84       | 21,64      |
| 61                            | 214                                       | 47,31       | 15,83       | 13,54      |
| 66                            | 189                                       | 33,48       | 11,46       | 16,55      |
| 72                            | 160                                       | 33,4        | 11,49       | 16,57      |
| 76                            | 137                                       | 33,68       | 11,65       | 16,49      |
| 81                            | 108                                       | 34,62       | 11,93       | 16,26      |
| 86                            | 80                                        | 37,91       | 12,9        | 15,63      |
| 91                            | 51                                        | 39,84       | 13,76       | 15,04      |
| 96                            | 22                                        | 46,45       | 16,78       | 13,7       |
| 100                           | $\boldsymbol{0}$                          | 224,57      | 100         | 0,02       |

**Tabla 23.** Compresión de datos con wavelet Biorthogonal, orden 5.

En el orden 7 el contenido de la "Tabla 21" muestra los niveles de compresión desde 0% hasta 100%, la cantidad de datos recibidos y el error relativo más aceptable con menor valor, en este caso el nivel 67. Los tiempos de proceso en realizar la compresión y descompresión de la señal, toma un tiempo en milisegundos.

| NIV. DE<br><b>COMMPRESION</b> | CANT.<br><b>DATOS</b><br><b>RECIBIDOS</b> | <b>RMSE</b> | <b>EREL</b> | <b>SNR</b> |
|-------------------------------|-------------------------------------------|-------------|-------------|------------|
| $\overline{0}$                | 573                                       | 43,03       | 13,38       | 14,37      |
| 5                             | 533                                       | 42,22       | 13,14       | 14,53      |
| 9                             | 470                                       | 39,05       | 12,65       | 15,21      |
| 15                            | 487                                       | 41,6        | 12,92       | 14,66      |
| 21                            | 452                                       | 40,88       | 12,75       | 14,81      |
| 25                            | 429                                       | 40,11       | 12,68       | 14,98      |
| 30                            | 401                                       | 39,43       | 12,54       | 15,13      |
| 35                            | 366                                       | 38,28       | 12,06       | 15,38      |
| 40                            | 343                                       | 37,57       | 11,89       | 15,54      |
| 44                            | 320                                       | 36,89       | 11,92       | 15,7       |
| 51                            | 275                                       | 35,91       | 11,74       | 15,94      |
| 56                            | 252                                       | 34,77       | 11,49       | 16,22      |
| 60                            | 229                                       | 34,22       | 11,54       | 16,36      |
| 67                            | 189                                       | 33,48       | 11,46       | 16,55      |
| 72                            | 160                                       | 33,4        | 11,49       | 16,57      |
| 76                            | 137                                       | 33,68       | 11,65       | 16,49      |
| 81                            | 108                                       | 34,62       | 11,93       | 16,26      |
| 86                            | 69                                        | 53,84       | 18,45       | 12,42      |
| 90                            | 46                                        | 53          | 18,24       | 12,56      |
| 96                            | 22                                        | 46,45       | 16,78       | 13,7       |
| 100                           | $\boldsymbol{0}$                          | 224,58      | 100         | 0,02       |

**Tabla 24.** Compresión de datos con wavelet Biorthogonal, orden 7.

En el orden 10 el contenido de la "Tabla 22" muestra los niveles de compresión desde 0% hasta 100%, la cantidad de datos recibidos y el error relativo más aceptable con menor valor, en este caso el nivel 71. Los tiempos de proceso en realizar la compresión y descompresión de la señal, toma un tiempo en milisegundos.

| NIV. DE<br><b>COMMPRESION</b> | CANT.<br><b>DATOS</b><br><b>RECIBIDOS</b> | <b>RMSE</b> | <b>EREL</b> | <b>SNR</b> |
|-------------------------------|-------------------------------------------|-------------|-------------|------------|
| $\boldsymbol{0}$              | 573                                       | 43,03       | 13,38       | 14,37      |
| 6                             | 538                                       | 42,33       | 13,14       | 14,51      |
| 10                            | 515                                       | 42,16       | 13,06       | 14,54      |
| 15                            | 475                                       | 41,53       | 12,92       | 16,67      |
| 21                            | 452                                       | 40,88       | 12,75       | 14,81      |
| 27                            | 418                                       | 40,02       | 12,68       | 15         |
| 30                            | 401                                       | 39,43       | 12,54       | 15,13      |
| 34                            | 348                                       | 38,56       | 11,25       | 16,25      |
| 40                            | 336                                       | 59,22       | 21,07       | 11,59      |
| 46                            | 309                                       | 36,74       | 11,9        | 15,74      |
| 50                            | 286                                       | 36,31       | 11,83       | 15,84      |
| 55                            | 252                                       | 34,77       | 11,49       | 16,22      |
| 61                            | 223                                       | 34,06       | 11,5        | 16,4       |
| 67                            | 189                                       | 33,48       | 11,46       | 16,55      |
| 71                            | 166                                       | 23,3        | 11,42       | 16,59      |
| 76                            | 137                                       | 33,66       | 11,65       | 16,49      |
| 80                            | 120                                       | 34,09       | 11,82       | 16,39      |
| 85                            | 85                                        | 36,85       | 12,94       | 15,71      |
| 91                            | 51                                        | 39,84       | 13,76       | 15,04      |
| 96                            | 28                                        | 46,18       | 16,62       | 13,75      |
| 100                           | $\boldsymbol{0}$                          | 224,58      | 100         | 0,02       |

**Tabla 25.** Compresión de datos con wavelet Biorthogonal, orden 10.

Para todos los casos presentados en las tablas, el mejor rango de compresión está entre el nivel 56 y 71, como se puede apreciar en la figura 24. El error relativo tiene como misión indicar la calidad de la señal comprimida, cuanto más pequeño es el error relativo, mucho mayor será calidad de la señal receptada.

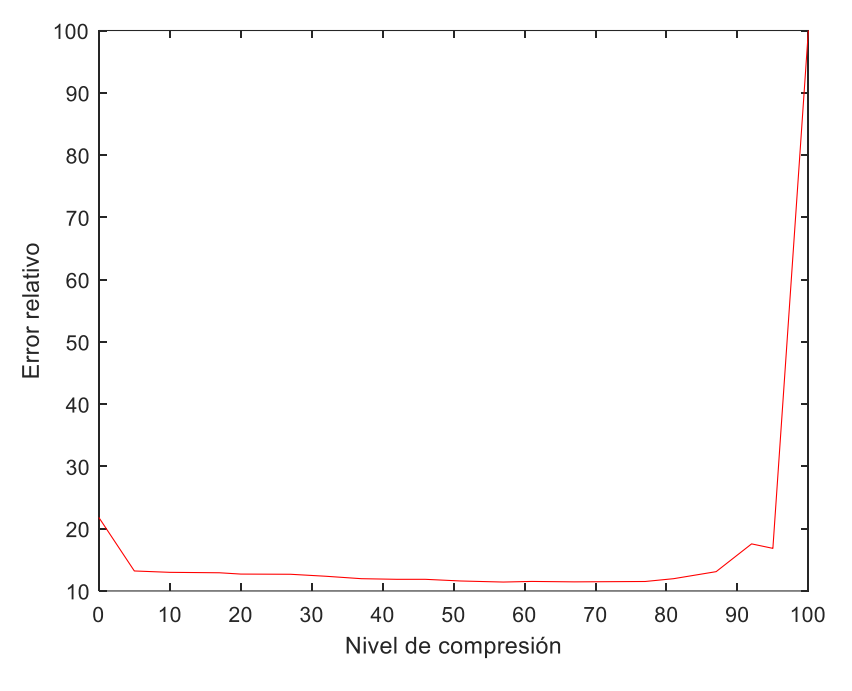

**Figura 24.** Evaluación de la tasa de error con wavelet Biorthogonal **Elaborado por:** Autor

#### **3.5 Validación de Resultados**

Esta sección trata sobre los logros obtenidos, luego de producir las técnicas de compresión, se analizan los valores adquiridos con varias familias de Wavelets, en niveles que aumentarán debido a la compresión a través de la Transformada Wavelet. Con los resultados obtenidos se analiza la comunicación inalámbrica, dándole la ventaja de que su aplicación proporciona la medición de energía eléctrica, que requiere el envío de datos por medio de equipos inalámbricos, es este tipo de transmisión la que indica ciertos beneficios, por lo que usarla muestra una ventaja en la comunicación.

#### **3.5.1 Caso ideal**

Se le llama caso ideal porque entre las antenas Vert2450 no existe interferencia, esto quiere decir que la distancia es mínima, se utiliza una frecuencia de transmisión y recepción de 915 [MHz] y 5 [GHz].

#### **3.5.2 Caso real**

Para este caso se utiliza las antenas Vert 2450, las variables son la distancia y la potencia de transmisión, dando así, una línea de vista entre las antenas, se utiliza una frecuencia de transmisión y de recepción de 915 [MHz] y 5 [GHz].

Buscando la Wavelet más idónea se tiene la Haar, de orden 1 en el nivel 59, este da como resultado volúmenes de compresión buenos respecto a un porcentaje del 60.2%. Comprobando el nivel de compresión de datos transmitidos con la ecuación (20) y con la figura 23.

Niv. Compresión = 100 - 
$$
\left(\frac{Cant.DatosRecibidos}{Total}x100\right)
$$
  
Niv. Compresión = 100 -  $\left(\frac{228}{573}x100\right)$ 

 $Niv$ . Compresión = 60.2%

La señal se presenta con la mayor sencillez respecto a la señal original, obteniendo una mayor compresión de la señal en comparación a las resultantes en otros niveles y órdenes tratados.

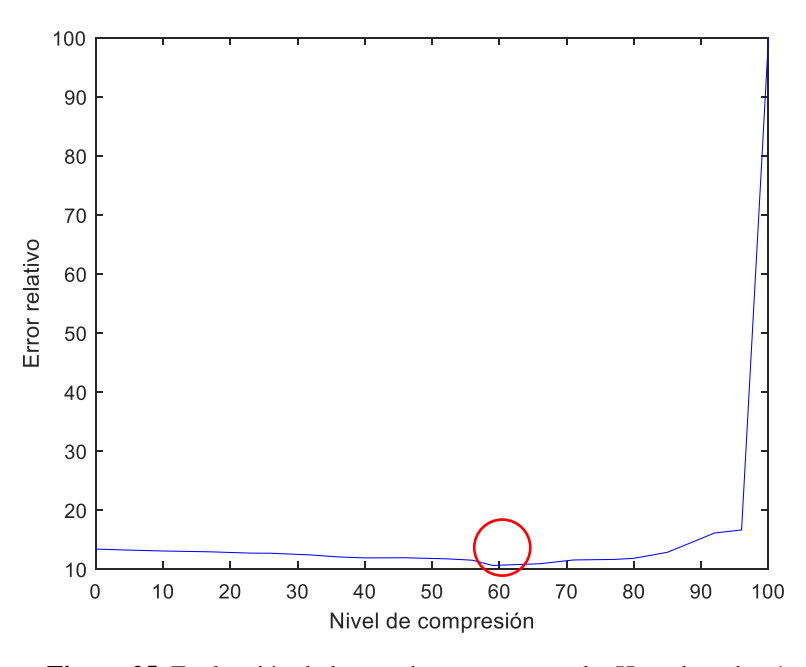

**Figura 25.** Evaluación de la tasa de error en wavelet Haar de orden 1

**Elaborado por:** Autor

#### **3.6 Análisis del Rendimiento de los Radio Enlaces**

Utilizando el programa LabVIEW se realizó la comparación entre la distancia y la tasa de error binario obtenidos experimentalmente en el laboratorio. Las distancias entre emisor y receptor fueron escogidas teniendo en cuenta los recursos de hardware disponibles en el laboratorio como por ejemplo la máxima longitud de los cables Ethernet y el área máxima de trabajo del laboratorio.

Debido a esto las muestras fueron tomadas con modulación por desplazamiento de fase en cuadratura (QPSK). Para el cálculo se consideró 1719 caracteres, cada carácter esta codificado a 8 bytes, que arroja un resultado de 13 752 bytes o 320 bites transmitidos, es decir, se consideró 43 paquetes. Los errores aumentan con respecto a la distancia como se esperaría en una comunicación inalámbrica en un ambiente real debido a que la atenuación de la señal es proporcional a la distancia.

## **3.6.1 Consejos de rendimiento de transmisión de información**

Un dispositivo USRP puede transmitir información a tasas excepcionalmente rápidas o tasas I / Q a una PC host. Sea como fuere, incluso las computadoras de élite pueden no estar al tanto de un dispositivo USRP a altas tasas de I / Q, lo que puede causar escasez de información, pérdida de información o diferentes errores. Para limitar estos errores al obtener información a altas tasas de I/Q, puede aumentar la capacidad de difusión de información de la PC host.

Para derrames basados en ethernet, configure el mayor tamaño de unidad de transmisión (MTU) en la PC host en un valor equivalente al tamaño de MTU más extremo mantenido por el dispositivo USRP como se indica en la tabla adjunta.

| Unidad Máxima de Transferencia soportado |           |              |
|------------------------------------------|-----------|--------------|
| Dispositivo USRP                         | 1 Gigabit | 10 Gigabit   |
| USRP-2920/2921/2922                      | 1,500     | No Soportado |
| USRP-2930/2932                           | 1,500     | No Soportado |
| USRP-2940/2942/2943/2944/2945            | 8,000     | 9,000        |
| USRP-2950/2952/2953/2954/2955            | 8,000     | 9,000        |

**Tabla 26.** Tamaño máximo de MTU admitido en equipos USRP

**Fuente:** LabVIEW

Cuanto mayor sea el número de muestras por escritura, mayor será el rendimiento, el cual, mejora cuando la cantidad de pruebas es un múltiplo del tamaño del paquete Ethernet. De esa manera, no se requiere de paquetes más pequeños para transferir la totalidad de la información.

Para la transmisión de datos basada en el puerto ethernet se utiliza la ecuación (21) para encontrar el tamaño de escritura ideal múltiple para un rendimiento máximo (TMR).

$$
TMRM = \frac{UDP (Tamaño de la carga útil) - CVITA (encabezado)}{bytes por muestra}
$$
 (21)

Donde:

 $CVITA$  encabezado = 16 bytes

Bytes por muestra  $=$  4 bytes por muestra para componentes I y Q

La tabla indica el tamaño de escritura óptimo múltiple para usar para un rendimiento máximo.

|                                                                                                    |       | Tamaño de escritura ideal múltiple |                       |
|----------------------------------------------------------------------------------------------------|-------|------------------------------------|-----------------------|
| <b>MTU</b><br><b>UDP Tamaño</b><br>Tamaño<br>de carga útil<br>1,500<br>1.472<br>728<br>8,000<br>7,972<br>3,978 |       | Muestras por paquete               | Muestras por paquete  |
|                                                                                                    |       | (muestras de 8 bits)               | (muestras de 16 bits) |
|                                                                                                    |       |                                    | 364                   |
|                                                                                                    |       |                                    | 1,989                 |
| 9,000                                                                                                    | 8,000 | 3,992                              | 1.996                 |

**Tabla 27.** Tamaño de escritura óptimo múltiple

**Fuente:** LabVIEW

#### **3.7 Análisis comparativo entre USRP2920 y USRP2921**

Al utilizar el dispositivo de radio definido por software USRP2920 con 915 MHz, permite alcanzar distancias de cobertura de cien metros con línea de vista, mientras que al usar el USRP2921 con 5 GHz, la distancia máxima de cobertura es treinta metros. Para evaluar las trayectorias se analiza las perdidas en el espacio libre, según los estándares de comunicación.

|                           | <b>TEEF</b>      | <b>IEEE 802.15.1</b> | <b>IEEE 802.11b</b> |
|---------------------------|------------------|----------------------|---------------------|
|                           | 802.15.4         |                      |                     |
|                           | 2.4GHz           | 2.4GHz               | 2.4GHz              |
| Banda ISM                 | 915MHz           |                      | 5 GHz               |
|                           | (USA)            |                      |                     |
|                           | 868MHz (EU)      |                      |                     |
| Banda ancha               | 2 MHz            | 1 MHz                | $22 \text{ MHz}$    |
| Poder de transmisión      | $0$ dBm          | 4 dBm                | $20$ dBm            |
| Sensibilidad del receptor | - 85 dBm         | - 75 dBm             | $-76$ dBm           |
| Velocidad de transmisión  | 250 kbps         | 1 Mbps               | 11 Mbps             |
| Retraso                   | $320$ us         | $320$ us             | $60$ us             |
| Carga útil                | 100 bytes        | 234 bytes            | 2312 bytes          |
| Encabezado + FCS          | 46 bytes         | 27 bytes             | 45 bytes            |
| Nodos máx. por grupo      | 255              | 8                    | 32                  |
|                           | Fuente: $[25]$ . |                      |                     |

**Tabla 28.** Red inalámbrica basada en normas ieee

La distancia máxima de cobertura se calcula con la ecuación (22), la cual describe el tamaño del paquete de datos que consiste en un preámbulo, encabezado físico, encabezado MAC (control de acceso al medio), cuerpo de trama MAC y secuencia de verificación de cuadros.[26]

$$
Tdat = Tpre + Tenc + Tmac + Tcrgutil + Tsec
$$
 (22)

Es así, que la atenuación en espacio libre es directamente proporcional al cuadrado de la distancia y la frecuencia, comprobando que a frecuencias altas las distancias de cobertura se reducen, como lo indica la Figura 20.

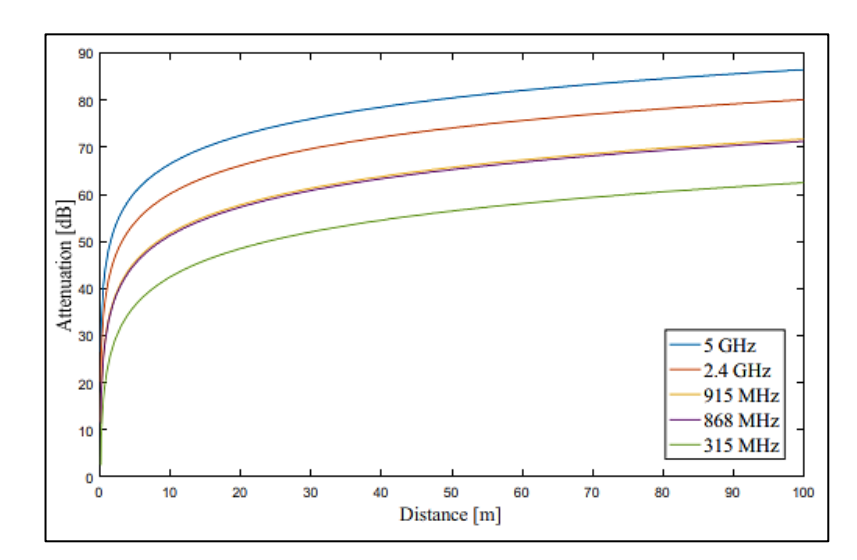

**Figura 26.** Atenuación a diferente frecuencia **Fuente:**[25].

Al utilizar el dispositivo de radio definido por software USRP2920 con 915 MHz, el tiempo de uso del canal para la transmisión es mayor, tal como lo indica la Figura 26.

**Data total Caracteres Bits Max data enviar bytes Max data bit Paquetes totales enviados Tiempo de uso del canal en segundos** 1719 13752 40 320 42,975 0,055008 **Elaborado por:** Autor

**Tabla 29.** Paquetes enviados y Tiempo de uso de canal con USRP 2920

Al usar el USRP2921 con 5 GHz, el tiempo de uso del canal disminuye como indica la Figura 27, pero las distancias de cobertura son más pequeñas.

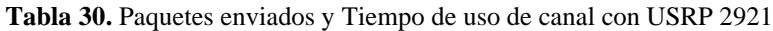

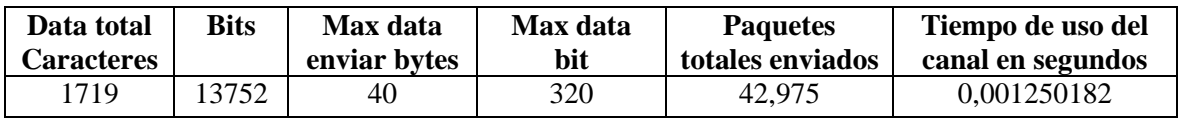

# **CAPÍTULO IV**

## **COSTOS**

Se realizará el análisis de costo de la implementación del sistema transmisor, que se detalló en el presente proyecto técnico, para lo cual se determinan todos los aspectos que involucran al sistema, como son: los costos directos, indirectos, mano de obra, etc.

# **4.1 Costos directos**

Los costos directos son aquellos procesos que están relacionados directamente con la implementación del proyecto a ejecutarse, en este caso es un sistema transmisor. [27].

## **4.1.1 Costo de equipos**

Los costos de los equipos están representados por los sistemas electrónicos que se adquieren para ser utilizados (independiente de manufactura) y son detallados en la siguiente Tabla (25).

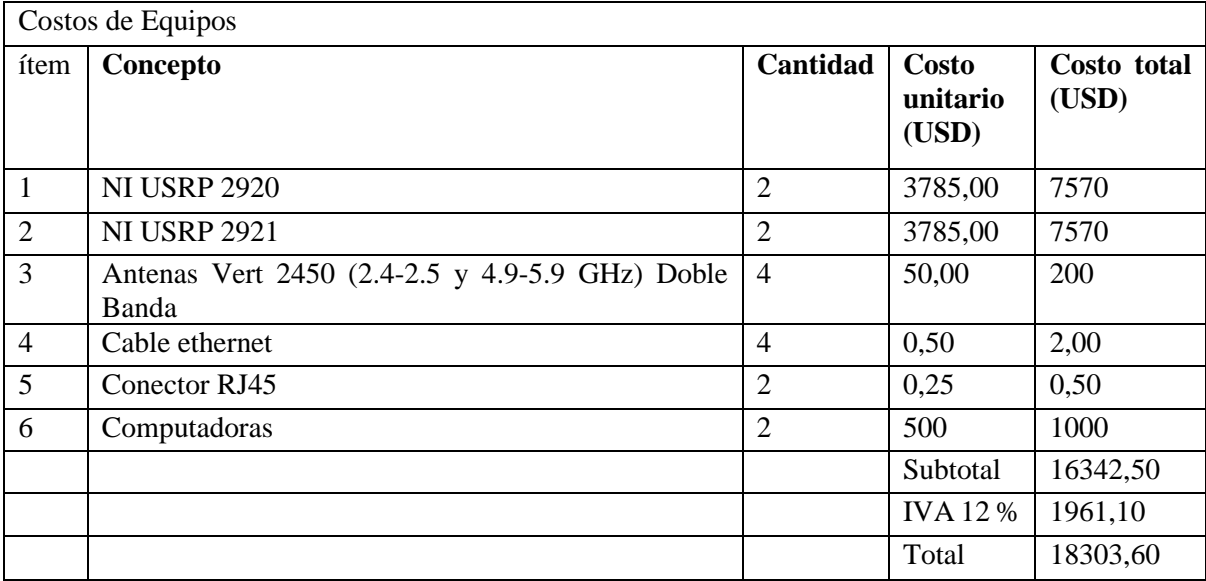

#### **Tabla 31.** Costo de Equipos

**Elaborado por:** Autor

## **4.1.2 Costo de mano de obra**

Son los costos empleados en la implementación, se calculan según el tiempo de instalación, configuración, programación y esfuerzo físico o mental puestos en

práctica para el desarrollo del sistema, se calcula el costo de mano de obra, en la Tabla (26) según las horas de trabajo.

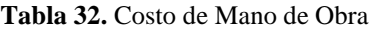

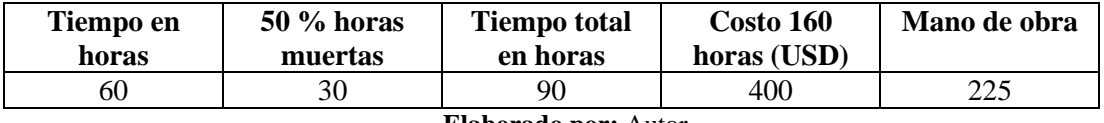

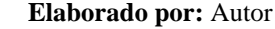

## **4.2 Costos indirectos**

Son costos indirectos de la implementación que no pueden identificarse directamente con los equipos específicos utilizados.[28].

## **4.2.1 Costos de diseño**

Son los costos por el trabajo y tiempo de quien realiza el proyecto al desarrollar, ya sea: investigar, cálculos, diseño y planos, análisis de costos, etc. para determinar este costo se toma el valor de 30% del total del sistema.[29].

# **4.2.2 Costos adicionales**

Son costos improvisados que no fueron tomados en cuenta y se van generando durante el desarrollo del proyecto. Para el cálculo de este costo se toma un valor del 10% del valor del sistema.[27].

## **4.3 Costo total del sistema**

En la Tabla 27, se suma el total de costos directos y costos indirectos

| Tipo de costo |              | Descripción            | Valor    |
|---------------|--------------|------------------------|----------|
| Costos        | Costo        |                        | 18303,60 |
| de Equipos    |              |                        |          |
| Directos      |              | Costo de Mano de Obra  | 225,00   |
| Costos        |              | Costo de Diseño 30%    | 5558,58  |
| Indirectos    |              | Costos Adicionales 10% | 1852,86  |
|               | <b>Total</b> |                        | 25940,04 |

**Tabla 33.** Costo total del sistema

**Elaborado por:** Autor

#### **CONCLUSIONES**

Una vez concluido este trabajo, se logró analizar la teoría de la Transformada de wavelet para poder ser aplicada en la implementación de un sistema transmisor – receptor para la transmisión de datos de la lectura del consumo eléctrico de medición inteligente usando radio definido por software mediante la herramienta LabVIEW en los módulos USRP 2920 y USRP 2921 para una transmisión inalámbrica. Para generar la señal de transmisión se usó la transformada inversa de coseno discreta (IDCT), en el lado del transmisor, y la transformada de coseno discreta (DCT), en el lado del receptor, para demodular la señal receptada.

Implementado el sistema transmisor - receptor fue posible analizar el comportamiento de los radio enlaces de la transmisión inalámbrica. Se observó que los niveles de compresión que cumplen con el margen más satisfactorio para el proyecto son en el rango entre 50% y 60% de nivel de compresión. Sin embargo, la Transformada de Wavelet que mejor desempeño mostró en el proyecto, con respecto a SNR, es la Transformada Wavelet Haar de orden 1, nivel de compresión 59, ya que presentó menor señal con ruido en todos los niveles medidos y mejores resultados en el error relativo.

Se concluye que la atenuación en el espacio libre es directamente proporcional al cuadrado de la distancia y la frecuencia, comprobando que a frecuencias más altas las distancias de cobertura se reducen, el tiempo de uso del canal para la transmisión es menor, pero las tasas de transmisión son más grandes.

Con las antenas VERT2450 se observó que a mayor potencia de transmisión mayor potencia de recepción y que a mayor nivel de compresión la señal de ruido es más pequeña, ya que en un sistema de comunicación real la señal está expuesta a varias clases de ruidos, en el proyecto se implementó filtros en la transmisión y recepción que eliminaría en gran parte estos ruidos provocados por el efecto de trayectos e interferencias que existen en el ambiente.

Se comprobó que la compresión de información mediante la Transformada Wavelet es posible recuperar la información o data compresa manteniendo su fidelidad e integridad. Teniendo en cuanta que mientras se pierda menos cantidad de energía de una señal al ser compresa, mayor será la fidelidad de la información recuperada.

La compresión de los datos por métodos para la Transformada Wavelet tipo Haar en niveles superiores a cuatro, dan los mejores resultados en contraste con diferentes tipos con la base de datos aplicada en el proyecto.

El éxito de la transmisión tuvo que ver con la calidad de la señal que se envió y con las características de los equipos y condiciones físicas del medio donde se realizó la comunicación inalámbrica.

El software LabVIEW permite al usuario mediante el uso de librerías de compresión, comprimir datos de gran volumen o big data mediante procesos de empaquetado de la información.

La compresión de información a través de la Transformada Wavelet permite recuperar los datos compactados para mantener la veracidad de la información contenida en ellos.

Después de haber realizado las pruebas relacionadas y obtener los resultados debidos, el proyecto se cataloga a ser una herramienta para aportar con nuevas soluciones técnicas de compresión que permita evaluar el rendimiento de los radio enlaces usados en medición eléctrica inteligente.

#### **RECOMENDACIONES**

Para el presente trabajo se tomó en cuenta Wavelets de tipo Haar, Biorthogonal y Daubechies desde un valor de orden inicial hasta diez respectivamente, se deja abierto a realizar trabajos y estudios con los tipos que están fuera del orden antes mencionado.

Se trabajó con datos horarios de energía incremental de puntos frontera previamente ya adquiridos en una base de datos referente a la medición inteligente, se recomienda que para un futuro análisis la información sea tomada de un contador o medidor inteligente en tiempo real.

El trabajo actual es una investigación subyacente de compresión de medición inteligente; para aplicarlo de manera genuina, necesita más estudios desarrollados que requieran más investigación de campo

Tener cuidado con el tipo de señal que está considerando para el método de compresión de datos, ya que una onda aplicada a este tipo de procedimiento generalmente no es comparable para todas las instancias de datos.

Estar actualizado con las nuevas versiones de LabVIEW ya que, en futuras presentaciones, pueden tener una disponibilidad realista más notable, lo que limita el tiempo de programación y la obtención de resultados.

Para obtener resultados favorables se recomienda trabajar en el rango de 18 a 22°C y evitar la manipulación de los conectores mientras los USRP estén trabajando.

Luego de la presentación del proyecto se da la posibilidad de continuar con el desarrollo de nuevas aplicaciones y mejoras, tanto en la parte del software como en el hardware en la materia de Telecomunicaciones aplicada a la Ingeniería Eléctrica.

#### **REFERENCIAS**

- [1] M. Sultan Mahmud, J. Zhexue Huang, S. Salloum, T. Z. Emara, and K. Sadatdiynov, "A Survey of data partitioning and sampling methods to support big data analysis," *Big data Min. Anal.*, vol. 3, no. 2, pp. 85–101, 2020, doi: 10.26599/BDMA.2019.9020015.
- [2] J. Swacha, "CoTe: A software tool for compression benchmarking," pp. 547– 547, 2008, doi: 10.1109/dcc.2008.17.
- [3] A. Aziz, A. Rajagopal, and A. Adithya, "Utilization of spectrum holes for image transmission using LabVIEW on NI USRP," *2018 Int. Conf. networking, Embed. Wirel. Syst. ICNEWS 2018 - Proc.*, pp. 2018–2021, 2018, doi: 10.1109/ICNEWS.2018.8903987.
- [4] D. Wilcox *et al.*, "Single-radio parasitic antenna arrays," vol. 31, no. 3, pp. 571– 580, 2013.
- [5] P. S. Wright, G. Rietveld, H. E. Van Den Brom, G. Crotti, and J. P. Braun, "Smart grid power quality and stability measurements in Europe," *CPEM 2016 - Conf. Precis. Electromagn. Meas. Conf. Dig.*, pp. 70–71, 2016, doi: 10.1109/CPEM.2016.7540462.
- [6] G. Soni and G. Megh, "Experimental investigation of spectrum sensing for LTE frequency band based on USRP 2920/VST 5644," *2016 Int. Conf. Control Instrum. Commun. Comput. Technol. ICCICCT 2016*, pp. 801–804, 2017, doi: 10.1109/ICCICCT.2016.7988062.
- [7] M. Khulbe and S. Kumar, "Role of nonlinear optics in big data transmission and next generation computing technologies," *Proc. 9th Int. Conf. cloud Comput. data Sci. Eng. Conflu. 2019*, pp. 234–238, 2019, doi: 10.1109/CONFLUENCE.2019.8776895.
- [8] M. G. Ruiz Maldonado, "Design of a wireless-fiber hybrid system for data transmission of smart energy meters in smart grid networks," *Pontif. Univ. Católica Del Ecuador Fac.*, p. 185, 2016.
- [9] S. Yamagiwa and R. Morita, "Bank select method for reducing symbol search operations on stream-based lossless data compression," *2019 Data compression Conf.*, no. Dcc, p. 611, 2019, doi: 10.1109/DCC.2019.00123.
- [10] Y. Sun, "Data compression and parallel computation model research under big data environment," pp. 5–8, 2017.
- [11] K. Park, M. C. Nguyen, and H. Won, "Web-based collaborative big data analytics on big data as a service platform," *2015 17th Int. Conf. Adv. Commun. Technol.*, pp. 564–567, 2015, doi: 10.1109/ICACT.2015.7224859.
- [12] P. Yu and H. Yan, "Study on feature selection and feature deep learning model for big data," *2018 3rd Int. Conf. smart city Syst. Eng.*, pp. 792–795, 2018, doi: 10.1109/ICSCSE.2018.00171.
- [13] N. Brunelle, G. Robins, and A. Shelat, "Compression-aware algorithms for massive datasets," *Data compression Conf. Proc.*, vol. 2015-July, p. 441, 2015, doi: 10.1109/DCC.2015.74.
- [14] W.-D. Zhu, B. Wang, and Y.-M. Lin, "An algorithm of feature selection in text categorization based on gini-index," *2018 37th chinese Control Conf.*, pp. 9452–9455, 2015, doi: 10.2991/msmi-15.2015.50.
- [15] F. De Informática and E. R. Cerezo, "Wavelets proyecto sistemas informáticos," Universidad Complutense de Madrid, 2012.
- [16] V. Piña, F. Javier, M. Contreras, R. Marmolejo, and H. Ulises, "Wavelets con aplicación a compresión de datos," 2008.
- [17] J. Liu, P. Pillay, and C. Town, "Application of wavelet analysis in power system disturbance modeling," pp. 2–5, 1999.
- [18] J. Zhou and P. Chen, "Generalized discrete cosine transform," *Proc. 2009 Pacific-Asia Conf. circuits, Commun. Syst. PACCS 2009*, pp. 449–452, 2009, doi: 10.1109/PACCS.2009.62.
- [19] R. Gamboa, "Diseño e implementación de un sistema mimo fast OFMD en módulos NI-USRP," UNIVERSIDAD POLITÉCNICA SALESIANA, 2017.
- [20] Z. Tai, L. Yan, Y. Zhang, L. Zhang, H. Jiang, and S. Zhang, "An electro-optic modulator with ultra-low residual amplitude modulation," *2016 Eur. Freq. time forum, EFTF 2016*, pp. 1–3, 2016, doi: 10.1109/EFTF.2016.7477791.
- [21] M. A. N. Chowdhury, M. R. U. Mahfuz, S. H. Chowdhury, and M. M. Kabir, "Design of an improved QPSK modulation technique in wireless communication systems," *3rd Int. Conf. Electr. Inf. Commun. Technol. EICT 2017*, vol. 2018-Janua, no. December, pp. 1–6, 2018, doi: 10.1109/EICT.2017.8275196.
- [22] A. A. Mahesh and B. S. Rajan, "Index coded PSK modulation," *IEEE Wirel. Commun. Netw. Conf. WCNC*, vol. 2016-Septe, no. Wcnc, pp. 1–7, 2016, doi:

10.1109/WCNC.2016.7565029.

- [23] M. Hosseinnejad and A. Erfanian, "A VCO-free low-power fully digital BPSK demodulator for implantable biomedical microsystems," *ICECS 2017 - 24th IEEE Int. Conf. Electron. circuits Syst.*, vol. 2018-Janua, pp. 474–477, 2018, doi: 10.1109/ICECS.2017.8292052.
- [24] B. Zheng, L. Deng, M. Sawahashi, and N. Kamiya, "High-order circular QAM constellation with high LDPC coding rate for phase noise channels," *Int. Symp. Wirel. Pers. Multimed. Commun. WPMC*, vol. 2017-Decem, pp. 196–201, 2018, doi: 10.1109/WPMC.2017.8301807.
- [25] M. Ruiz, "Wireless sensor network for smart home services using optimal communications," *Proc. - 2017 Int. Conf. Inf. Syst. Comput. Sci. INCISCOS 2017*, vol. 2017-Novem, pp. 27–32, 2018, doi: 10.1109/INCISCOS.2017.21.
- [26] M. Ruiz, P. Masache, and E. Inga, "Optimal communications for smart measurement of electric energy reusing cellular networks," *Proc. - 3rd Int. Conf. Inf. Syst. Comput. Sci. INCISCOS 2018*, vol. 2018-Decem, pp. 198–204, 2018, doi: 10.1109/INCISCOS.2018.00036.
- [27] F. Nogales and J. Andrade, "Diseño y construcción de una máquina picadora de hierba y caña para alimentar el ganado vacuno en el sector el porvenir perteneciente a la parroquia Gualea," Universidad Politénica Salesiana, 2017.
- [28] M. C. De Macedo Rodrigues Rodrigues, J. A. S. De Sa, C. R. M. Moreira, and B. R. P. Da Rocha, "Allocation of indirect costs using fuzzy inference system," *2017 Int. Conf. Eng. Technol. Innov. Eng. Technol. Innov. Manag. beyond 2020 new challenges, new approaches, ICE/ITMC 2017 - Proc.*, vol. 2018-Janua, pp. 784–789, 2018, doi: 10.1109/ICE.2017.8279964.
- [29] H. Zhao and G. He, "Research on target cost control of construction project based on goal programming," *IE EM 2009 - Proc. 2009 IEEE 16th Int. Conf. Ind. Eng. Eng. Manag.*, pp. 482–485, 2009, doi: 10.1109/ICIEEM.2009.5344546.
- [30] N. Sulaiman, Y. Beh, M. Mahfuzah, and S. Mohd, "Offline LabVIEW-based EEG signals analysis for human stress monitoring," *2018 9th IEEE Control Syst. Grad. Res. Colloq.*, no. August, pp. 126–131, 2018.
- [31] V. Rosales, F. Isaac, M. Guijarro, and A. Michelle, "Diseño de un prototipo de pruebas de un radar monoestático utilizando radio definida por software,"

Universidad Politécnica Salesiana, 2017.

- [32] National Instruments, "USRP-2920 USRP software defined radio device." [Online]. Available: https://www.ni.com/es-cr/support/model.usrp-2920.html.
- [33] National Instruments, "USRP-2921 USRP software defined radio device." [Online]. Available: https://www.ni.com/es-cr/support/model.usrp-2921.html.
- [34] E. Mallarino and G. Solis, "Diseño de algoritmos para la compresión de audio digital utilizando radios definidos por software," 2018.
- [35] O. Mario and D. Orso, "Aplicaciones en el estudio de la gestión de la demanda y caracterización de transitorios," 2016.
- [36] National Instruments, "Getting started guide NI USRP-2920/2921/2922," 2015. [Online]. Available: https://www.ni.com/pdf/manuals/376358a.pdf.

#### **ANEXOS**

#### **Anexo 1: LabVIEW**

LabVIEW es una condición de programación gráfica que se compone de un diagrama de bloques y un panel frontal. El diagrama de bloques facilita una condición de mejora del código gráfico y el panel frontal permite a los usuarios familiarizarse con un Instrumento Virtual (VI). Los programas informáticos de LabVIEW se utilizan porque dan una condición productiva y simple de utilizar para el código en avance particularmente cuando el programador necesita manipular el programa y la imagen de los resultados.[30].

Cuenta con bibliotecas que pueden comprometerse con la seguridad de la información, la instrumentación, la evaluación científica (estimaciones y percepción). Del mismo modo, debe determinar que está particularmente dedicado a probar asientos y estimaciones. LabVIEW y con un hardware permiten la intercomunicación con tarjetas y dispositivos (tarjetas de obtención de información, PXI, FPGA, USRP) a cuenta de sus bibliotecas.[31].

En resumen, cada VI se compone por:

- **-** Panel frontal: para interactuar con el cliente (control, marcador).
- **-** Diagrama de bloques: está conformado por el código fuente del programa y los segmentos de programación.
- **-** Conector: archivo de parámetros gráficos que interconectan un VI con otro VI.

| ID Untitled 1 Front Panel                        |  |  |  |  |  |  |  |  |  |  |  |  |  |  |  |  |  |          |  |  |                         |    | $\Box$ |  | X           |
|--------------------------------------------------|--|--|--|--|--|--|--|--|--|--|--|--|--|--|--|--|--|----------|--|--|-------------------------|----|--------|--|-------------|
| File Edit View Project Operate Tools Window Help |  |  |  |  |  |  |  |  |  |  |  |  |  |  |  |  |  |          |  |  |                         |    |        |  |             |
|                                                  |  |  |  |  |  |  |  |  |  |  |  |  |  |  |  |  |  | ► Search |  |  | $\overline{\mathbf{a}}$ | g, |        |  |             |
|                                                  |  |  |  |  |  |  |  |  |  |  |  |  |  |  |  |  |  |          |  |  |                         |    |        |  | $\mathbf A$ |
|                                                  |  |  |  |  |  |  |  |  |  |  |  |  |  |  |  |  |  |          |  |  |                         |    |        |  |             |
|                                                  |  |  |  |  |  |  |  |  |  |  |  |  |  |  |  |  |  |          |  |  |                         |    |        |  |             |
|                                                  |  |  |  |  |  |  |  |  |  |  |  |  |  |  |  |  |  |          |  |  |                         |    |        |  |             |
|                                                  |  |  |  |  |  |  |  |  |  |  |  |  |  |  |  |  |  |          |  |  |                         |    |        |  |             |
|                                                  |  |  |  |  |  |  |  |  |  |  |  |  |  |  |  |  |  |          |  |  |                         |    |        |  |             |
|                                                  |  |  |  |  |  |  |  |  |  |  |  |  |  |  |  |  |  |          |  |  |                         |    |        |  |             |
|                                                  |  |  |  |  |  |  |  |  |  |  |  |  |  |  |  |  |  |          |  |  |                         |    |        |  |             |
|                                                  |  |  |  |  |  |  |  |  |  |  |  |  |  |  |  |  |  |          |  |  |                         |    |        |  |             |
|                                                  |  |  |  |  |  |  |  |  |  |  |  |  |  |  |  |  |  |          |  |  |                         |    |        |  |             |
|                                                  |  |  |  |  |  |  |  |  |  |  |  |  |  |  |  |  |  |          |  |  |                         |    |        |  |             |
|                                                  |  |  |  |  |  |  |  |  |  |  |  |  |  |  |  |  |  |          |  |  |                         |    |        |  |             |
|                                                  |  |  |  |  |  |  |  |  |  |  |  |  |  |  |  |  |  |          |  |  |                         |    |        |  |             |
|                                                  |  |  |  |  |  |  |  |  |  |  |  |  |  |  |  |  |  |          |  |  |                         |    |        |  |             |
|                                                  |  |  |  |  |  |  |  |  |  |  |  |  |  |  |  |  |  |          |  |  |                         |    |        |  |             |
|                                                  |  |  |  |  |  |  |  |  |  |  |  |  |  |  |  |  |  |          |  |  |                         |    |        |  |             |
|                                                  |  |  |  |  |  |  |  |  |  |  |  |  |  |  |  |  |  |          |  |  |                         |    |        |  |             |
|                                                  |  |  |  |  |  |  |  |  |  |  |  |  |  |  |  |  |  |          |  |  |                         |    |        |  |             |
|                                                  |  |  |  |  |  |  |  |  |  |  |  |  |  |  |  |  |  |          |  |  |                         |    |        |  |             |
|                                                  |  |  |  |  |  |  |  |  |  |  |  |  |  |  |  |  |  |          |  |  |                         |    |        |  |             |
|                                                  |  |  |  |  |  |  |  |  |  |  |  |  |  |  |  |  |  |          |  |  |                         |    |        |  |             |
|                                                  |  |  |  |  |  |  |  |  |  |  |  |  |  |  |  |  |  |          |  |  |                         |    |        |  |             |
|                                                  |  |  |  |  |  |  |  |  |  |  |  |  |  |  |  |  |  |          |  |  |                         |    |        |  | v           |

**Figura 27.** Panel frontal.

**Fuente:** LabVIEW

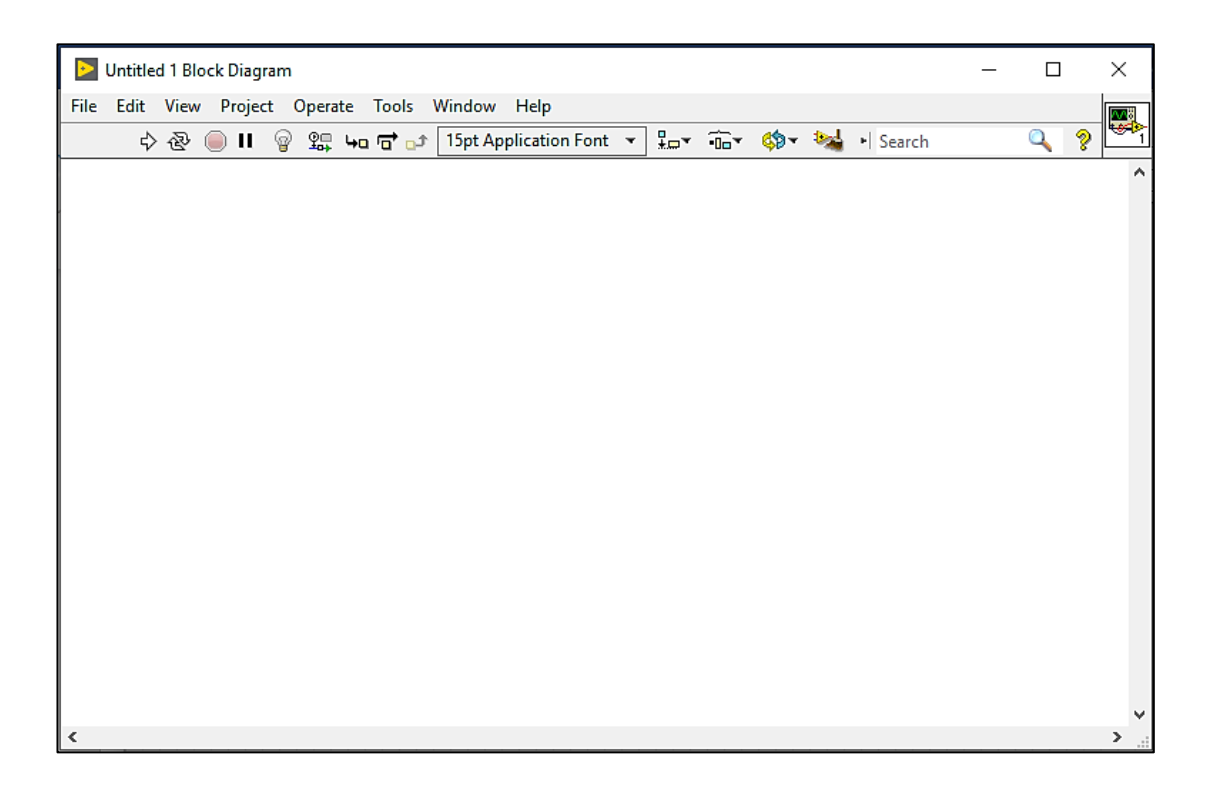

**Figura 28.** Diagrama de bloques.

**Fuente:** LabVIEW

## **Anexo 2: Datasheet de los Equipos**

## **NI-USRP 2920**

El NI-USRP (Universal Software Radio Peripheral) es un transceptor inteligente y adaptable, que se convierte en una plataforma muy útil para la creación de prototipos de sistemas remotos en el marco de RF y telecomunicaciones, combinado con la programación del software NI LabVIEW.[32].

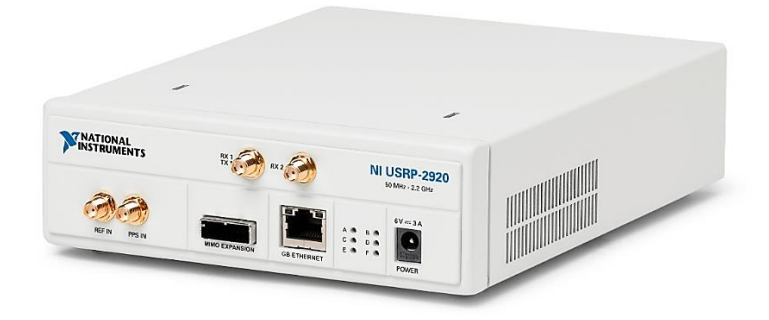

**Figura 29.** Hardware NI-USRP **Fuente:** [24]

Uno de los beneficios investigativos que brindan estos dispositivos es la utilización de un lenguaje de programación fotográfica, todo en conjunto con LabVIEW uniendo algoritmos de programación constantes de manejo de señales de radiofrecuencia.[32].

En el campo de estudio y enseñanza, ofrece formas de guiar con la educación de radiofrecuencia y comunicaciones, brindando a los estudiantes de nivel superior problemas y soluciones reales mientras analizan y estudian un caso de estudio con la ayuda de un dispositivo especializado que funciona con alarmas en vivo y, por lo tanto, tiene un encuentro inconfundible entre la teoría y la práctica.

## **Módulo NI-USRP 2920**

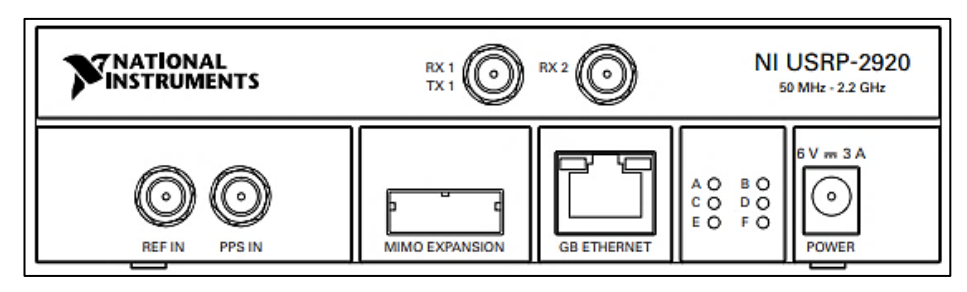

**Figura 30.** Fuente: LabVIEW

**Fuente:** [36].

# **Conexiones de módulo NI-USRP 2920**

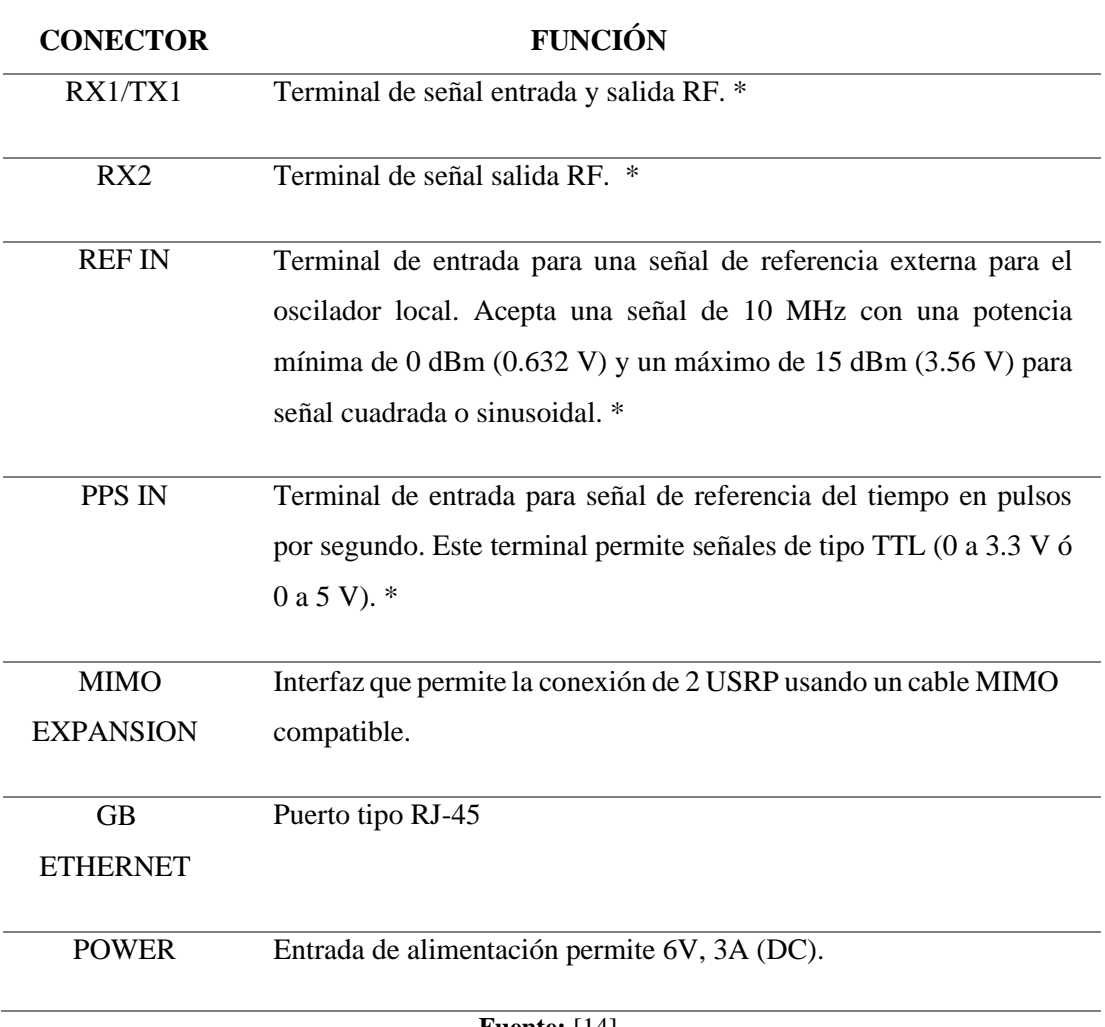

**Tabla 34.** Funcionamiento de entradas de NI-USRP 2920.

# **Indicadores LED de NI-USRP 2920**

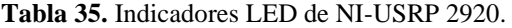

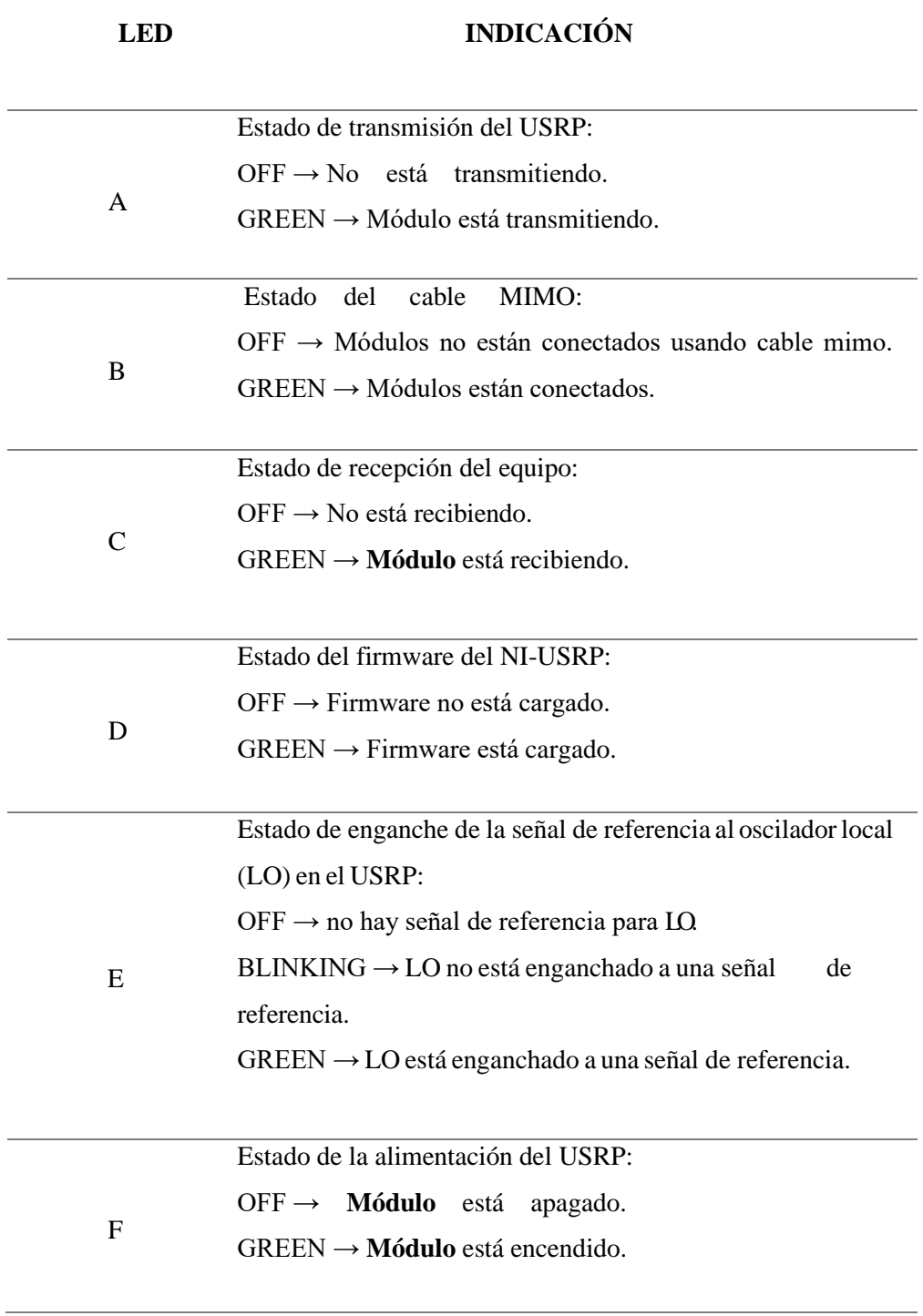

# **Características del módulo NI-USRP 2920**

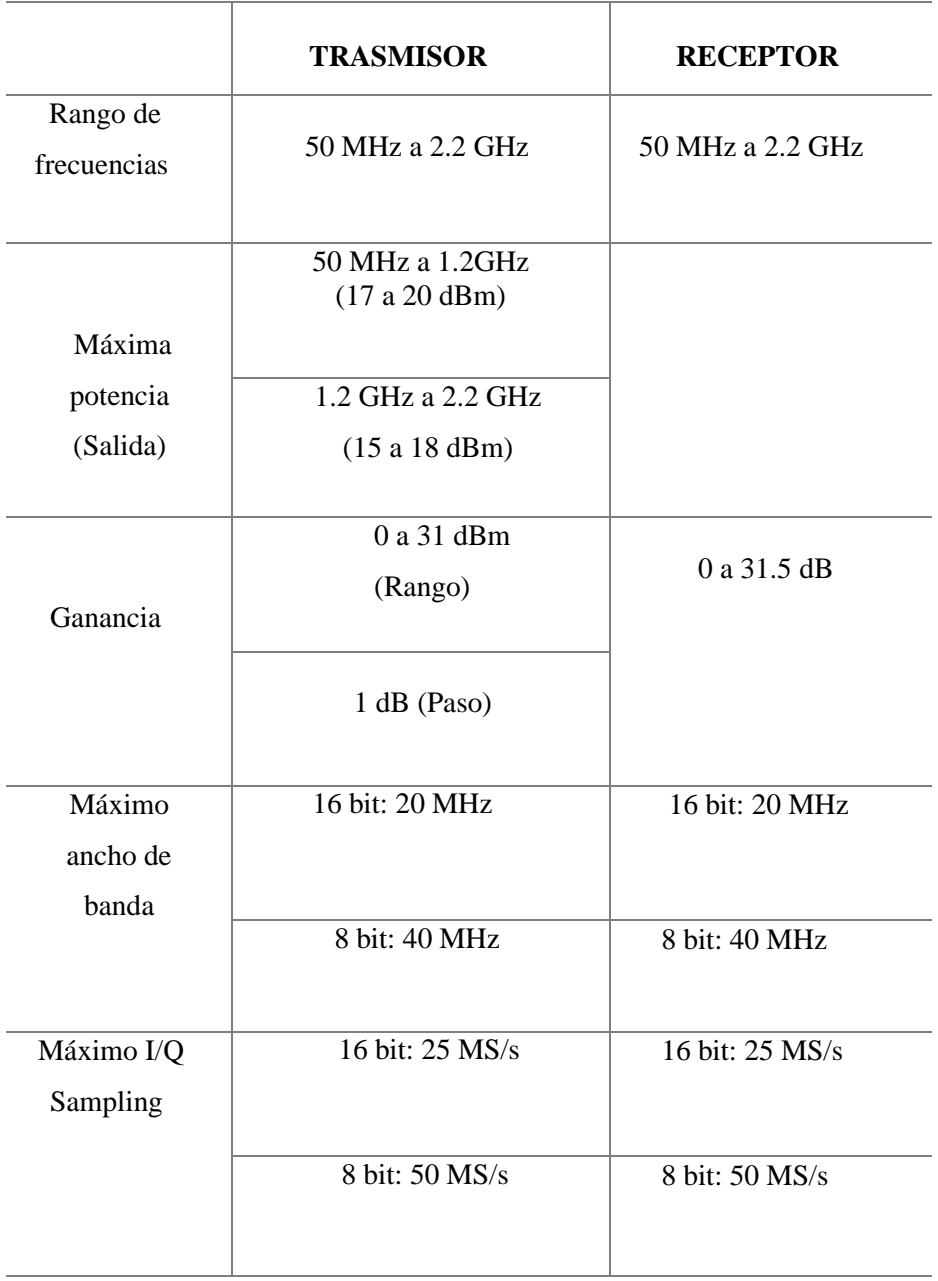

**Tabla 36.** TX y RX en NI-USRP 2920.

#### **Diagrama de bloques módulo USRP-2920.**

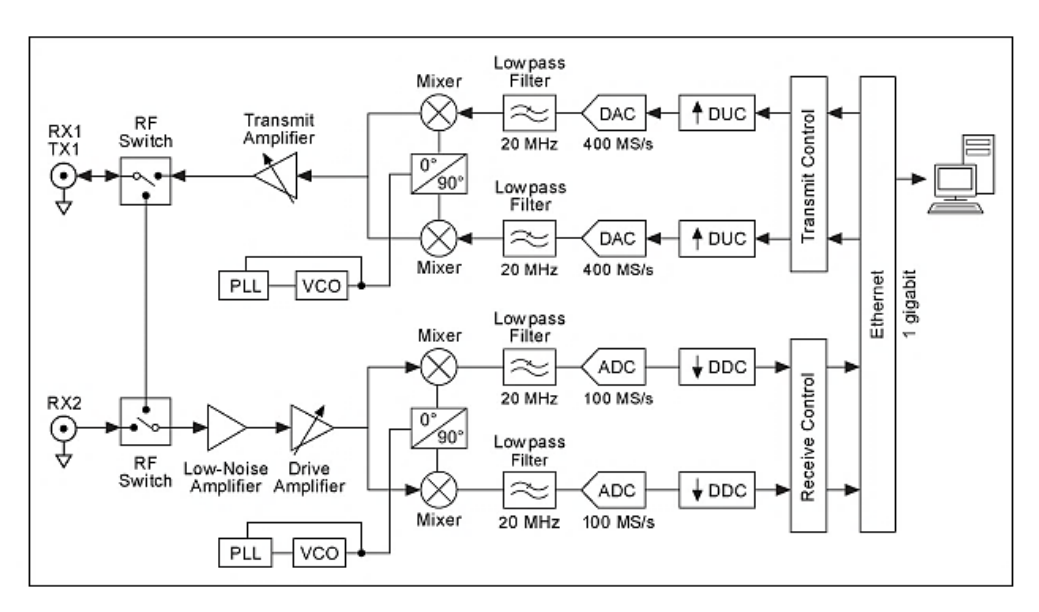

**Figura 31.** Diagrama de bloques NI USRP-2920. **Fuente:** [32].

El interruptor de RF permite transmitir y realizar actividades de recepción compartidas en una misma antena.[32] A continuación, se expone la actividad de cada bloque mientras se transmite y recepta una señal.

## **En el lado de Transmisión:**

- **-** Los amplificadores de bajo ruido y accionamiento mejoran la señal que entra.
- **-** El bucle de bloqueo de fase (PLL) controla el oscilador controlado con un voltaje (VCO) para que, a partir de una señal referenciada, los tiempos del equipo y el oscilador local (LO) puedan bloquearse en frecuencia.
- **-** El mezclador convierte las señales en las partes en fase base (I) y la fase de cuadratura (Q).
- **-** El canal de paso bajo disminuye el ruido y las partes de alta frecuencia en la señal.
- **-** El convertidor analógico a digital (ADC) digitaliza la información I y Q.
- **-** El convertidor descendente digital (DDC) combina y canaliza la señal a una velocidad determinada por el cliente.
- **-** Las pruebas convertidas hacia abajo se pasan a la PC host a través de una conectividad estándar de gigabit Ethernet.

# **En el lado de Recepción:**

- **-** La PC host combina señales I / Q de banda base y transmite las señales al dispositivo a través de una conectividad estándar de gigabit Ethernet.
- **-** El convertidor digital ascendente (DUC) combina, canaliza e introduce la señal a 400 MS / s.
- **-** El convertidor digital a analógico (DAC) cambia la señal a analógica.
- **-** El canal de paso bajo disminuye el ruido y los picos de alta frecuencia de la señal.
- **-** El mesclador convierte las señales a una frecuencia de RF que es indicada por el cliente.
- **-** El bucle de bloqueo de fase (PLL) controla el voltaje (VCO) con el objetivo de que el reloj del equipo y el oscilador local (LO) puedan ser bloqueados en frecuencia a una señal referenciada.
- **-** El amplificador de transmisión mejora la señal y transmite la señal a través del cable de radio o antena.

# **NI-USRP 2921**

Ofrece un producto de ingeniería de RF caracterizada para planificar, modelar y ejecutar rápidamente sistemas remotos con manejo de señales personalizado.[33].

El dispositivo de radio definido por software USRP es un dispositivo de RF configurable que incorpora una mezcla de procesadores asociados a host, FPGA y terminales frontales de RF. Estos dispositivos son útiles para aplicaciones, por ejemplo, varias fuentes de información, diferentes rendimientos (MIMO) y bancos de prueba LTE / WiFi, SIGINT y sistemas de radar.[33].

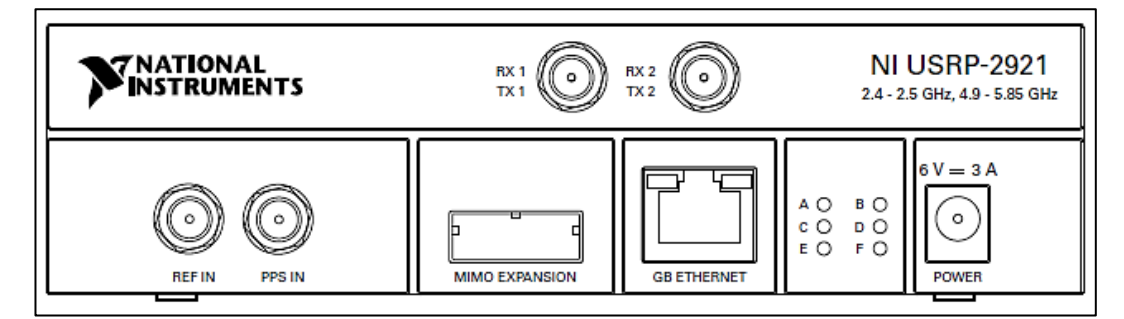

**Figura 32.** Vista de panel frontal NI USRP-2921.

**Fuente:** [36].

# **Módulo NI-USRP 2921**

# **Conexiones de módulo NI-USRP 2921**

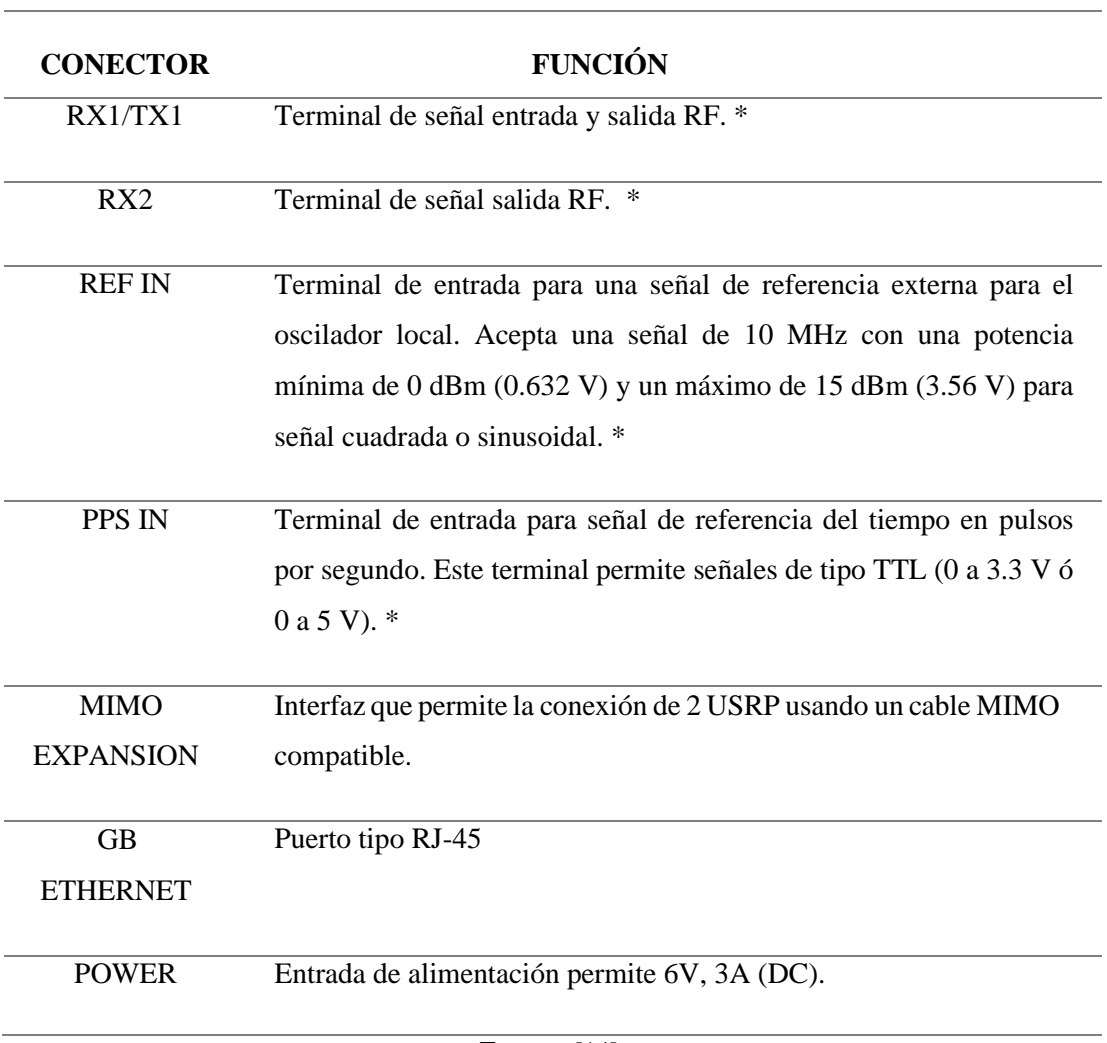

**Tabla 37.** Funcionamiento de entradas de NI-USRP 2921.

# **Indicadores LED de NI-USRP 2921**

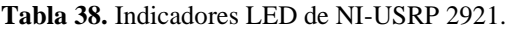

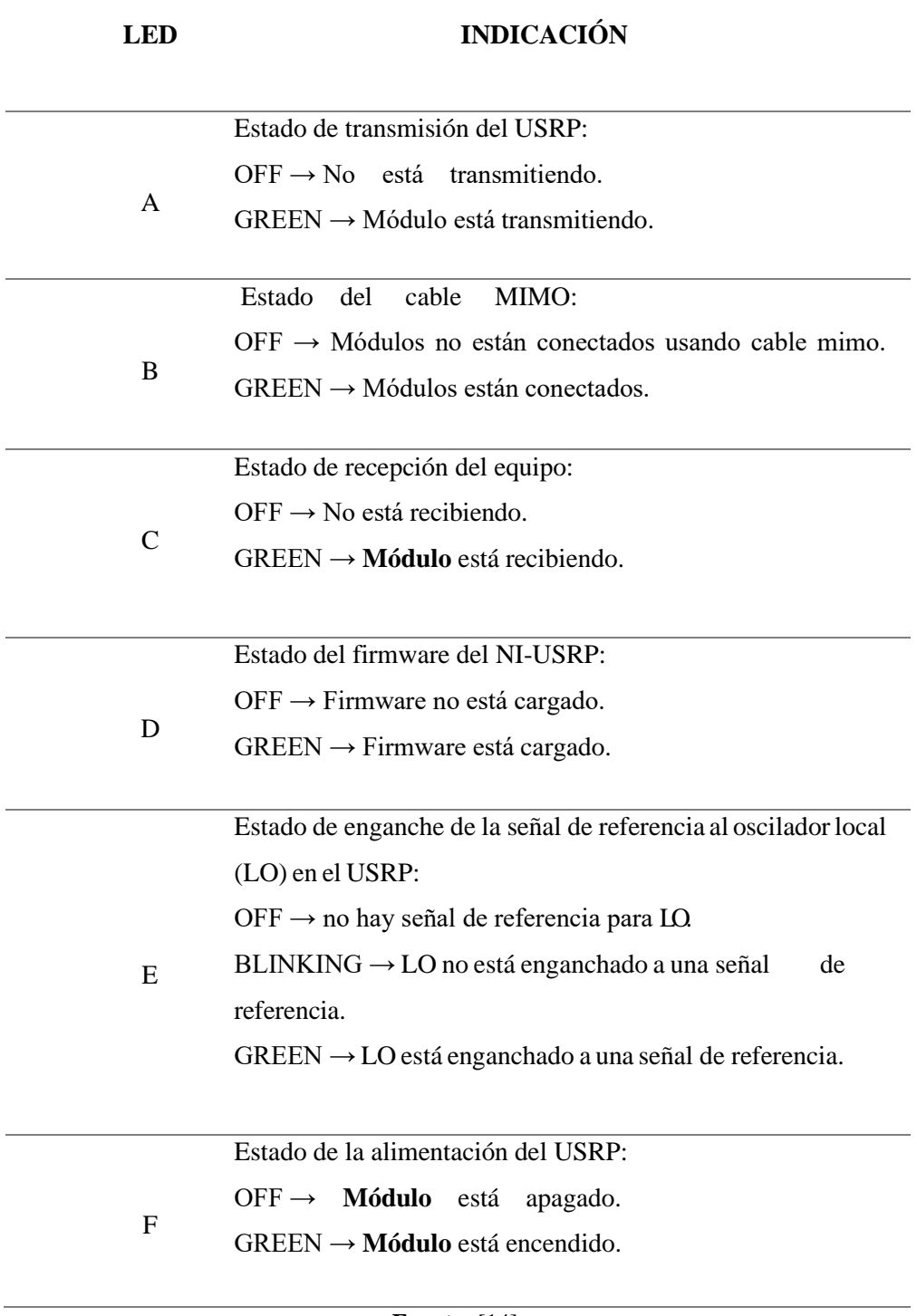

# **Características del módulo NI-USRP 2921**

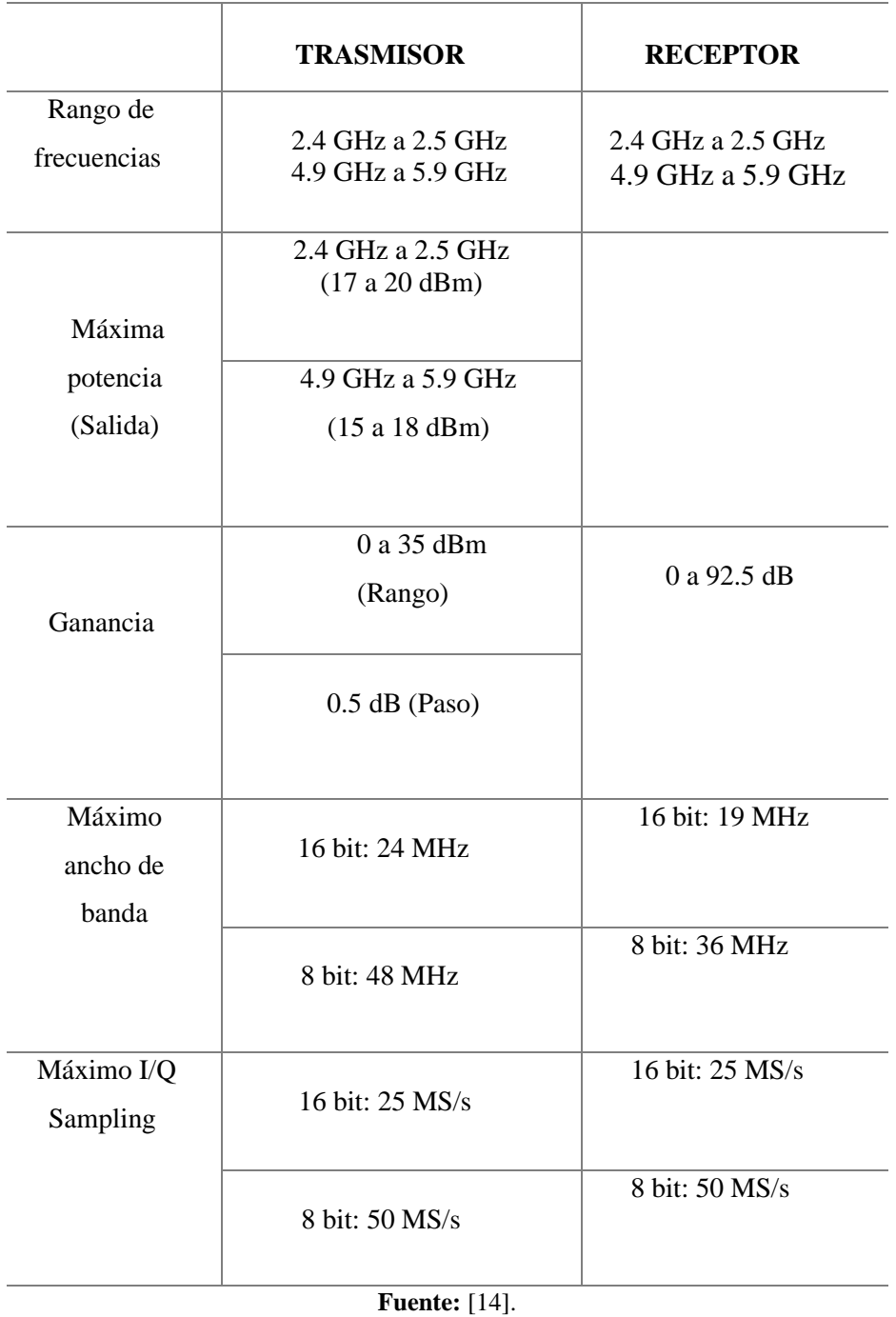

**Tabla 39.** TX y RX en NI-USRP 2920.

#### **Diagrama de bloques módulo USRP-2921**

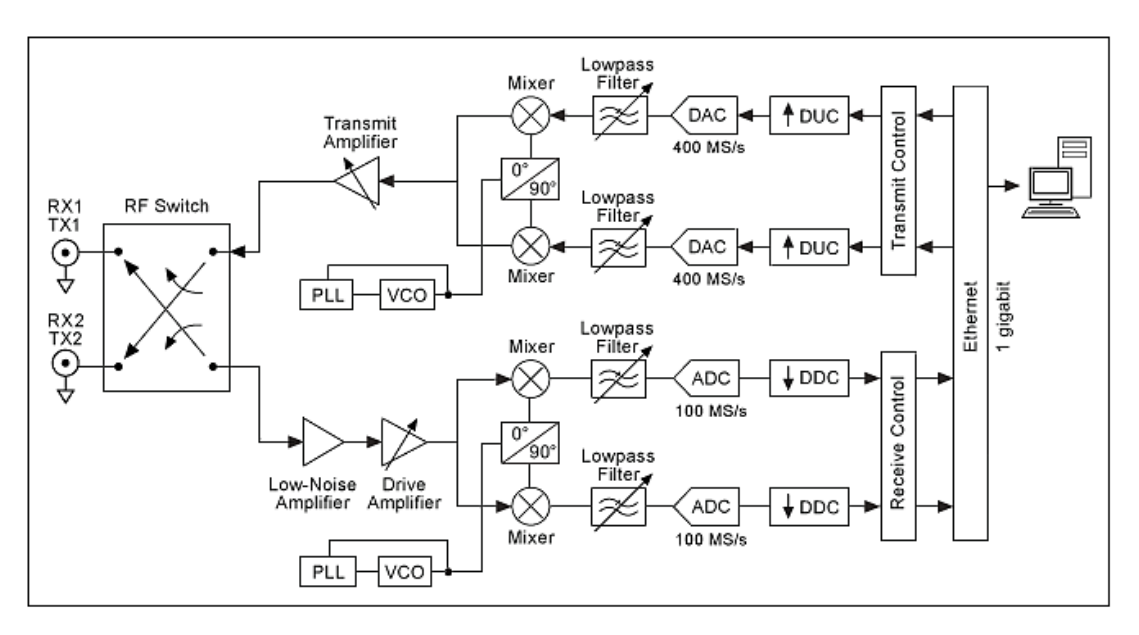

**Figura 33.** Diagrama de bloques NI USRP-2921 **Fuente:**[33].

El interruptor de RF permite transmitir y realizar actividades en el cable de radio compartido o antena equivalente. No puede realizar tareas de Tx y Rx al mismo tiempo debido a que la carga es half-duplex. [15]. A continuación, se expone la actividad de cada bloque mientras se transmite y recepta una señal.

## **En el lado de Transmisión:**

- **-** Los amplificadores de bajo ruido y accionamiento mejoran la señal que entra.
- **-** El bucle de bloqueo de fase (PLL) controla el oscilador controlado con un voltaje (VCO) para que, a partir de una señal referenciada, los tiempos del equipo y el oscilador local (LO) puedan bloquearse en frecuencia.
- **-** El mezclador convierte las señales en las partes en fase base (I) y la fase de cuadratura (Q).
- **-** El canal de paso bajo disminuye el ruido y las partes de alta frecuencia en la señal. Los canales que lo acompañan accesibles son:
	- o 19 MHz
	- $O$  28 MHz
	- $\circ$  36 MHz
- **-** El convertidor analógico a digital (ADC) digitaliza la información I y Q.
- **-** El convertidor descendente digital (DDC) combina y canaliza la señal a una velocidad determinada por el cliente.
- **-** Las pruebas convertidas hacia abajo se pasan a la PC host a través de una conectividad estándar de gigabit Ethernet.

## **En el lado de Recepción:**

- **-** La PC host combina señales I / Q de banda base y transmite las señales al dispositivo a través de una conectividad estándar de gigabit Ethernet.
- **-** El convertidor digital ascendente (DUC) combina, canaliza e introduce la señal a 400 MS / s.
- **-** El convertidor digital a analógico (DAC) cambia la señal a analógica.
- **-** El canal de paso bajo disminuye el ruido y los picos de alta frecuencia de la señal. Los canales disponibles son:

 $O$  24 MHz  $\circ$  36 MHz  $O$  48 MHz

- **-** El mesclador convierte las señales a una frecuencia de RF que es indicada por el cliente.
- **-** El bucle de bloqueo de fase (PLL) controla el voltaje (VCO) con el objetivo de que el reloj del equipo y el oscilador local (LO) puedan ser bloqueados en frecuencia a una señal referenciada.
- **-** El amplificador de transmisión mejora la señal y transmite la señal a través del cable de radio o antena.

## **ANTENA VERT 2450**

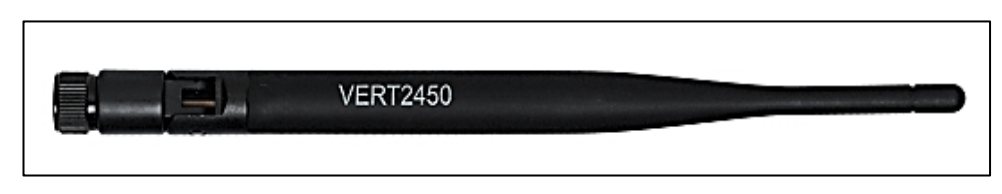

**Figura 34.** Antena VERT 2450 **Fuente:** [34].

La antena VERT2450 es compatible con IEEE 802.11a / b / g / n, Bluetooth, WLAN y aplicaciones ZigBee, además puede ser utilizada para una variedad de variedad de usos dentro de la extensión de frecuencia predefinida.

Tiene un modelo omnidireccional razonable para la transmisión multipunto, con una ganancia de 3 dBi, con una transmisión y recepción superior entre puertas de enlace y dispositivos remotos en una WLAN (red de área local inalámbrica). Puede cubrir frecuencias de 2.4 GHz a 2.5 GHz, 4.9 GHz a 5.3 GHz y 5.7 GHz a 5.8 GHz.[34].

## **Características de la antena**

| <b>Modelo</b>                       | <b>VERT 2450</b>               |
|-------------------------------------|--------------------------------|
| Frecuencia                          | 2.4 a 2.48 GHz y 4.9 a 5.9 GHz |
| <b>Ganancia</b>                     | 3 dBi                          |
| Impedancia                          | 50 ohm nominal                 |
| Polarización                        | Vertical                       |
| Ancho de haz horizontal             | $360^\circ$                    |
| $\mathbf{F_{11}}$ anta $\cdot$ [21] |                                |

**Tabla 40.** Características de Antena VERT 2450
## **Dimensiones de la antena**

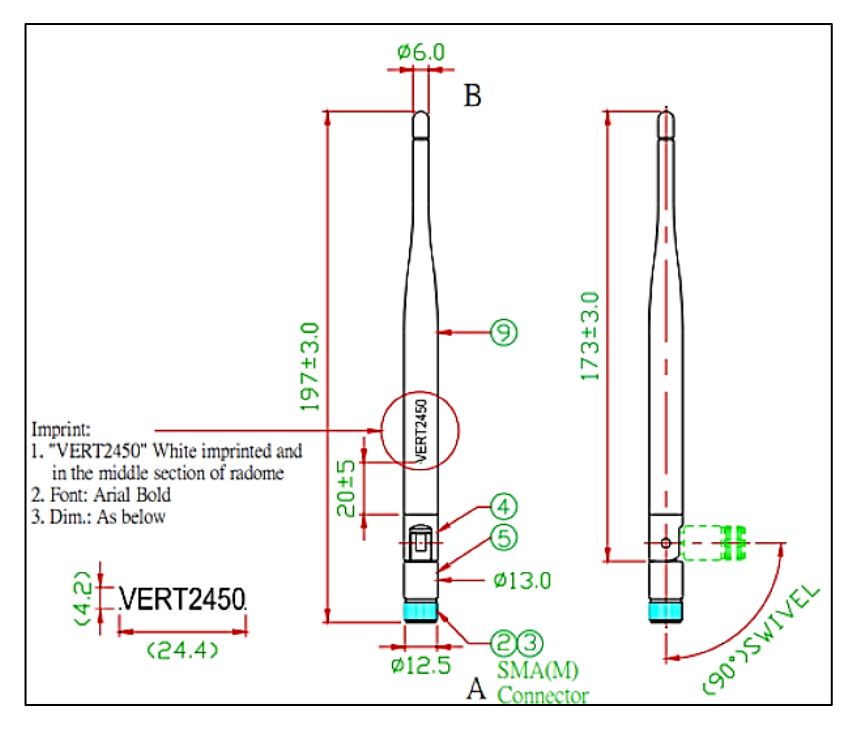

**Figura 35.** Dimensiones de Antena VERT 2450 **Fuente:** [29].

Posee mayor potencia radiada en los patrones de rango de frecuencia de 2.4 a 2.48 GHz.

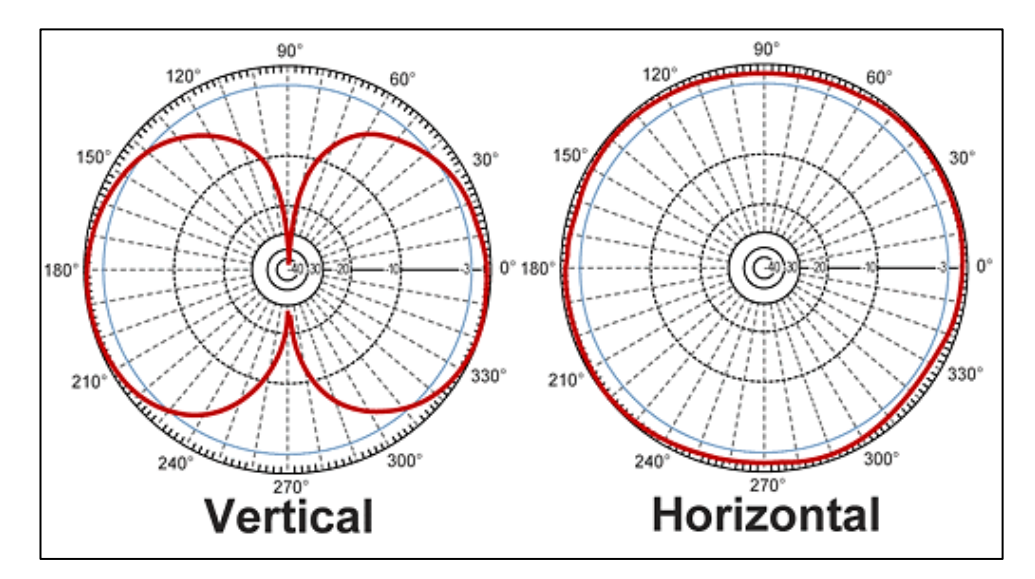

**Figura 36**. Patrones de frecuencia Antena VERT 2450 **Fuente: [29].**

## **Anexo 3: Datos horarios de energía incremental de puntos frontera**

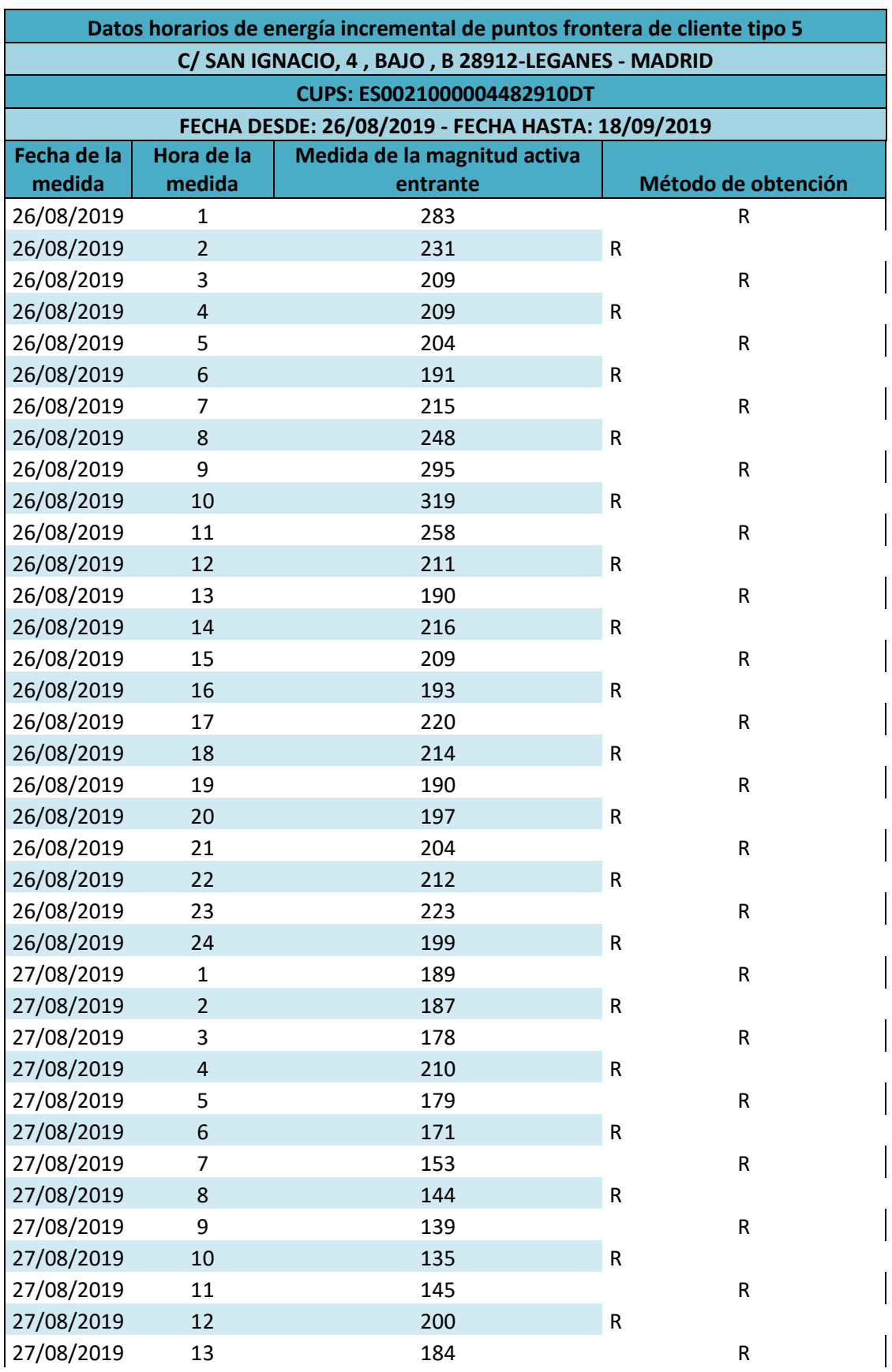

**Tabla 41.** Datos horarios de energía incremental

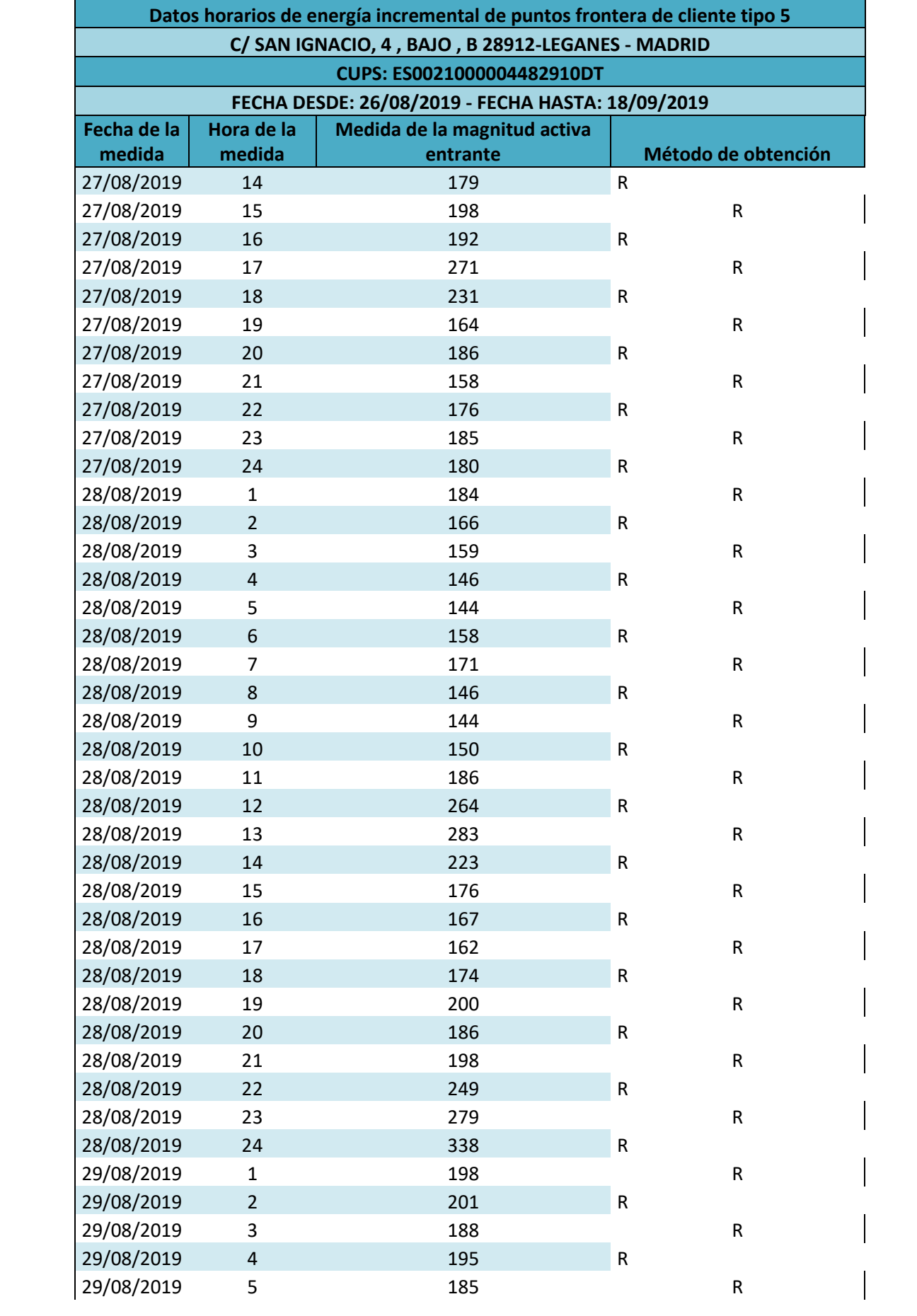

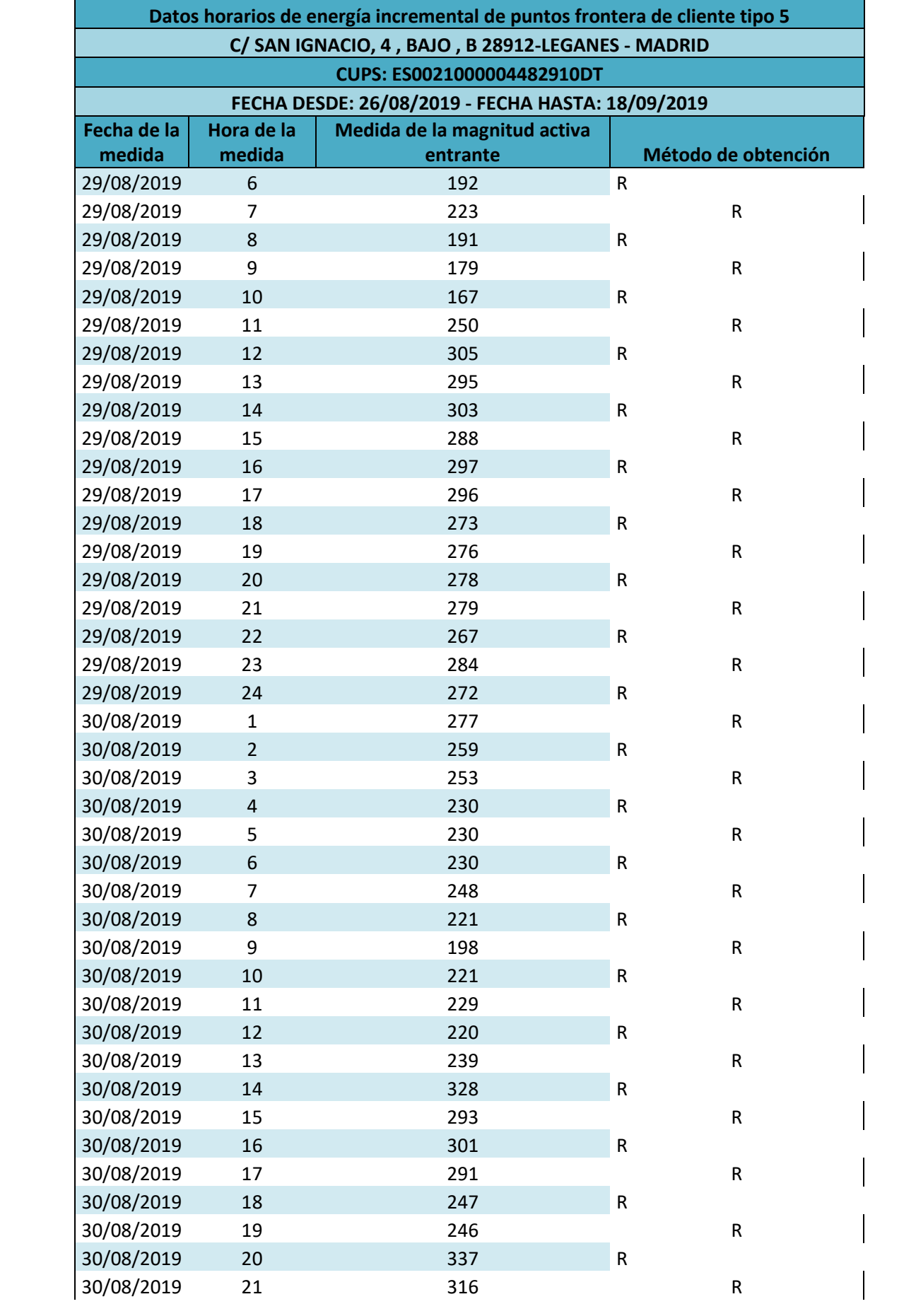

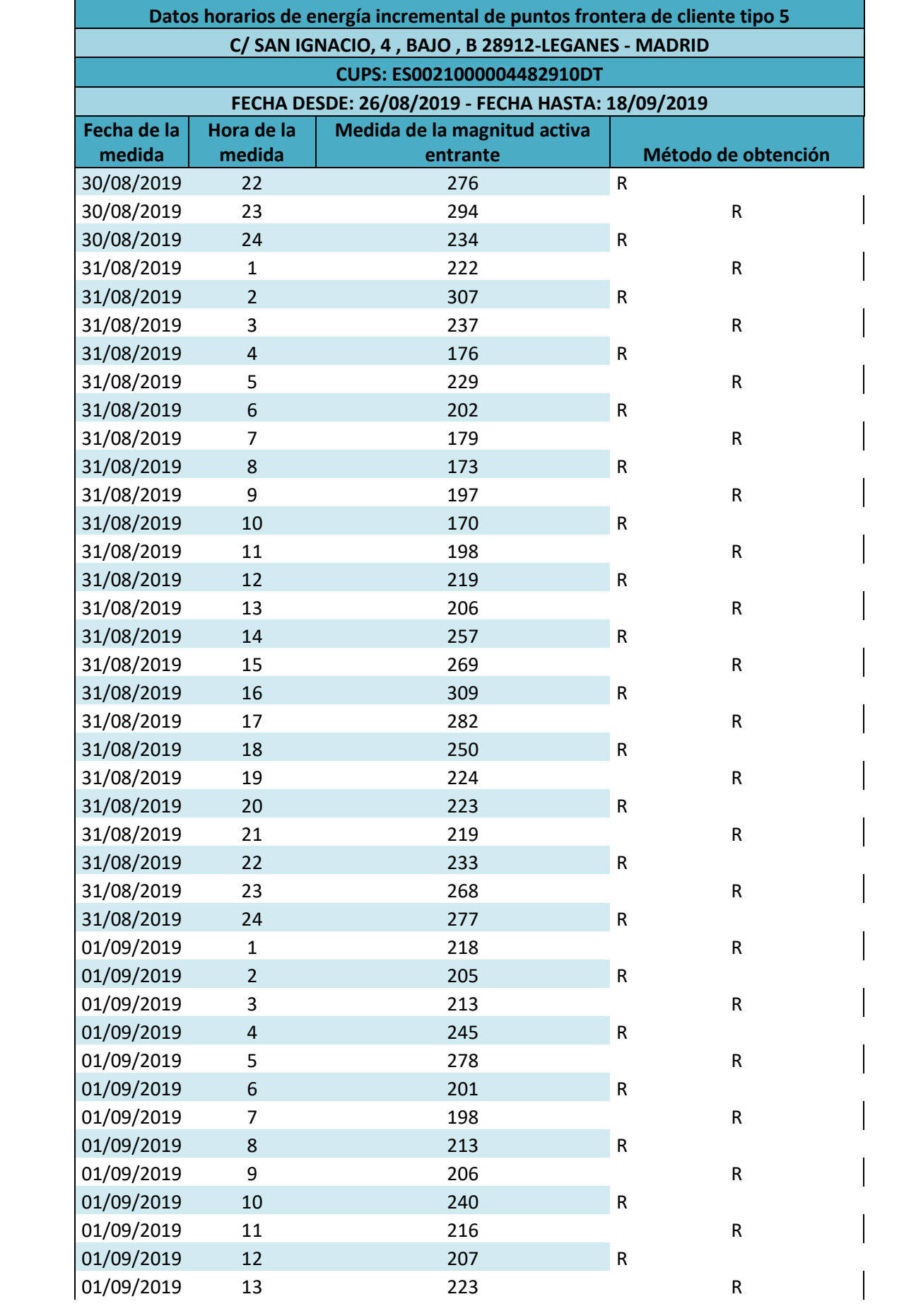

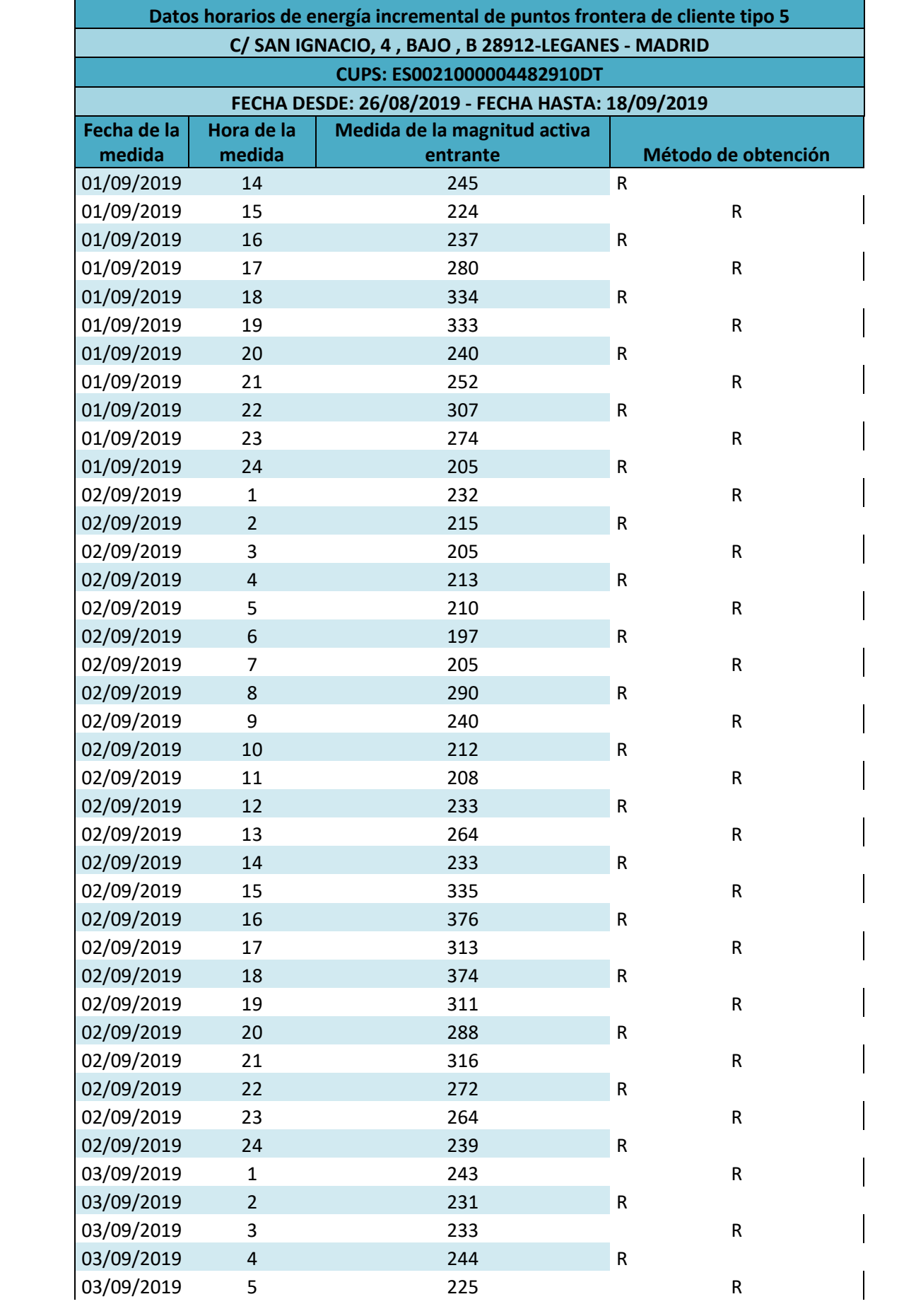

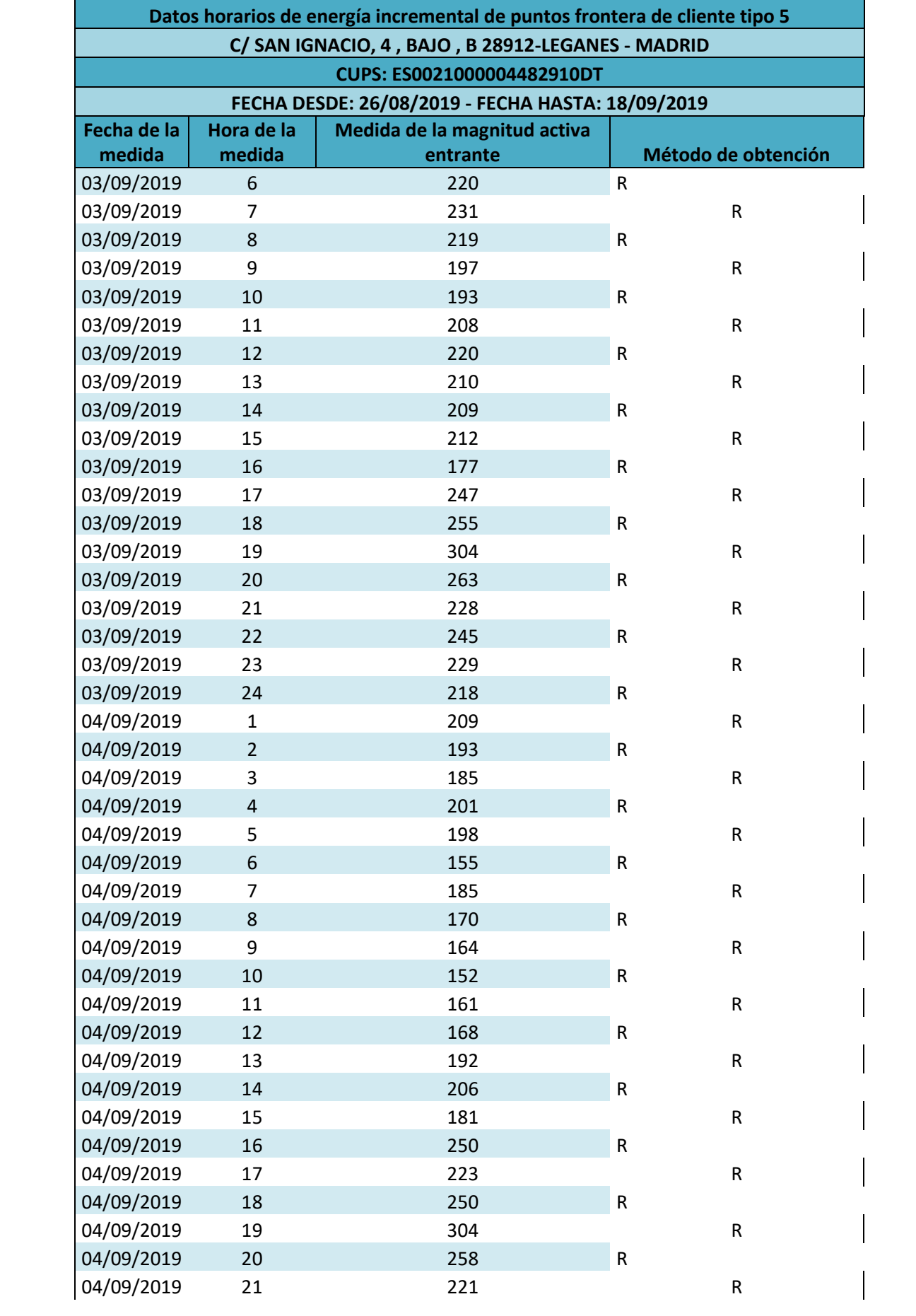

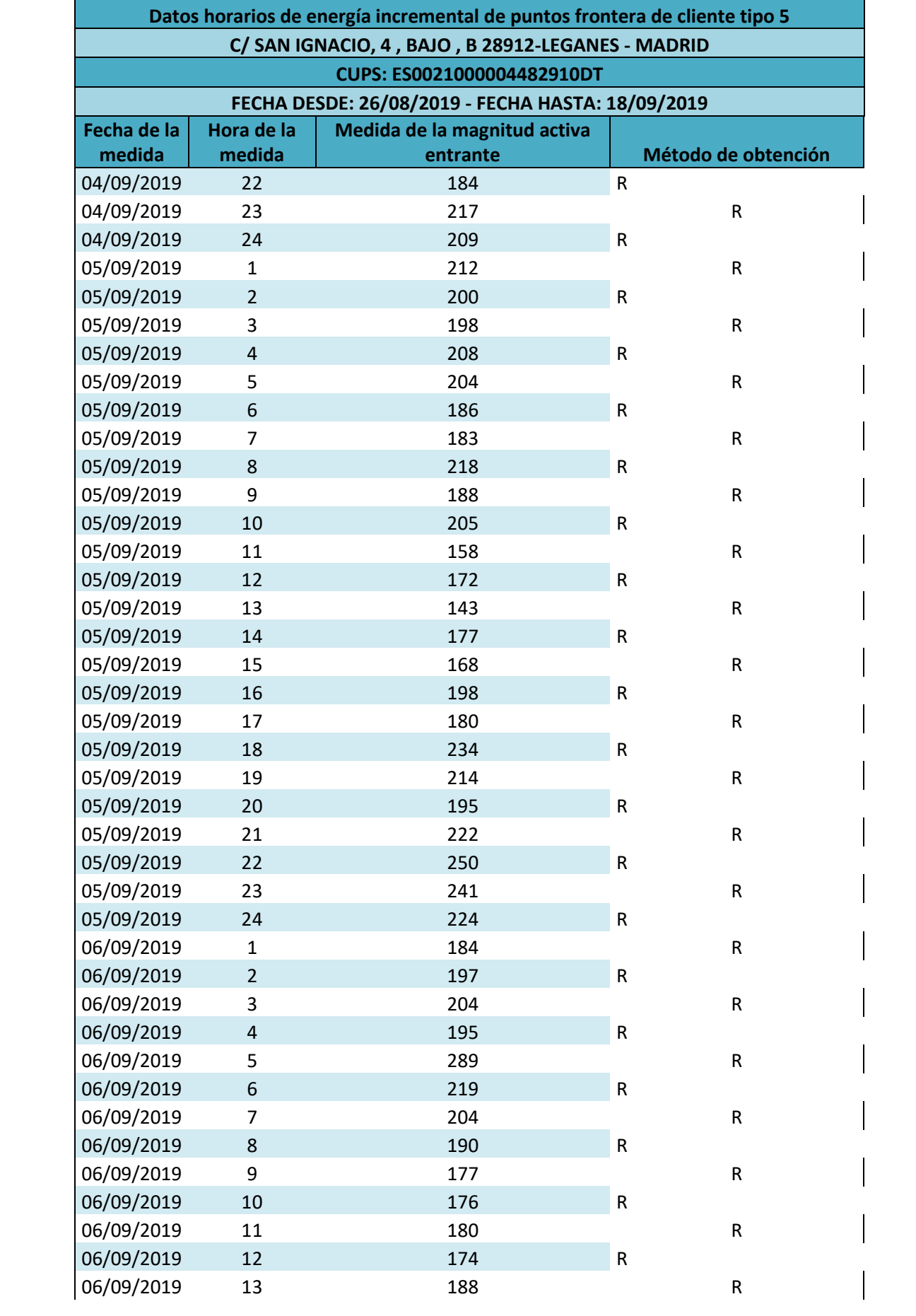

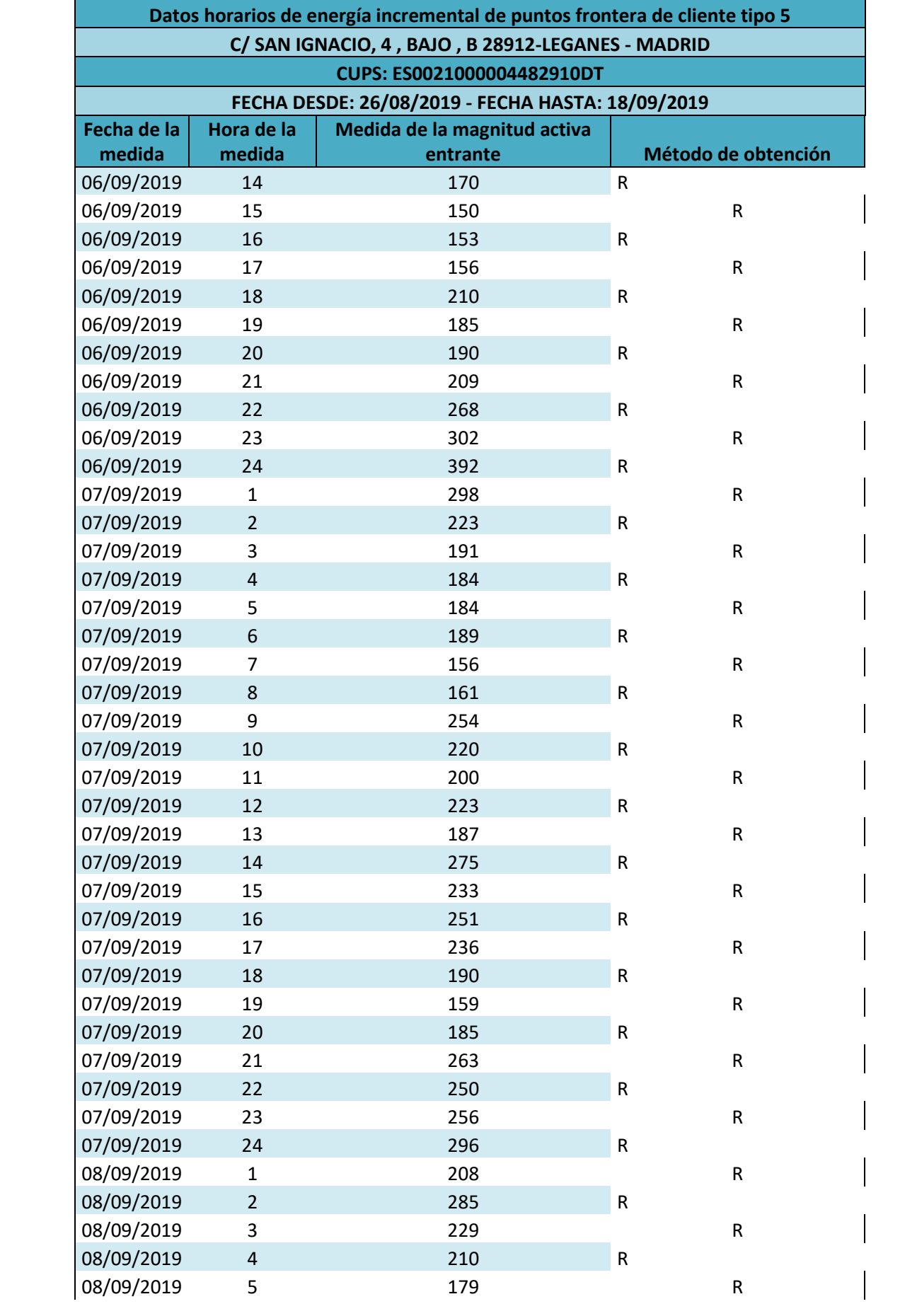

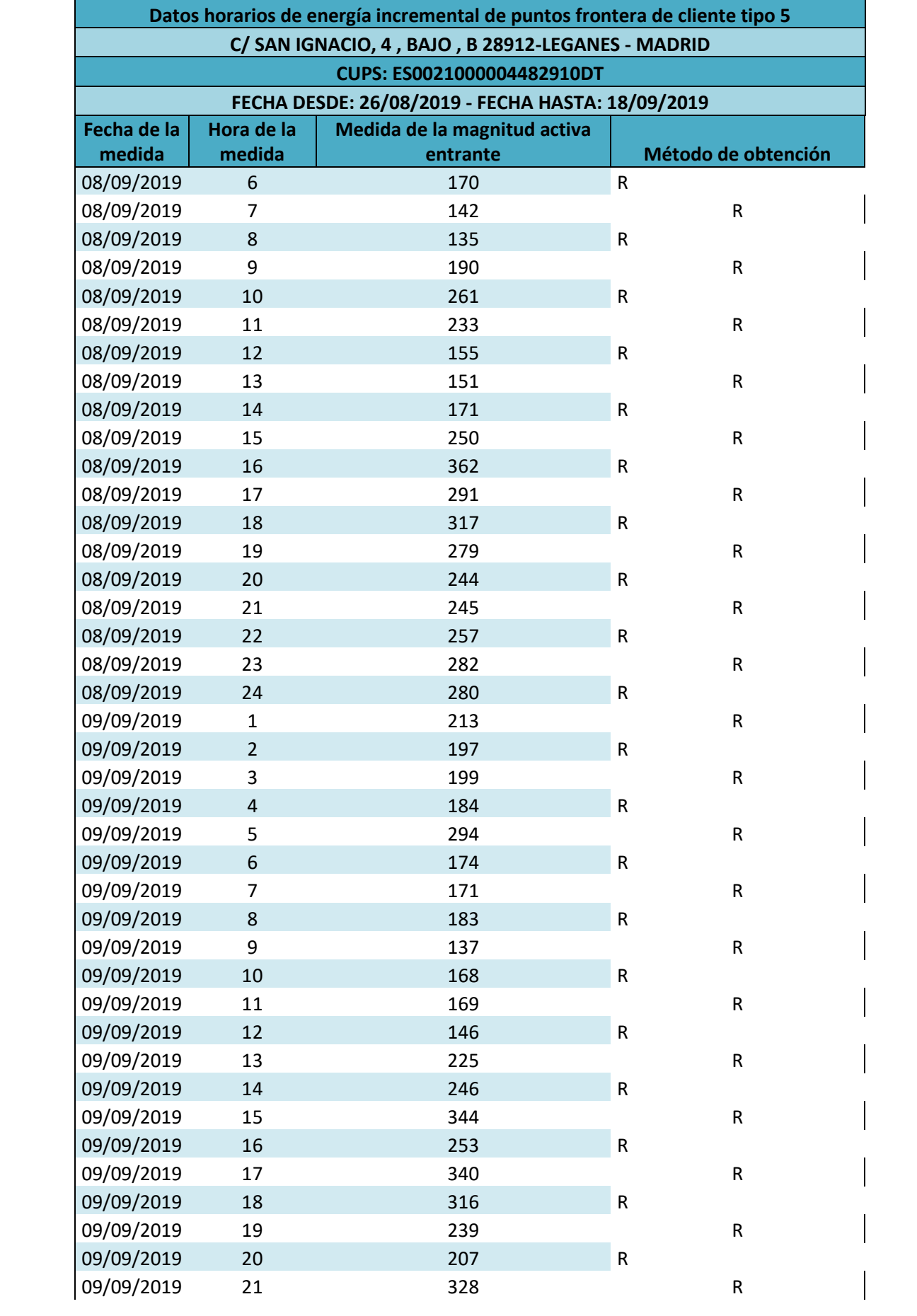

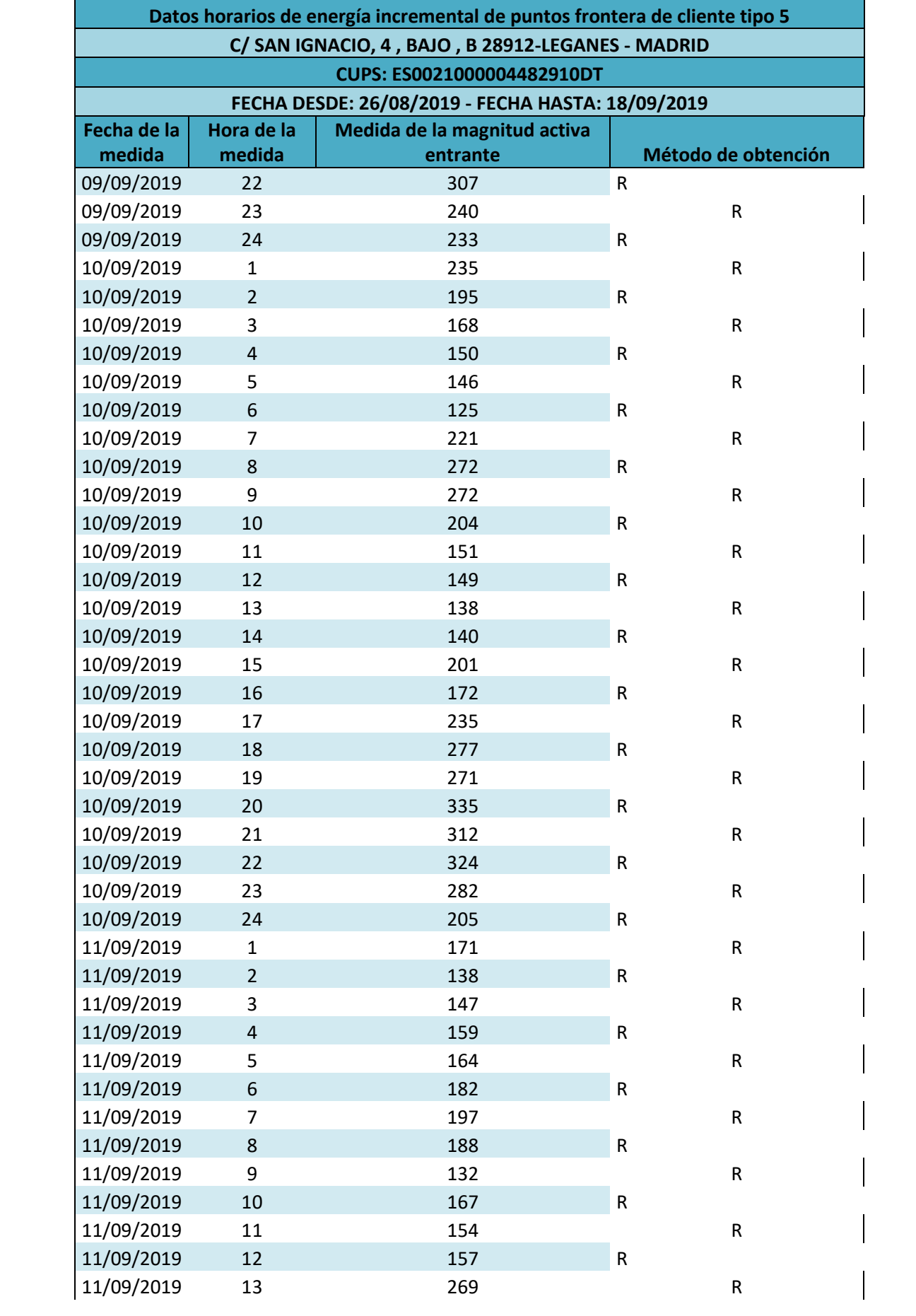

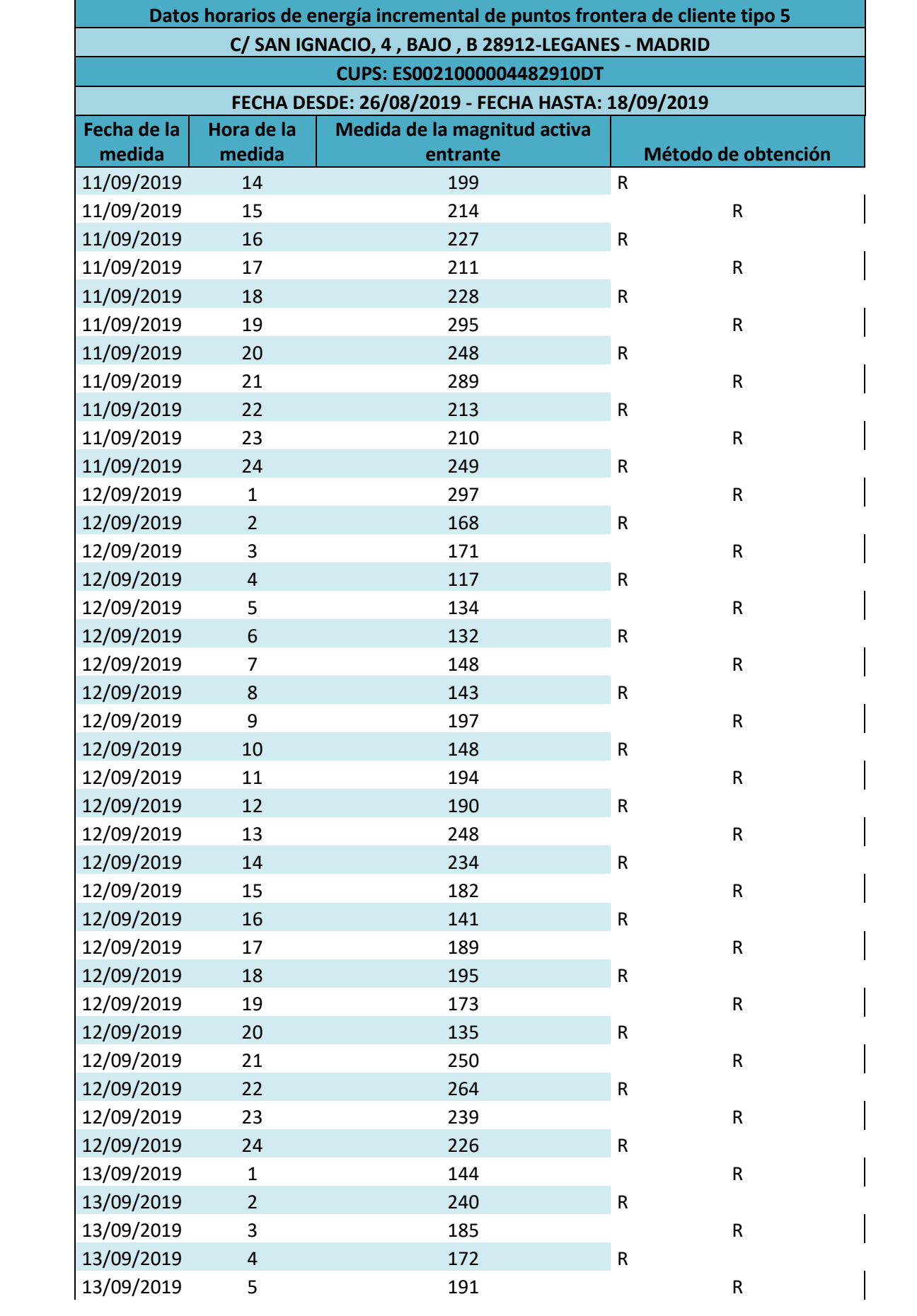

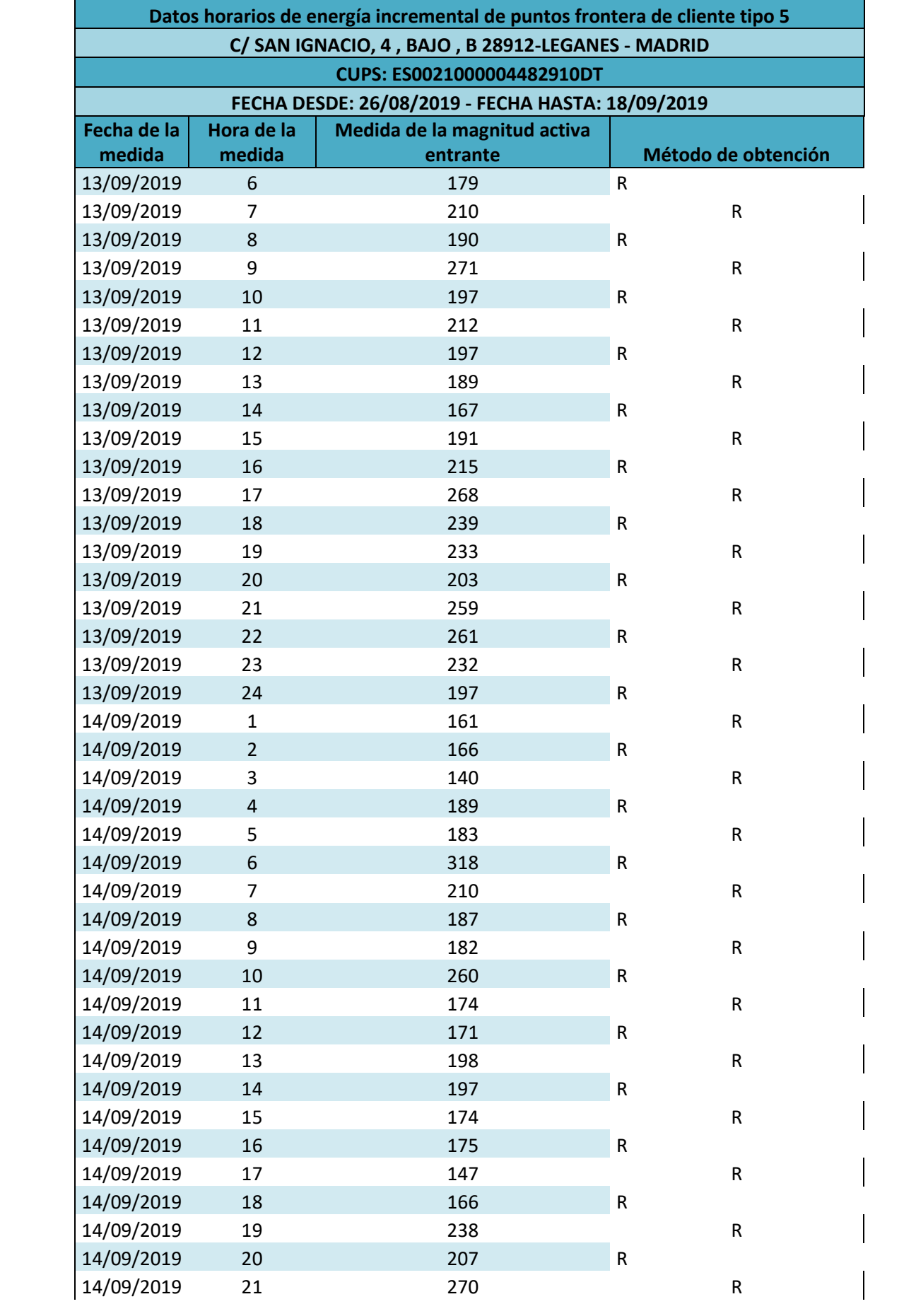

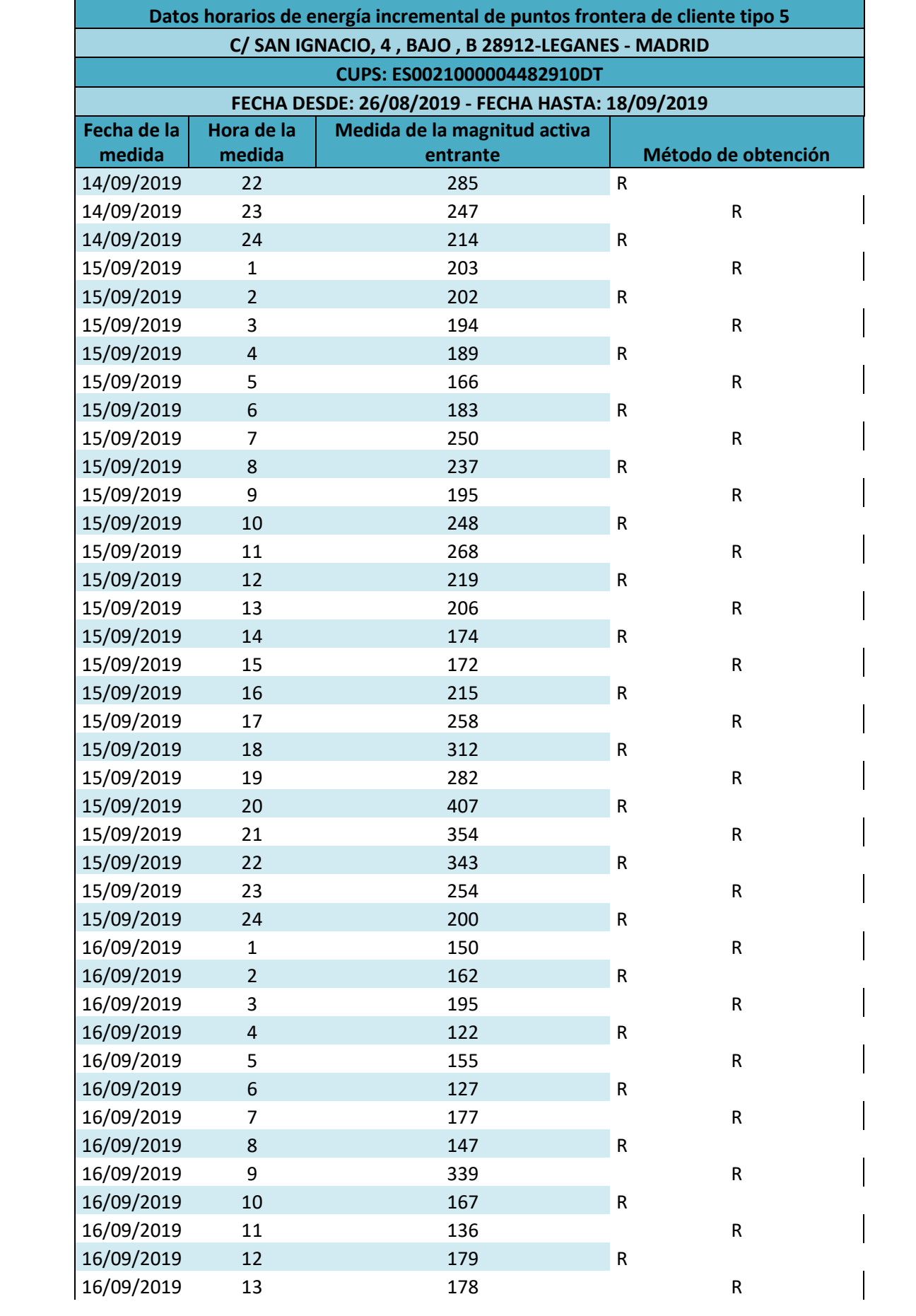

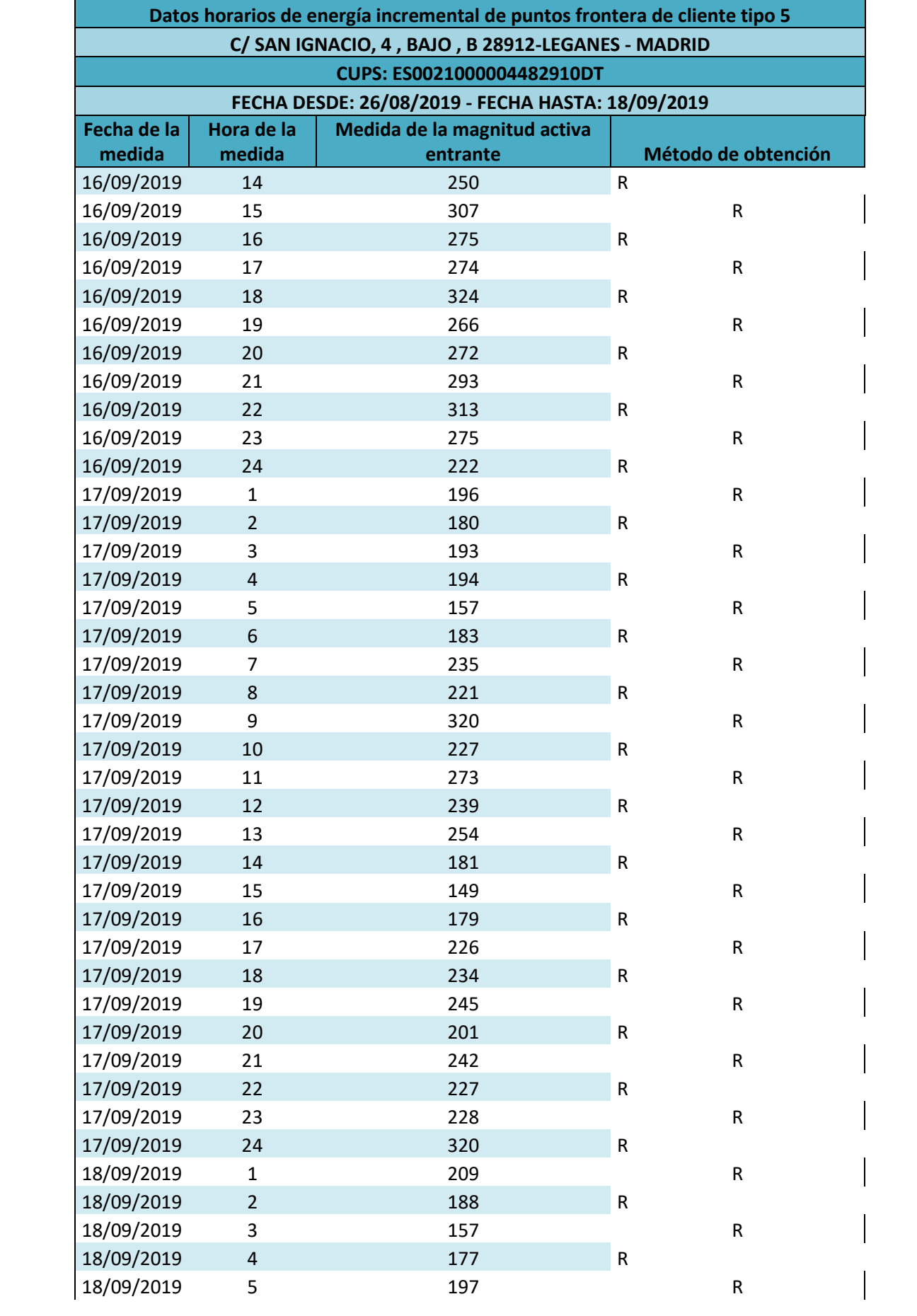

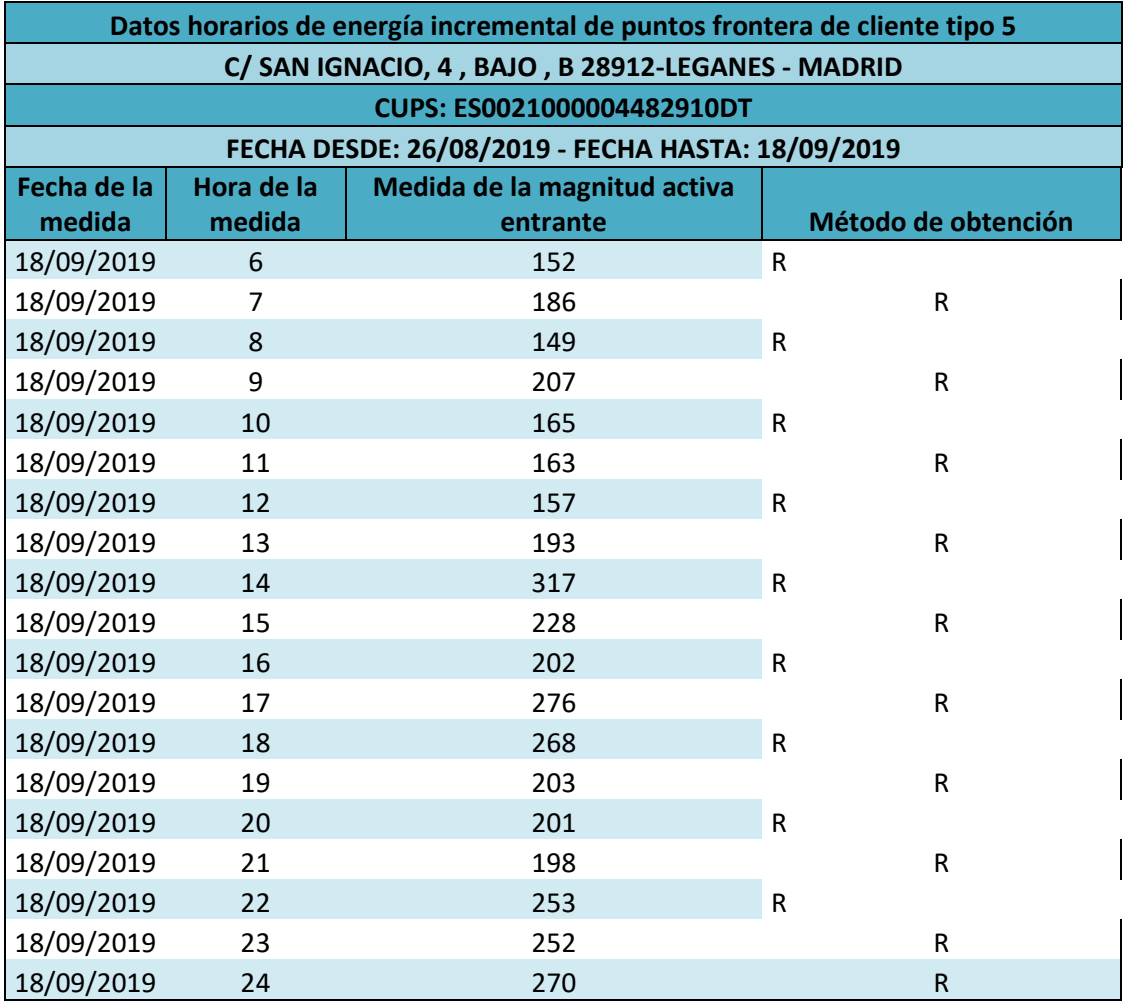

**Fuente:** Iberdrola